### **МІНІСТЕРСТВО ОСВІТИ І НАУКИ, МОЛОДІ ТА СПОРТУ УКРАЇНИ НАЦІОНАЛЬНА МЕТАЛУРГІЙНА АКАДЕМІЯ УКРАЇНИ**

## **МЕТОДИЧНІ ВКАЗІВКИ**

**до рішення задач з дисципліни «Вища математика». Розділ «Математичне програмування» і варіанти контрольних завдань (практичні заняття) для студентів економічних спеціальностей, а також для студентів з вадами здоров'я**

> **Затверджено на засіданні Вченої ради академії Протокол № 1 від 30.01.2012**

**Дніпропетровськ НМетАУ 2012**

УДК 669.162 (08)

Методичні вказівки до рішення задач з дисципліни «Вища математика». Розділ «Математичне програмування» і варіанти контрольних завдань (практичні заняття) для студентів економічних спеціальностей, а також для студентів з вадами здоров'я (російською мовою) /Укл.: Г.М. Бартенєв, О.М. Дук, О.Г. Ткаченко та ін. – Дніпропетровськ: НМетАУ, 2012. – 84 с.

> Наведені практичні методи розв'язку основних типів задач та контрольні завдання з дисципліни «Вища математика», розділ «Математичне програмування», як доповнення до конспекту.

> Призначені для студентів економічних спеціальностей, а також для студентів з вадами здоров'я.

Укладачі: Г.М. Бартенєв, ст. викл. О.М. Дук, ст. викл. О.Г. Ткаченко, ст. викл. Н.В. Цілуйко, ст. викл. В.В. Толстой, асистент

Відповідальний за випуск Г.Г. Швачич, канд. техн. наук, проф.

Рецензент К.У. Чуднов, канд. техн. наук, доц. (НМетАУ)

Підписано до друку 30.10.2012. Формат 60х84 1/16. Папір друк. Друк плоский. Облік.-вид. арк. 4,94. Умов. друк. арк. 4,88. Тираж 100 пр. Замовлення №

> Національна металургійна академія України 49600, м. Дніпропетровськ-5, пр. Гагаріна, 4

## ОГЛАВЛЕНИЕ

<span id="page-2-0"></span>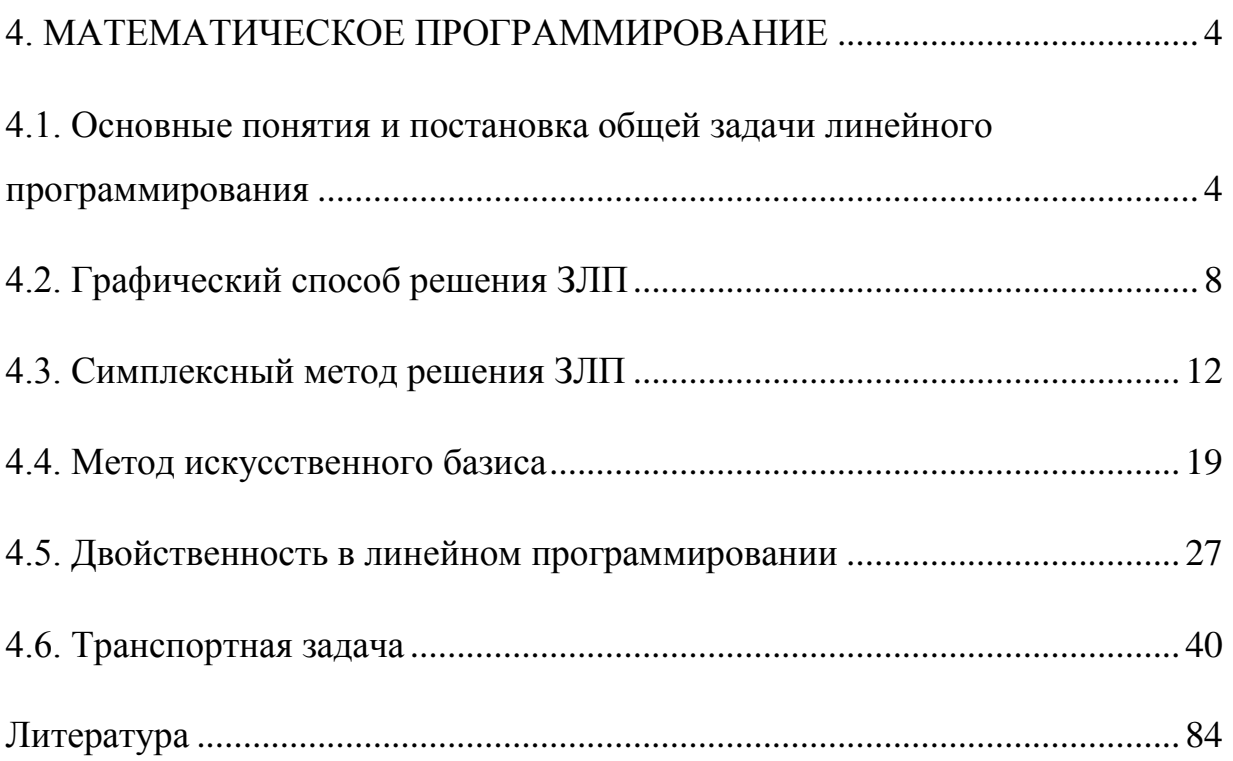

#### 4. МАТЕМАТИЧЕСКОЕ ПРОГРАММИРОВАНИЕ

## <span id="page-3-0"></span>4.1. Основные понятия и постановка общей задачи линейного программирования

Математическим программированием называется наука, разрабатывающая и практически внедряющая методы оптимального планирования и наиболее эффективного управления различными экономическими структурами.

Задачей линейного программирования (ЗЛП), заданной в канонической (основной) форме записи, называют задачу, в которой требуется найти оптимальное значение функции

$$
\boldsymbol{F} = \sum_{j=1}^{n} \boldsymbol{c}_j \boldsymbol{x}_j \to \boldsymbol{\mathrm{opt}} \tag{4.1}
$$

при условиях

$$
\sum_{j=1}^{n} a_{ij} x_{j} = b_{i}, \quad i = \overline{1, m} ; \tag{4.2}
$$

$$
\mathbf{x}_j \geq 0 \quad , \quad \mathbf{j} = \overline{1 \cdot n}. \tag{4.3}
$$

Если ищут минимум функции (4.1), то ЗЛП задана в первой канонической форме.

Если ищут максимум функции (4.1), то говорят, что ЗЛП задана во второй канонической форме

Набор чисел  $\overline{\mathbf{X}} = (\mathbf{x}_1, \mathbf{x}_2, \dots, \mathbf{x}_n)$ , удовлетворяющий ограничениям ЗЛП (4.2), называются ее планом.

Так как не каждая система ограничений имеет решение, то не каждая ЗЛП имеет план.

Всякое неотрицательное решение ЗЛП называется допустимым.

Пример 4.1.1. Привести к первой канонической форме ЗЛП:

$$
F = X_1 + 2X_2 + X_3 \rightarrow max ;
$$

$$
\begin{cases}\n x_1 + x_2 + x_3 = 1 ; \\
 x_1 + x_2 - x_3 \le 1 ; \\
 x_1 - x_2 + x_3 \ge 2 ; \\
 x_1 \ge 0 ; x_2 \ge 0 .\n\end{cases}
$$

Решение:

В первой канонической форме ищут минимум целевой функции при ограничениях-равенствах. Поэтому необходимо преобразовать ограничениянеравенства введением балансовых переменных, взятых с соответствующим знаком. Наконец, заменим переменную х<sub>з</sub>, на которую не наложено условие неотрицательности, парой неотрицательных переменных  $X_4$  и  $X_5$ , а именно  $X_3 = X_5 - X_4$ .

В результате получим:

$$
F_{1} = -F = -x_{1} - 2x_{2} - x_{4} + x_{5} \rightarrow min ;
$$
\n
$$
\begin{cases}\nx_{1} + x_{2} - x_{4} + x_{5} = 1 ; \\
x_{1} + x_{2} + x_{4} - x_{5} + x_{6} = 1 ; \\
x_{1} - x_{2} - x_{4} + x_{5} - x_{7} = 2 ; \\
x_{1} \ge 0 ; i = \overline{1,7} .\n\end{cases}
$$

Пример 4.1.2. Привести ЗЛП к симметричной форме:

$$
F = 2x_1 + x_2 - x_3 + 3x_4 \rightarrow max ;
$$
  
\n
$$
\begin{cases}\nx_1 - 2x_2 + x_3 + x_4 = 5 ; \\
2x_1 + x_2 + 3x_3 - x_4 = 10 ;\n\end{cases}
$$
  
\n
$$
x_1 \ge 0 ; j = 1, 4.
$$

Решение:

Исключим из ограничений-равенств сначала  $x_1$ , а затем  $x_2$ :

$$
\begin{cases}\n x_1 - 2x_2 + x_3 + x_4 = 5 ; & |x(-2)| \\
 2x_1 + x_2 + 3x_3 - x_4 = 10 . & |x 2|\n\end{cases}
$$
\n
$$
\begin{cases}\n 5x_2 + x_3 - 3x_4 = 0 ; \\
 5x_1 + 7x_3 - x_4 = 25 .\n\end{cases}
$$
\n(4.4)

Отсюда:

$$
\begin{cases}\nx_1 = 5 - \frac{7}{5} x_3 + \frac{1}{5} x_4 ; \\
x_2 = -\frac{1}{5} x_3 + \frac{3}{5} x_4 .\n\end{cases}
$$

Подставляем эти значения в целевую функцию для исключения  $x_1$  и  $x_2$ :

$$
F=10-4x_3+4x_4 \rightarrow max
$$
.

Учитывая неотрицательности  $x_1$  и  $x_2$ , систему (4.4) можно представить в виде:

$$
\begin{cases} \mathbf{X}_3 - 3 \mathbf{X}_4 \leq \mathbf{0} \ \ ; \\ \mathbf{7} \mathbf{X}_3 - \mathbf{X}_4 \leq 25 \ \ . \end{cases}
$$

Тогда ЗЛП в симметричной форме будет выглядеть так:

$$
F = 10 - 4x_3 + 4x_4 \rightarrow \text{max};
$$
  
\n
$$
\begin{cases}\n x_3 - 3x_4 \le 0; \\
 7x_3 - x_4 \le 25; \\
 x_3 \ge 0; x_4 \ge 0.\n\end{cases}
$$

Пример 4.1.3. Привести к первой канонической форме ЗЛП:

$$
F = x_1 - 2x_2 \rightarrow min ;
$$
  
\n
$$
\begin{cases}\n2x_1 - x_2 - 4x_3 = 2 ;\\ \nx_1 - 4x_2 + 2x_3 \le 3 ;\\ \nx_1 + x_2 \le 4 ;\\ \nx_2 \ge 0.\n\end{cases}
$$

Решение:

Необходимо преобразовать ограничения-неравенства введением балансовых переменных, взятых с соответствующим знаком. Заменим переменные  $x_2$  и  $x_3$ , на которые не наложено условие неотрицательности, на соответствующие разности переменных:  $\mathbf{X}_2 = \mathbf{X}_5 - \mathbf{X}_4$  и  $\mathbf{X}_3 = \mathbf{X}_7 - \mathbf{X}_6$ .

В результате получим:

$$
F = x_1 + 2x_4 - 2x_5 \rightarrow min;
$$
  
\n
$$
\begin{cases}\n2x_1 + x_4 - x_5 + 4x_6 - 4x_7 = 2; \\
x_1 + 4x_4 - 4x_5 - 2x_6 + 2x_7 + x_8 = 3; \\
x_1 - x_4 + x_5 + x_9 = 4; \\
x_1 \ge 0; i = 1, 9.\n\end{cases}
$$

Самостоятельно привести к первой канонической форме (для нечетных номеров) или второй (для четных номеров) следующие системы ограничений:

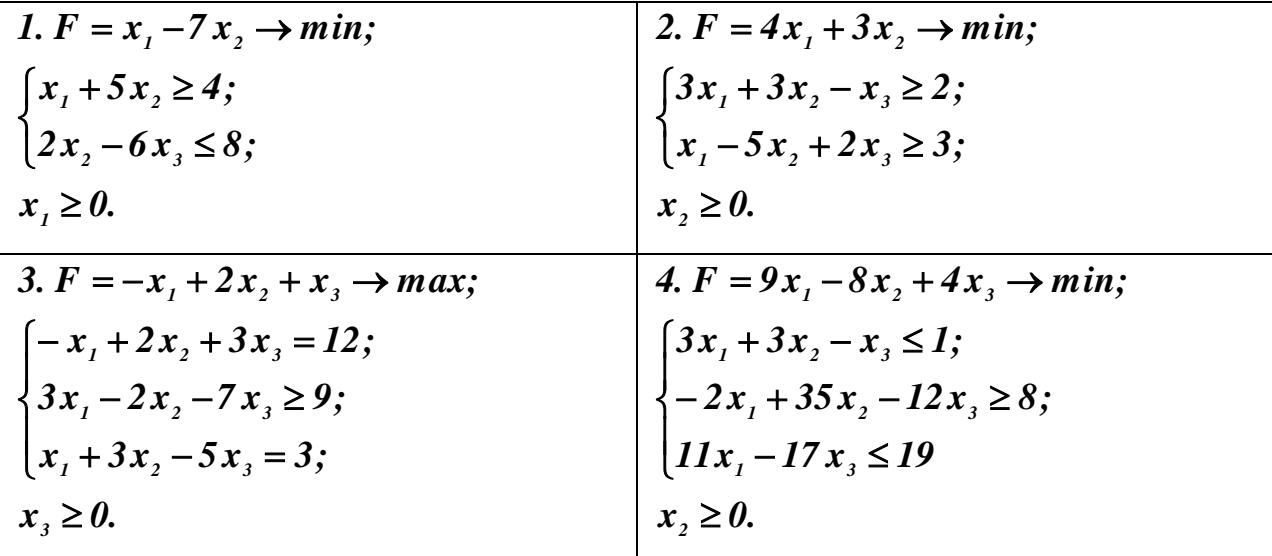

#### 4.2. Графический способ решения ЗЛП

<span id="page-7-0"></span>Графический способ решения ЗЛП применяют, как правило, в том случае, когда задача записана в симметричной форме и содержит две переменные.

Пример 4.2.1. Найти оптимальное решение ЗЛП.

$$
F = 4x_1 + 3x_2 \rightarrow opt;
$$
  
\n
$$
\begin{cases}\n2x_1 + 3x_2 \le 6; \\
x_1 - x_2 \le 1; \\
x_2 \ge 0, x_2 \ge 0.\n\end{cases}
$$

Решение.

Для построения ОДР задачи ограничения, неравенства заменим ограничениями - равенствами, построим в плоскости  $Ox, x$ , прямые. соответствующие этим равенствам и стрелками отметим полуплоскости, соответствующие неравенствам. Пересечение **BCCX** полуплоскостей, соответствующим неравенством пересечение всех полуплоскостей и образует ОДР исходной задачи.

$$
\frac{x_1}{3} + \frac{x_2}{2} = 1; (1)
$$
  

$$
\frac{x_1}{1} + \frac{x_2}{-1} = 1; (2)
$$
  

$$
x_1 = 0; (3)
$$
  

$$
x_2 = 0; (4)
$$

Находим координаты градиента функции как коэффициенты при неизвестных  $x_1, x_2$  в заданной целевой функции  $\boldsymbol{F}$ . Градиент функции  $\overline{\nabla F}$  = (4; 3). Построим заданный вектор на координатной плоскости. Допускается строить не сам градиент, а вектор, ему пропорциональный. Градиент указывает направление наибольшего роста функции  $\bm{F}$ .

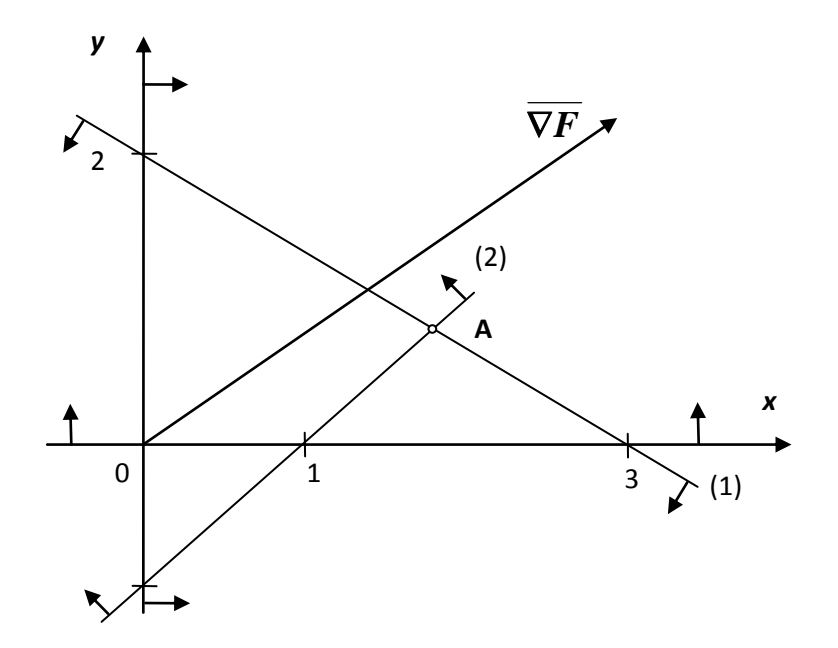

Как видно из приведенного рисунка, минимум функции  $\boldsymbol{F}$  будет наблюдаться в начале координат ( $\theta$ ;  $\theta$ ). Максимум функции - точка  $A$ , координаты которой определяются решением системы, составленной из уравнений прямых, на пересечении которых точка А находится. Определим координаты точки А:

$$
\begin{aligned}\n\left\{2x_1 + 3x_2 = 6; \atop x_1 - x_2 = 1; \quad x_2 = x_1 - 1; \ 2x_1 + 3(x_1 - 1) = 6; 5x_1 = 9; \ x_1 = \frac{9}{5}; \ x_2 = \frac{4}{5}.\n\end{aligned}\right.
$$
\nTorag  $F_{\text{min}} = 0$ ,  $F_{\text{max}} = F(A) = 4 \cdot \frac{9}{5} + 3 \cdot \frac{4}{5} = \frac{48}{5}$ .

Пример 4.2.2. Найти оптимальное решение ЗЛП.

$$
F = 2x_1 - 2x_2 \rightarrow opt;
$$
  
\n
$$
\begin{cases}\n2x_1 + 3x_2 \le 6; \\
x_1 + x_2 \ge 1; \\
x_1 \ge 0, x_2 \ge 0.\n\end{cases}
$$

Решение.

Для построения ОДР задачи ограничения, неравенства заменим ограничениями - равенствами, построим в плоскости  $Ox, x$ , прямые,

соответствующие этим равенствам и стрелками отметим полуплоскости, Пересечение неравенствам. полуплоскостей, соответствующие **BCCX** соответствующих неравенствам, и образует ОДР исходной задачи.

$$
\frac{x_1}{3} + \frac{x_2}{2} = 1; (1)
$$
  

$$
\frac{x_1}{1} + \frac{x_2}{1} = 1; (2)
$$
  

$$
x_1 = 0; (3)
$$
  

$$
x_2 = 0; (4).
$$

Градиент функции  $\overline{\nabla F}$  =  $(2, -2)$ . Допускается строить не сам градиент, а вектор, ему пропорциональный. Градиент указывает направление наибольшего роста функции  $\boldsymbol{F}$ .

Как видно из приведенного ниже рисунка, минимум функции  $\boldsymbol{F}$  будет наблюдаться в точке  $\bm{B}$ . Максимум функции - точка  $\bm{A}$ . Координаты точек определяются из условия пересечения прямой (1) координатных осей:  $A(3; 0), B(0; 2).$ 

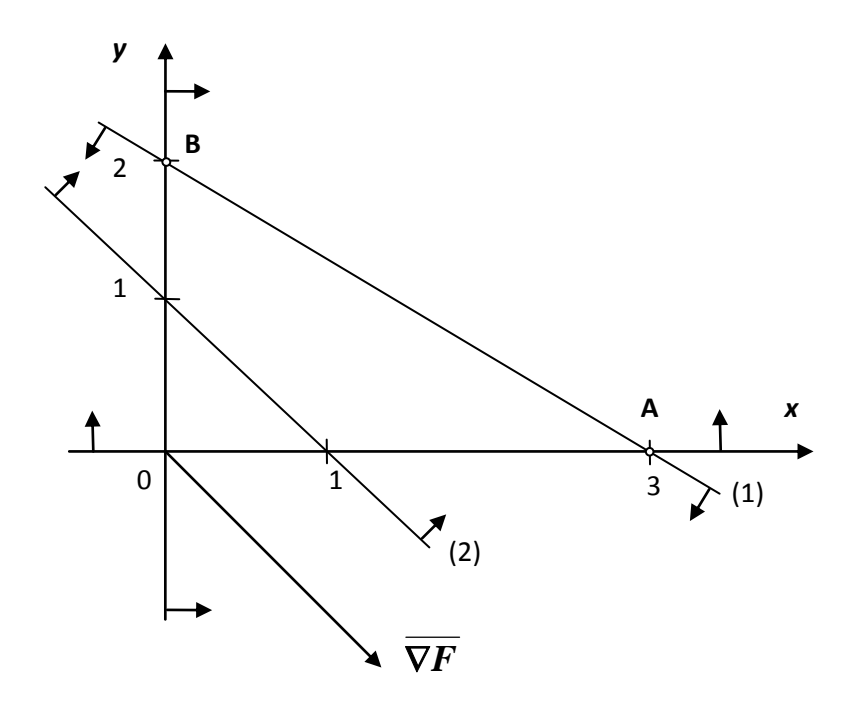

Рис 4.2

Тогда:

 $F_{\min} = F(B) = 2 \cdot 0 - 2 \cdot 2 = -4;$ ,  $F_{\max} = F(A) = 2 \cdot 3 - 2 \cdot 0 = 6.$ 

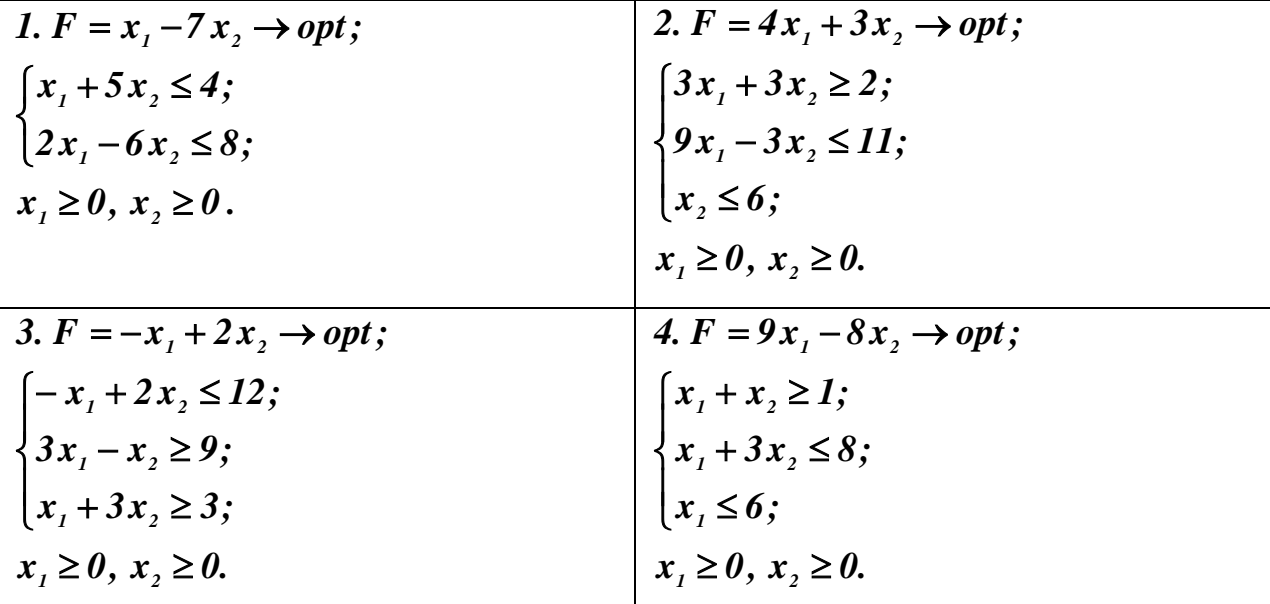

Самостоятельно найти решение ЗЛП графическим способом:

#### 4.3. Симплексный метод решения ЗЛП

<span id="page-11-0"></span>Рассмотренный ранее графический способ решения ЗЛП применим к узкому классу задач, содержащих не более двух переменных. Поэтому для решения более сложных задач применяют другие методы. Одним из таких универсальных метолов является симплексный (симплекс-метод) называющийся так же методом последовательного улучшения плана.

Пример 4.3.1. Найти оптимальное решение ЗЛП:

$$
F = x_1 + 2x_2 + x_3 \rightarrow opt
$$
  
\n
$$
\begin{cases}\nx_1 + x_4 - 2x_5 = 4; \\
x_2 + 2x_4 - 3x_5 = 2; \\
x_3 + x_4 - x_5 = 7; \\
x_i \ge 0; i = \overline{1, 5}.\n\end{cases}
$$

 $\cdot$ 

Решение.

В данной задаче легко найти начальный опорный план алгебраическим методом. Переменные  $x_1, x_2, x_3$  входят по разу в каждое уравнение, и целевая  $x_1, x_2, x_3$  функция также выражается через эти переменные. Поэтому будем считать переменные  $x_1, x_2, x_3$  базисными, а  $x_4, x_5$  - свободными. Разрешим данную систему ограничений относительно базисных переменных и подставим полученные значения переменных  $x_1$ ,  $x_2$ ,  $x_3$  в целевую функцию. В результате получаем опорный план:

$$
\begin{cases} x_i = 4 - x_4 + 2x_5; \\ x_2 = 2 - 2x_4 + 3x_5; \\ x_3 = 7 - x_4 + x_5; \\ x_i \ge 0; i = \overline{1, 5}. \end{cases}
$$

При этом  $F = 4 - x_4 + 2x_5 + 2(2 - 2x_4 + 3x_5) + 7 - x_4 + x_5 = 15 - 6x_4 + 9x_5$ .

Далее, находим оптимальный план с помощью симплекс - метода. Так как используется аппарат МЖИ, представим опорный план в следующем виде:

$$
\begin{cases}\nx_1 = 4 - (x_4 - 2x_5); \\
x_2 = 2 - (2x_4 - 3x_5); \\
x_3 = 7 - (x_4 - x_5); \\
F = 15 - (6x_4 - 9x_5).\n\end{cases}
$$

В табличном виде опорный план отображается следующим образом:

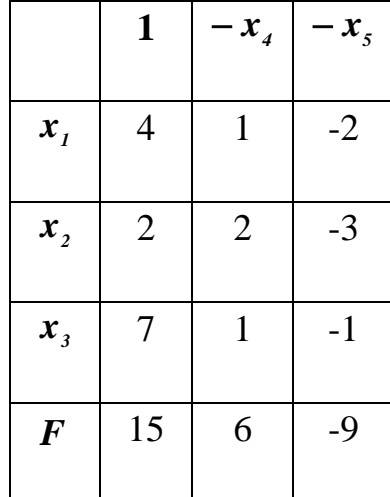

Найдем сначала минимум целевой функции  $\boldsymbol{F}$ . Необходимо, чтобы значения  $x_4$ ,  $x_5$  в строке целевой функции  $\boldsymbol{F}$  были не положительными. Значение переменной  $x_4$  не удовлетворяет данному условию, следовательно, столбец  $x_4$  - разрешающий столбец. Для выбора разрешающего элемента необходимо, чтобы он был положительным, и выполнялось минимальное симплексное соотношение. Условию положительности удовлетворяют все элементы разрешающего столбца  $(I; 2; 1) \ge 0$ . Минимальное симплексное соотношение определяется как отношение свободного члена (элемента столбца «1») к предполагаемому разрешающему элементу. Для строки  $x_i$  получим:  $\frac{4}{1}$  = 4. Соответственно, для следующих строк:  $\frac{2}{2}$  = 1;  $\frac{7}{1}$  = 7. Из полученных минимальное значение:  $min(4; 1; 7) = 1$ , результатов выбирается разрешающим выбирается элемент «2» строки  $x_1$ . следовательно. Производится замена  $x_2$  на  $x_4$  по правилам МЖИ.

- на место разрешающего элемента записывается «1»;

- разрешающая строка переписывается без изменений, разрешающий столбец умножается на «-1»;

- оставшаяся незаполненной часть таблицы рассчитывается по «правилу прямоугольника»;

- полученная таблица умножается на величину разрешающего элемента.

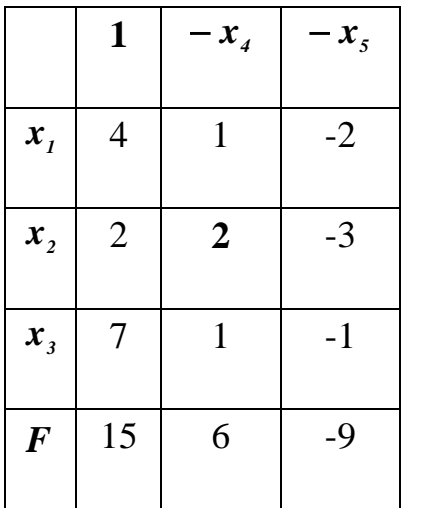

Следуя приведенному алгоритму замены, получим:

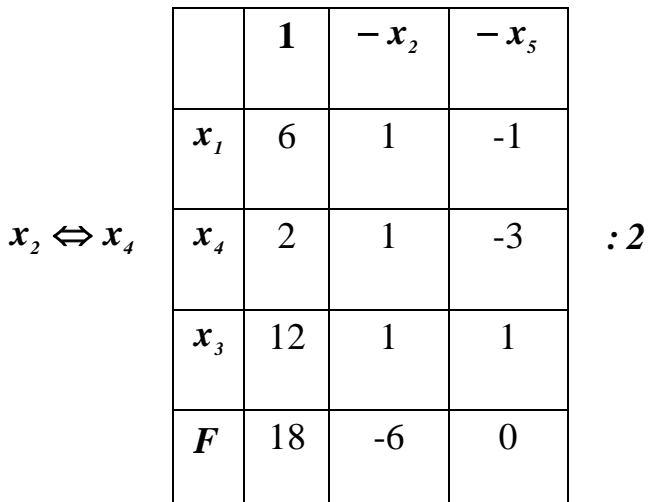

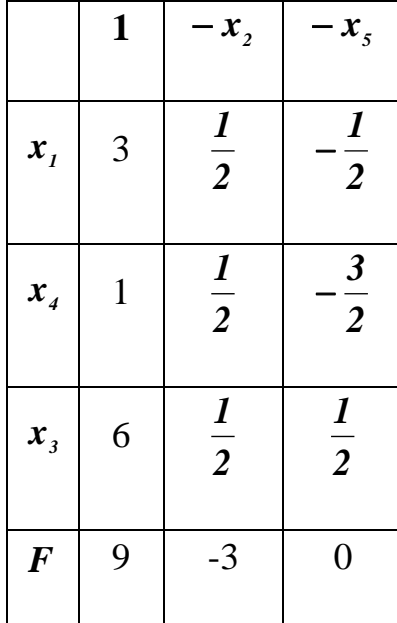

После завершения замены, элементы строки целевой функции удовлетворяют условию оптимальности по минимуму. Таким образом, получено оптимальное решение:  $x^* = (3; 0; 6; 1; 0);$   $F^* = 9$ .

Для нахождения оптимального решения по максимуму, вернемся к опорному плану:

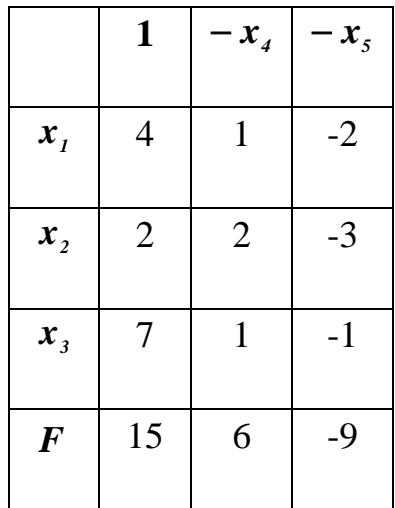

Необходимо, чтобы значения  $x_4$ ,  $x_5$  в строке целевой функции  $\boldsymbol{F}$  теперь были не отрицательными. Значение переменной  $x<sub>s</sub>$  не удовлетворяет данному условию, следовательно, столбец  $x_s$  - разрешающий столбец. Для выбора разрешающего элемента необходимо, чтобы он был положительным, и выполнялось минимальное симплексное соотношение. Как видно из таблицы, все элементы столбца  $x_5$  - отрицательные и не могут быть использованы в качестве разрешающих. Данная задача не имеет оптимального решения по максимуму.

Пример 4.3.2. Найти оптимальное решение ЗЛП:

$$
F = 3x_1 + x_2 - 2x_3 \rightarrow opt;
$$
  
\n
$$
\begin{cases}\nx_1 + x_2 + x_3 \le 1; \\
x_2 - 2x_3 \le 1; \\
3x_1 + 2x_2 + x_3 \le 3; \\
x_i \ge 0; i = \overline{1,3}.\n\end{cases}
$$

Решение.

Приведем данную задачу к канонической форме, добавляя балансовые переменные  $x_4$ ,  $x_5$ ,  $x_6$  в неравенства:

$$
F = 3x_1 + x_2 - 2x_3 \rightarrow opt;
$$
  
\n
$$
\begin{cases}\nx_1 + x_2 + x_3 + x_4 = 1; \\
x_2 - 2x_3 + x_5 = 1; \\
3x_1 + 2x_2 + x_3 + x_6 = 3; \\
x_i \ge 0; i = \overline{1,6}.\n\end{cases}
$$

Введенные балансовые переменные примем как базисные, выразив их из уравнений и представив в удобной для использования МЖИ форме:

$$
F = 0 - (-3x1 - x2 + 2x3);
$$
  
\n
$$
\begin{cases}\nx_4 = 1 - (x_1 + x_2 + x_3); \\
x_5 = 1 - (x_2 - 2x_3); \\
x_6 = 3 - (3x_1 + 2x_2 + x_3); \\
x_7 \ge 0; i = \overline{1, 6}.\n\end{cases}
$$

Опорный план в табличной форме имеет вид:

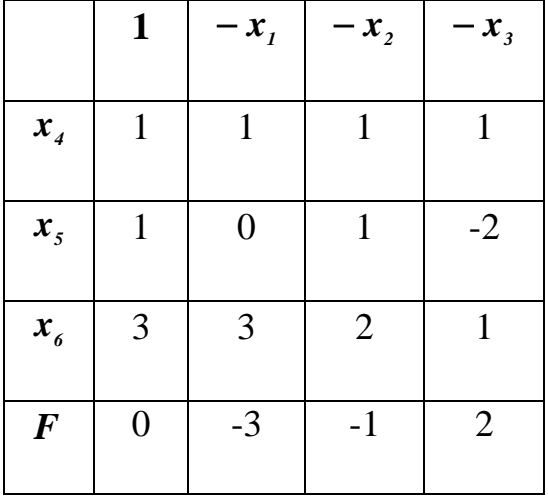

Находим оптимальное решение по минимуму  $\boldsymbol{F}$ . Разрешающий столбец  $x_3$ . Разрешающая строка -  $x_4$ . Производим замену  $x_4$  на  $x_3$  по правилам МЖИ:

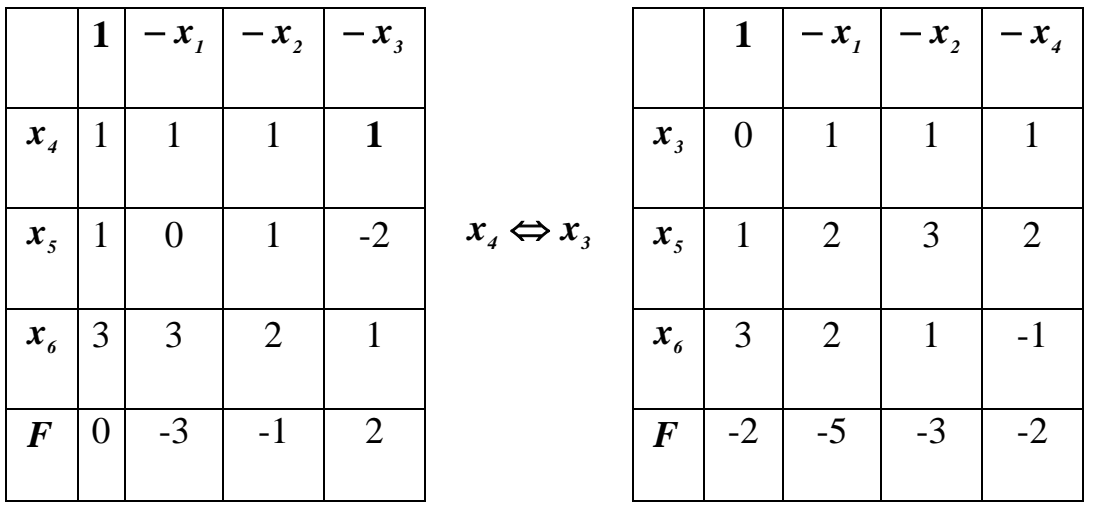

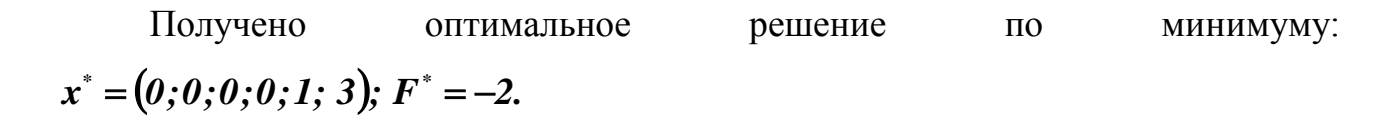

Для нахождения оптимального решения по максимуму вернемся к опорному плану:

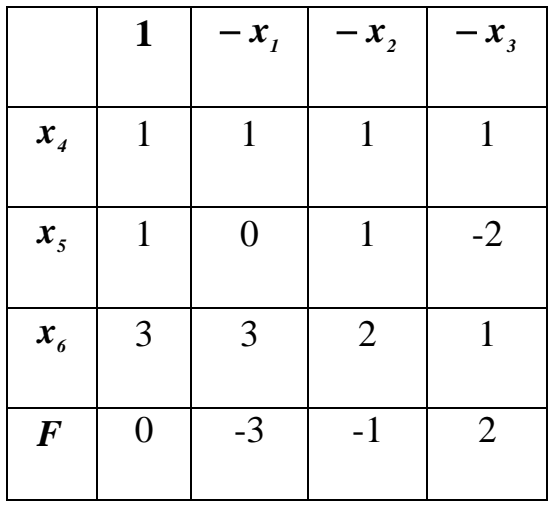

В качестве разрешающего столбца выбираем *x1* . В качестве разрешающей строки -  $x_4$ . Таким образом, заменим  $x_4$  на  $x_1$ .

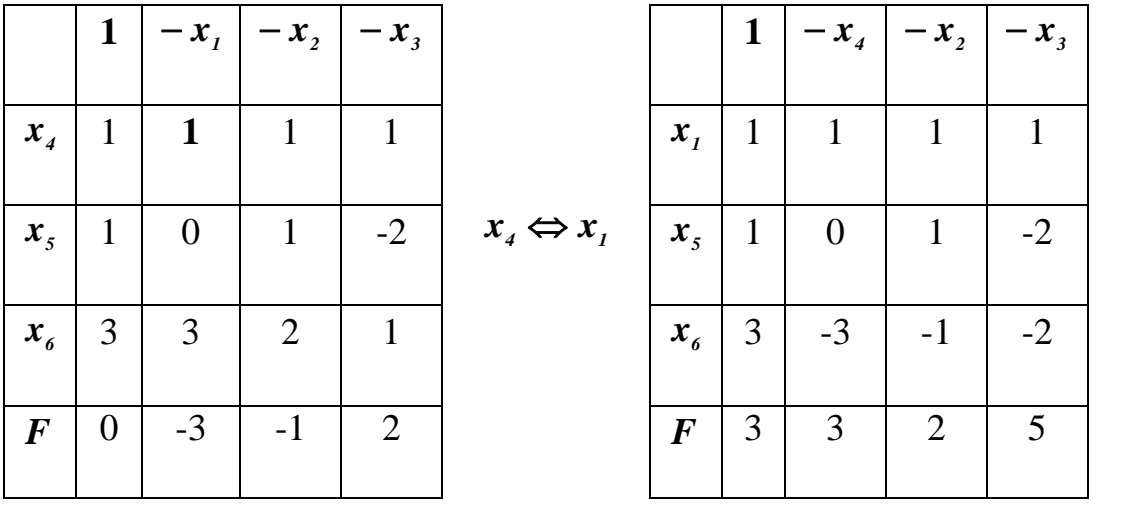

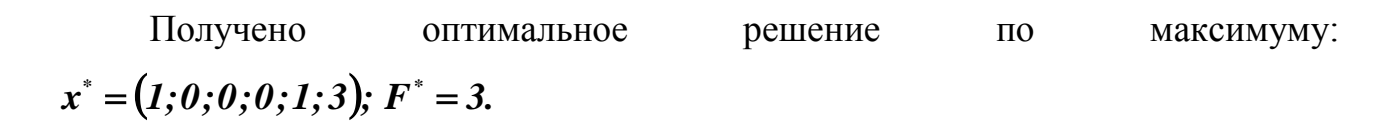

Самостоятельно найти оптимальное решение ЗЛП:

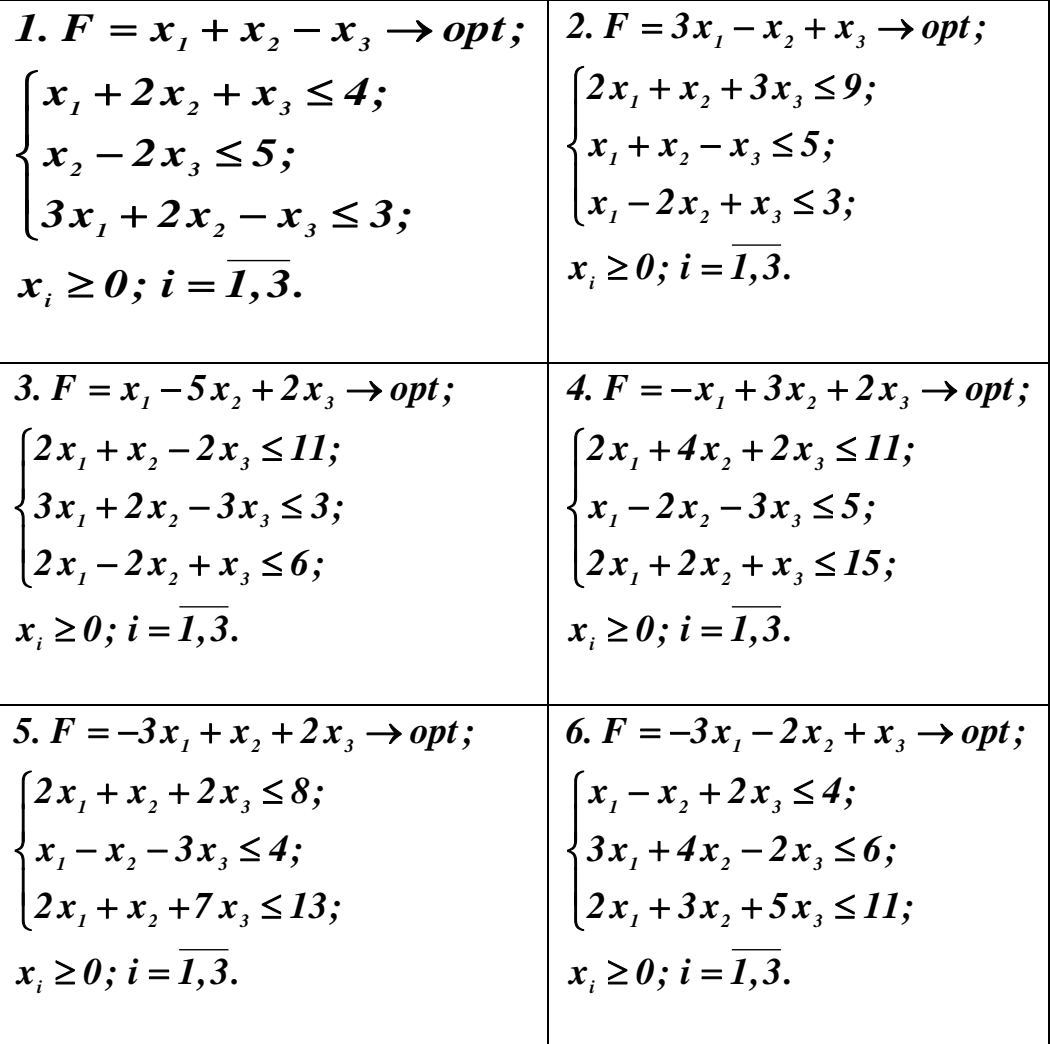

#### 4.4. Метод искусственного базиса

<span id="page-18-0"></span>Достоинством этого метода, кроме простого получения начального опорного плана, является то, что он позволяет определить наличие неотрицательных решений системы ограничений ЗЛП.

Пример 4.4.1. Решить ЗЛП методом искусственного базиса

$$
F = x_1 - x_2 - 2x_3 + x_4 \rightarrow opt;
$$
  
\n
$$
\begin{cases}\nx_1 + 2x_2 - x_3 - x_4 = 3; \\
x_1 - x_2 + x_3 + x_4 = 1; \\
x_i \ge 0; i = \overline{1,4}.\n\end{cases}
$$

Решение.

Введем в левые части уравнений системы по одной неотрицательной переменной  $\xi_i \ge 0$  и разрешим эти уравнения относительно введенных искусственных переменных, обозначим искусственную линейную форму, как  $f = \sum_{i=1}^{n} \xi_i$ . Получим на основании исходной следующую расширенную задачу:

$$
F = 0 - (-x_1 + x_2 + 2x_3 - x_4) \rightarrow opt;
$$
  
\n
$$
\begin{cases}\n\xi_1 = 3 - (x_1 + 2x_2 - x_3 - x_4); \\
\xi_2 = 1 - (x_1 - x_2 + x_3 + x_4); \\
x_i \ge 0; \quad i = \overline{1,4}; \\
f = 4 - (2x_1 + x_2 - x_4).\n\end{cases}
$$

В соответствии с расширенной задачей составляем симплексную таблицу. На первом этапе (фазе) искусственные переменные  $\xi_i$  выводятся из базиса и перебрасываются наверх таблицы, причем получившиеся  $\xi$  столбцы опускаются (вычеркиваются из таблицы). На этом этапе значения элементов **F**-строки не учитываются, а, следовательно, преобразования таблицы не зависят от типа оптимума (минимума или максимума). В качестве разрешающего столбца берем столбец с положительными элементами в строке  $f$  - столбец « $-x_i$ », а разрешающую строку выбираем по минимальному симплексному отношению строка  $\xi$ <sup>2</sup>. В результате выполняем замену:

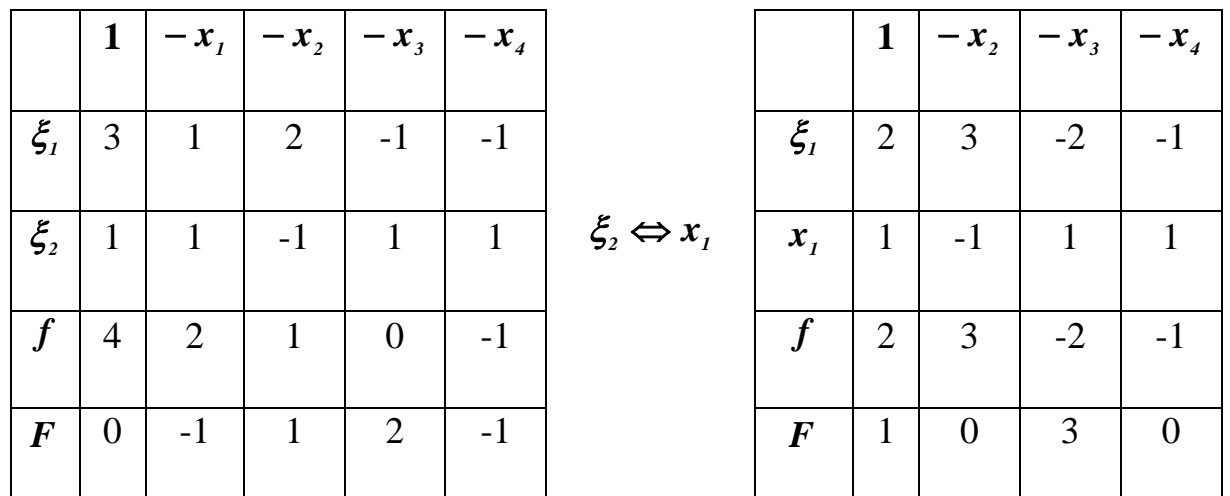

любом шаге симплекс процесса равенство  $f = \sum_{i=1}^{n} \xi_i$ должно  $\mathbf{B}$ выполняться. Следующей заменой искусственный базис выводится из симплекс-таблицы. Разрешающим столбцом является столбец  $\langle -x, \rangle$ , разрешающей строкой -  $\xi_i$ .

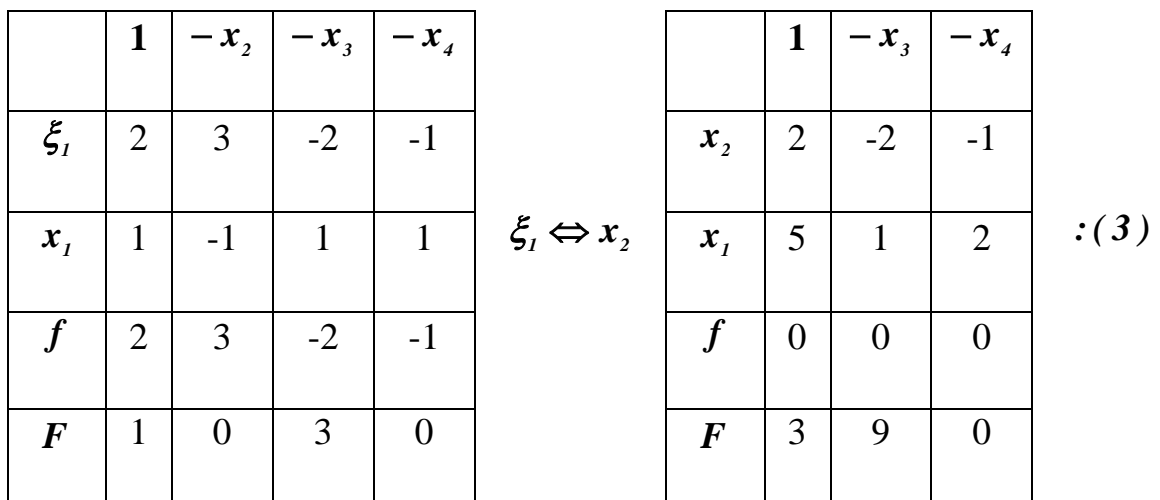

Обращение в нуль искусственной формы  $f$  свидетельствует о том, что система ограничений исходной задачи совместна, а сама задача имеет допустимые решения.

Получили начальный опорный план:

20

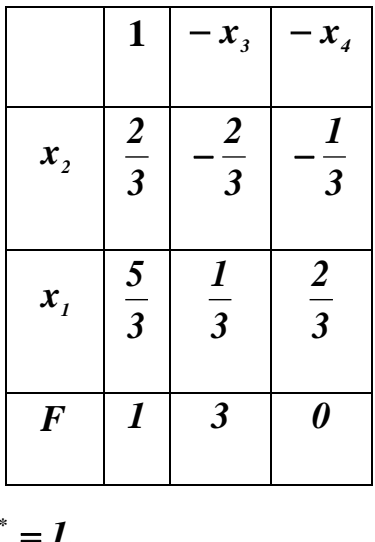

$$
X^* = \left(\frac{5}{3}, \frac{2}{3}, 0, 0\right); \ F^* = I.
$$

Данный опорный план является оптимальным по максимуму, т.к. в строке целевой функции F все элементы неотрицательные. Таким образом, получено оптимальное решение по максимуму.

Дальнейшее преобразование симплексной таблицы осуществляется без учёта строки искусственной формы f, обратившейся в нуль, и отдельно для

разных типов оптимумов. 
$$
X^* = \left(\frac{5}{3}, \frac{2}{3}, 0, 0\right); F_{max} = 1.
$$

При поиске минимума целевой функции получим:

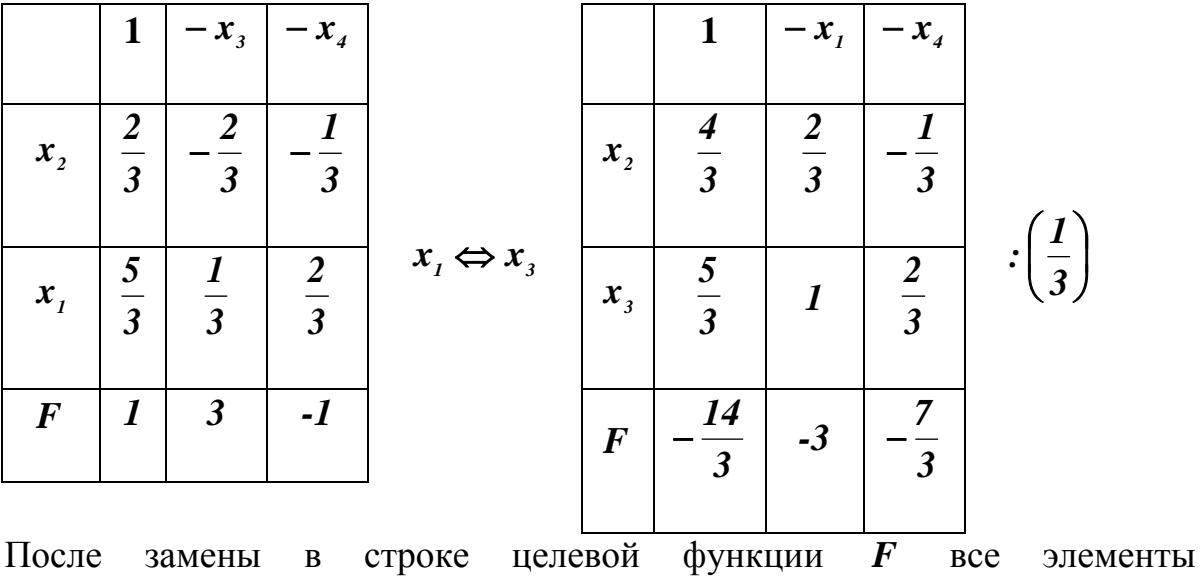

неположительные, следовательно, найдено оптимальное решение по минимуму.

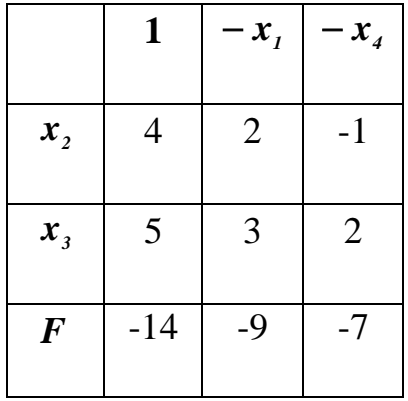

# $X^* = (0; 4; 5; 0); F_{min} = -14.$

Пример 4.4.2. Решить ЗЛП методом искусственного базиса

$$
F = 2x_1 - 3x_2 - x_3 - x_4 \rightarrow \text{max};
$$
\n
$$
\begin{cases}\n3x_1 + 2x_2 - x_3 - x_4 = 5; \\
2x_1 - 7x_2 - 5x_3 + x_4 = 3; \\
x_1 - x_2 - x_3 - x_4 = 1; \\
x_i \ge 0; \ i = \overline{1, 4}.\n\end{cases}
$$

Решение.

Введем в левые части уравнений системы по одной неотрицательной переменной  $\xi_i \ge 0$ , и разрешим эти уравнения относительно введенных искусственных переменных, обозначим искусственную линейную форму как  $f = \sum_{i=1}^{3} \xi_i$ . Получим на основании исходной следующую расширенную задачу:

$$
F = 0 - (-2x_1 + 3x_2 + x_3 + x_4) \rightarrow max;
$$
  
\n
$$
\begin{cases}\n\xi_1 = 5 - (3x_1 + 2x_2 - x_3 - x_4); \\
\xi_2 = 3 - (2x_1 - 7x_2 - 5x_3 + x_4); \\
\xi_3 = 1 - (x_1 - x_2 - x_3 - x_4); \\
x_i \ge 0; \quad i = \overline{1,4}; \\
f = 9 - (6x_1 - 6x_2 - 7x_3 - x_4).\n\end{cases}
$$

В соответствии с расширенной задачей составляем симплексную таблицу. На первом этапе (фазе) искусственные переменные  $\xi$  выводятся из базиса и перебрасываются наверх таблицы, причем получившиеся **ξ** столбцы опускаются (вычеркиваются из таблицы). На этом этапе значения элементов **F**-строки не учитываются, а, следовательно, преобразования таблицы не зависят от типа оптимума (минимума или максимума). В качестве разрешающего столбца берем столбец с положительными элементами в строке  $f$  - столбец « $-x_1$ », а разрешающую строку выбираем по минимальному симплексному отношению – строка *3* . В результате выполняем замену:

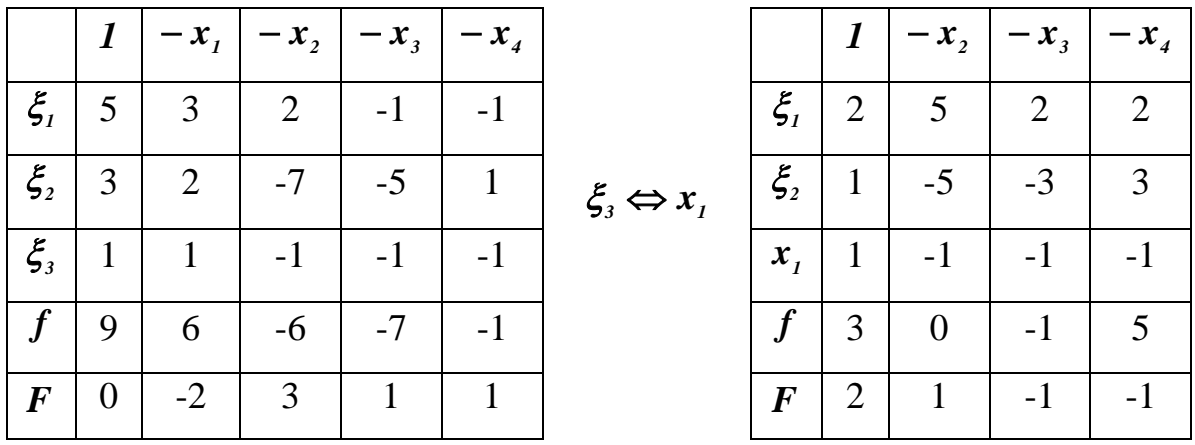

Разрешающим является столбец « –  $x_4$ », разрешающей строкой -  $\xi_2$ .

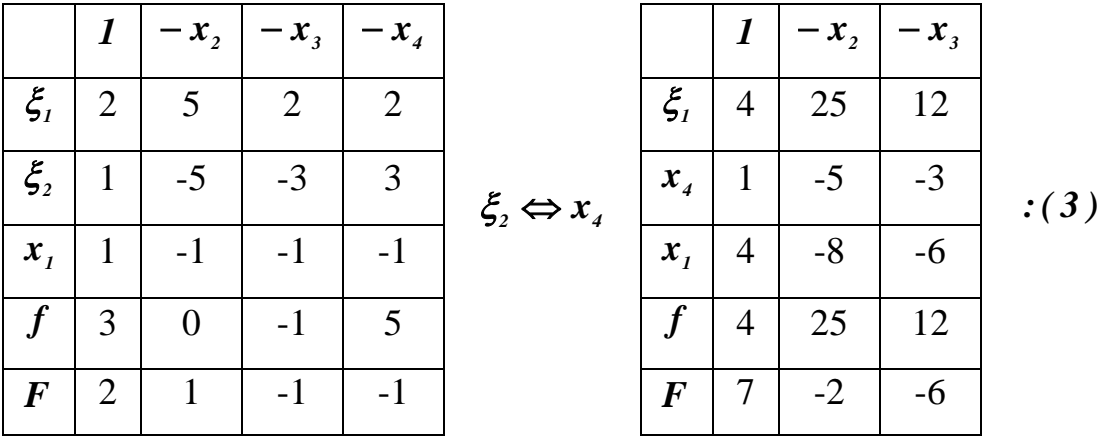

В результате замены получили симплекс-план, в котором остается единственная искусственная переменная -  $\xi_i$ . Строка искусственной переменной совпадает со строкой *f* по значениям, есть положительные элементы, которые могут быть взяты в качестве разрешающих. Выбираем столбец « $-x_2$ » разрешающим столбцом, строку  $\xi_1$  - разрешающей строкой.

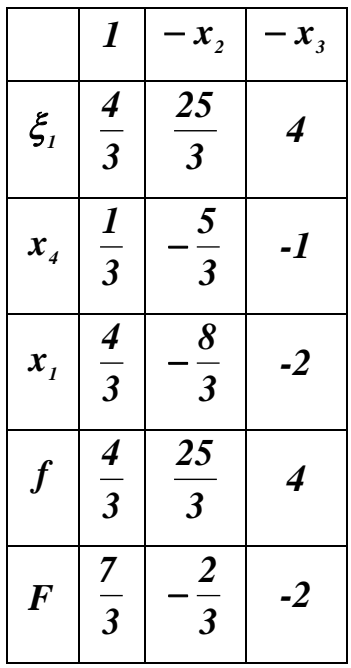

Осуществляем замену  $\xi_i \Leftrightarrow x_i$ :

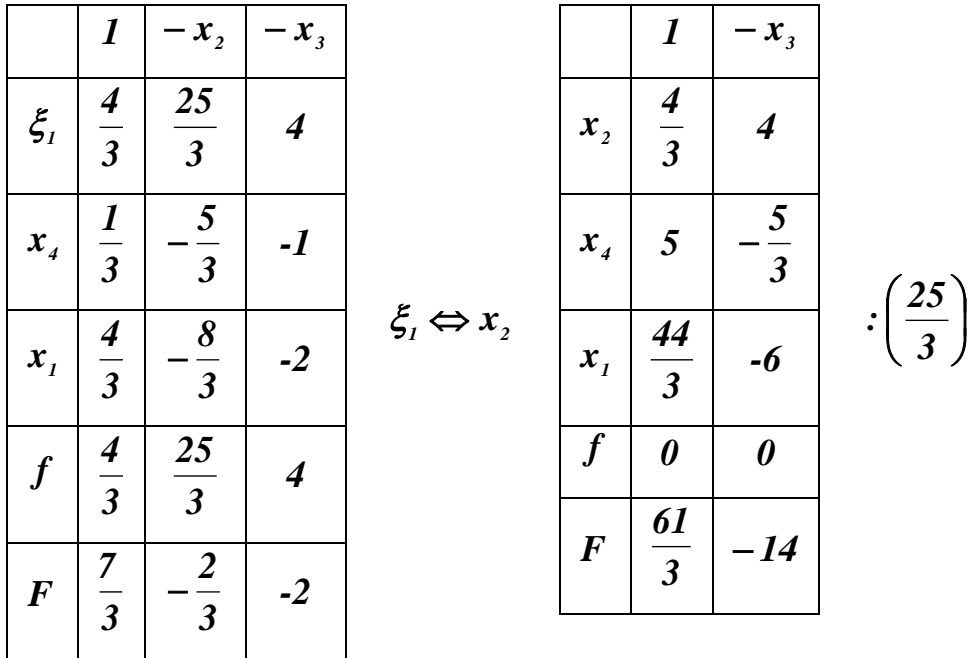

В результате замены искусственный базис выведен полностью. Получили начальный опорный план, который, судя по строке целевой функции *F* , является оптимальным по минимуму из-за того, что содержит отрицательный элемент. Таким образом, осталось записать полученное оптимальное решение

\n no минимуму 
$$
X^* = \left( \frac{44}{25}; \frac{4}{25}; 0; \frac{3}{5} \right); F_{\text{min}} = \frac{61}{25}
$$
 и найти оптимального решение по\n

максимуму.

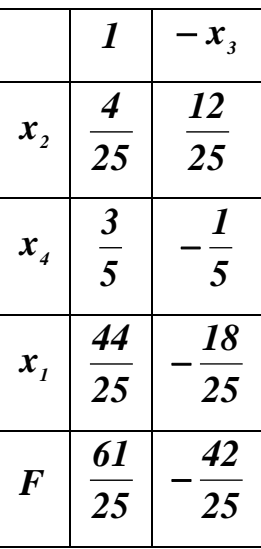

Для нахождения оптимального решения по максимуму выполним замену  $x_2 \Leftrightarrow x_3$ :

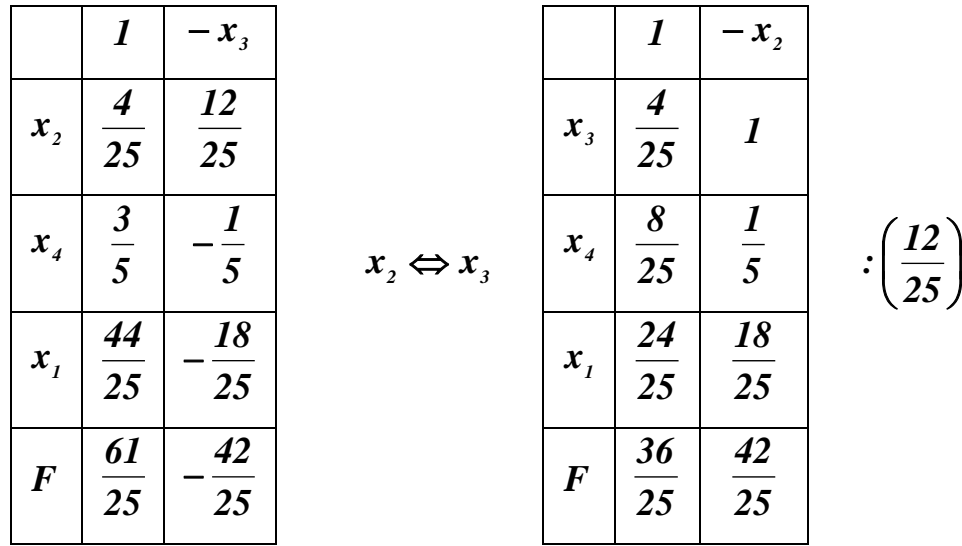

Окончательно получим:

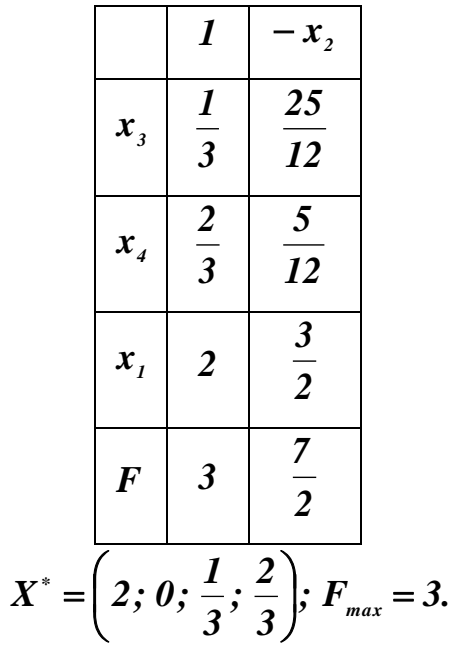

Самостоятельно найти оптимальное решение ЗЛП с помощью метода искусственного базиса:

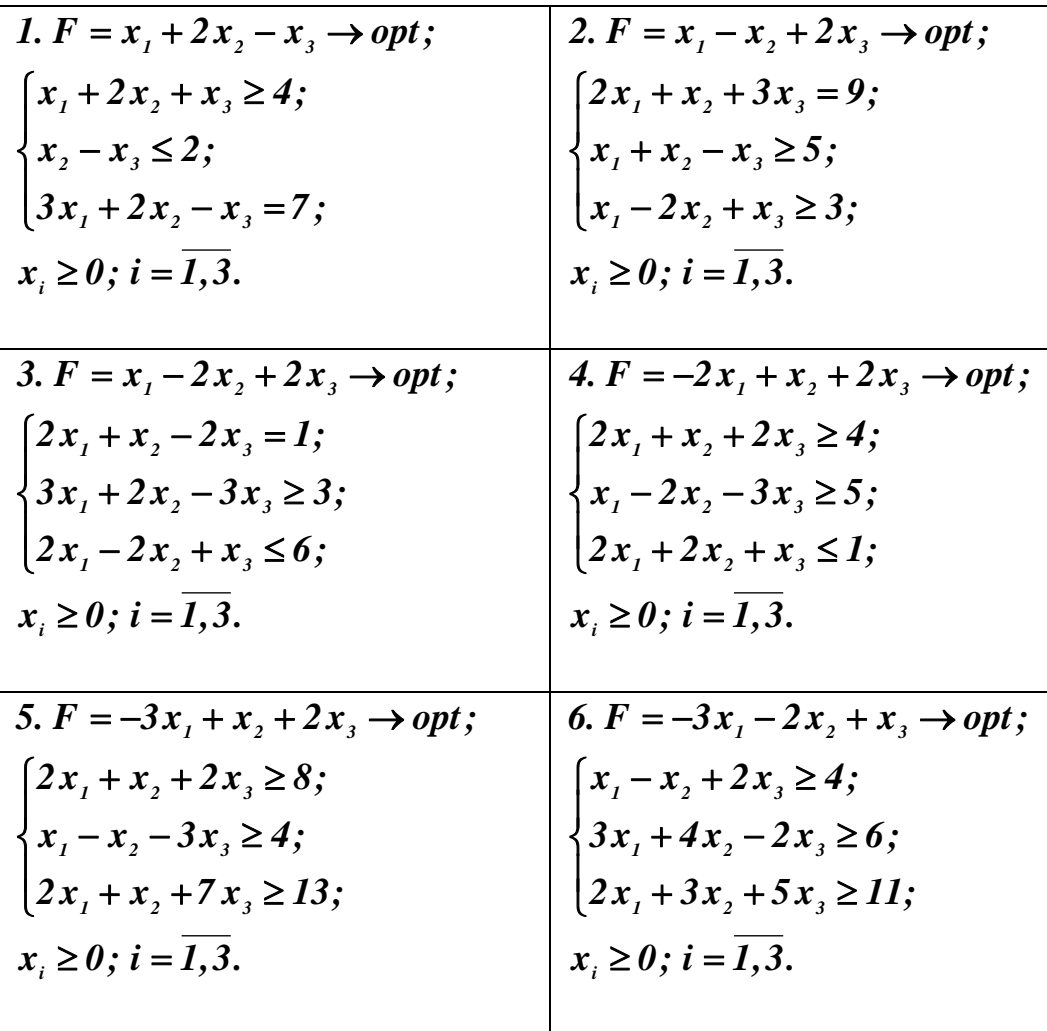

#### **4.5. Двойственность в линейном программировании**

<span id="page-26-0"></span>Пример 4.5.1. Составить двойственную задачу для данной:

$$
F = 2x_1 + 10x_2 - 2x_3 \rightarrow \text{max};
$$
\n
$$
\begin{cases}\nx_1 + 2x_2 - x_3 \ge 1; \\
2x_1 - x_2 + 2x_3 \le 3; \\
x_i \ge 0 \ (i = \overline{1,3}).\n\end{cases}
$$

Решение.

Для составления двойственной задачи важно определить форму постановки исходной задачи. Здесь имеем все ограничения в виде неравенств, а также ограничение неотрицательности на все переменные. Следовательно, исходная задача поставлена в симметричной форме. Для постановки двойственной задачи первое ограничение-неравенство умножим на (-1), поскольку для случая *F* $\rightarrow$ max необходимо, чтобы все ограничения-неравенства имели вид « $\leq$ ».

| Ilpamaa sadaua                             | Ilqowin seennaa sadaua                     |                                          |
|--------------------------------------------|--------------------------------------------|------------------------------------------|
| $F = 2x_1 + 10x_2 - 2x_3 \rightarrow max;$ | $  $                                       | $\hat{F} = -y_1 + 3y_2 \rightarrow min;$ |
| $-x_1 - 2x_2 + x_3 \le -1;$                | $\Leftrightarrow$ $y_1    x_1 \Rightarrow$ | $\hat{F} = -y_1 + 2y_2 \ge 2;$           |
| $2x_1 - x_2 + 2x_3 \le 3;$                 | $\Leftrightarrow$ $y_2    x_2 \Rightarrow$ | $-2y_1 - y_2 \ge 10;$                    |
| $   x_3 \Rightarrow$                       | $y_1 + 2y_2 \ge -2;$                       |                                          |
| $x_i \ge 0, (\overline{i} = 1, 3);$        | $  $                                       | $y_j \ge 0 (j = 1, 2).$                  |

Чтобы не ошибиться при составлении двойственной задачи, можно в строке для каждого ограничения записать двойственную переменную, которая «отвечает» за это ограничение. Очевидно, что и двойственная задача имеет симметричную форму.

Пример 4.5.2. Составить двойственную задачу для данной:

$$
F = 3x_1 - 12x_2 + 4x_3 \rightarrow min;
$$
  

$$
\begin{cases} -x_1 + 3x_2 + x_3 \le -2; \\ x_1 - 4x_2 + 4x_3 \ge 1; \end{cases}
$$
  
 $x_i \ge 0$  (*i* = 1,3).

Решение.

Исходная задача поставлена в симметрической форме. Поскольку целевая функция *F* минимизируется, все ограничения-неравенства должны иметь вид  $\langle\langle \geq \rangle\rangle$ .

| Ilpamaa sadaua                             |                             |                                         |                                         |
|--------------------------------------------|-----------------------------|-----------------------------------------|-----------------------------------------|
| $F = 3x_1 - 12x_2 + 4x_3 \rightarrow min;$ | $  $                        | $-\sqrt{80}$                            |                                         |
| $x_1 - 3x_2 - x_3 \ge 2;$                  | $\Leftrightarrow$           | $y_1    x_1 \Rightarrow$                | $\bar{f} = 2y_1 + y_2 \rightarrow max;$ |
| $x_1 - 4x_2 + 4x_3 \ge 1;$                 | $\Leftrightarrow$           | $\Leftrightarrow$                       | $y_1 + y_2 \le 3;$                      |
| $x_1 - 4x_2 + 4x_3 \ge 1;$                 | $\Leftrightarrow$           | $\Leftrightarrow$                       | $\sqrt{2}$                              |
| $ $                                        | $ $                         | $\bar{f} = 2y_1 + y_2 \rightarrow max;$ |                                         |
| $y_1 + y_2 \le 3;$                         | $\bar{y}_1 + y_2 \le 3;$    |                                         |                                         |
| $ $                                        | $\bar{y}_1 - 4y_2 \le -12;$ |                                         |                                         |
| $ $                                        | $ $                         | $\bar{y}_1 - 4y_2 \le 4;$               |                                         |
| $x_i \ge 0, (i = \overline{1,3});$         | $  $                        | $y_j \ge 0 (j = 1,2).$                  |                                         |

Пример 4.5.3. Составить двойственную задачу для данной:

$$
F = x_1 + x_2 + x_3 \rightarrow max;
$$
  
\n
$$
\begin{cases}\nx_1 - x_2 + x_3 = 6; \\
x_1 + 7x_2 + 9x_3 = 16; \\
x_2 \ge 0 \ (i = \overline{1,3}).\n\end{cases}
$$

Решение.

Задача поставлена в канонической форме. Так как  $F \rightarrow$  max, то в двойственной задаче целевая функция будет минимизироваться. Значит ограничениями будут неравенства вида «≥».

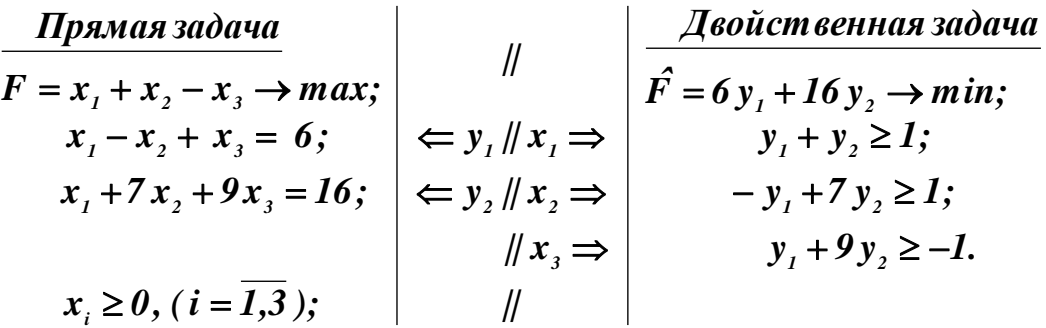

Особо следует отметить, что в двойственной задаче на переменные  $y_i$  не накладывается никаких ограничений. Двойственная задача имеет, в данном случае, общую форму постановки.

Пример 4.5.4. Составить двойственную задачу для данной:

$$
F = -x_1 - x_2 - 3x_3 + x_4 \rightarrow min,
$$
  
\n
$$
\begin{cases}\nx_1 + x_2 + 2x_3 = 1; \\
x_1 - x_2 + 2x_4 = -1; \\
x_i \ge 0 \ (i = \overline{1,4}).\n\end{cases}
$$

Решение.

Задача поставлена в канонической форме. В двойственной задаче целевая функция будет максимизироваться, следовательно, ограничениями будут неравенства вида «≤».

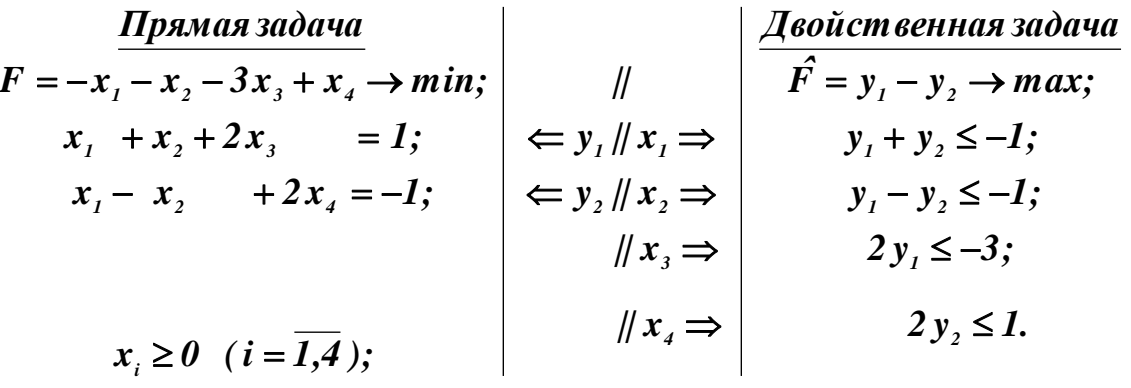

Двойственная задача имеет общую форму постановки.

Пример 4.5.5. Составить двойственную задачу для данной:

$$
F = 7x_1 + 6x_2 + 3x_3 - x_4 \rightarrow min;
$$
  
\n
$$
\begin{cases}\n2x_1 - x_2 + 2x_3 - 3x_4 \ge 12; \\
-x_1 + 2x_2 - x_3 + x_4 \le 10; \\
3x_1 + x_2 + x_3 \ge 0, x_3 \ge 0.\n\end{cases}
$$

Решение.

Задача поставлена в общей форме. Поскольку  $F \rightarrow min$ , в двойственной целевая будет максимизироваться. В прямой задаче неравенства приведём к виду «≥».

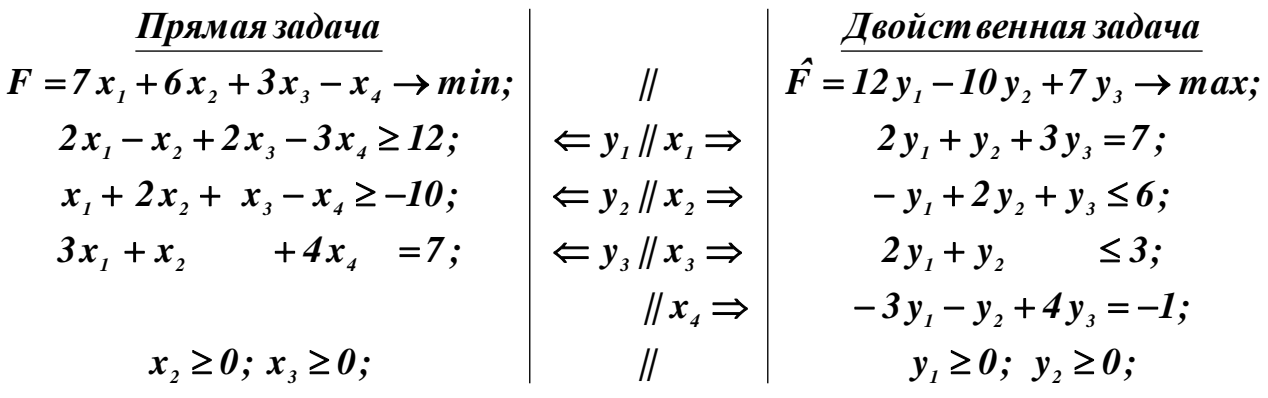

Двойственная, как и прямая задача, также поставлена в общей форме. Ограничения по неотрицательности получают лишь те переменные, которые «отвечают» за ограничения-неравенства (например,  $y_1$  и  $y_2$ ). В двойственной задаче ограничениями-равенствами становятся те строки, за которые «отвечают» прямые переменные, на которые не накладываются ограничения неотрицательности (например,  $x_1$  и  $x_4$  – это строки 1 и 4). За строки 2 и 3 «отвечают» переменные  $x_2$  и  $x_3$ , поэтому в двойственной имеем ограничениянеравенства.

Пример 4.5.6. Найти решение двойственной пары задач, если исходная имеет вид:

$$
F = 3x_1 + 2x_2 - 3x_3 \rightarrow \text{max};
$$
\n
$$
\begin{cases}\nx_1 - x_2 - x_3 \le 1; \\
x_1 + x_2 - x_3 \le 2; \\
x_i \ge 0 \ (i = \overline{1,3}).\n\end{cases}
$$

Решение

По данной прямой задаче поставим двойственную:

| IPAMAR 3adau <sub>a</sub>                 |                                         |                                         |                                         |                    |
|-------------------------------------------|-----------------------------------------|-----------------------------------------|-----------------------------------------|--------------------|
| $F = 3x_1 + 2x_2 - 3x_3 \rightarrow max;$ | $  $                                    | $-\sqrt{400}$                           |                                         |                    |
| $x_1 - x_2 - x_3 \le 1;$                  | $\Leftrightarrow$                       | $y_1    x_1 \Rightarrow$                | $\bar{f} = y_1 + 2y_2 \rightarrow min;$ |                    |
| $x_1 + x_2 - x_3 \le 2;$                  | $\Leftrightarrow$                       | $\Leftrightarrow$                       | $y_1    x_2 \Rightarrow$                | $y_1 + y_2 \ge 3;$ |
| $x_1 + x_2 - x_3 \le 2;$                  | $\Leftrightarrow$                       | $\Leftrightarrow$                       | $\sqrt{4}$                              |                    |
| $ $                                       | $ $                                     | $\bar{f} = y_1 + 2y_2 \rightarrow min;$ |                                         |                    |
| $y_1 + y_2 \ge 3;$                        | $\bar{f} = y_1 + y_2 \ge 3;$            |                                         |                                         |                    |
| $ $                                       | $\bar{f} = y_1 + y_2 \ge 3;$            |                                         |                                         |                    |
| $ $                                       | $\bar{f} = y_1 + y_2 \ge 3;$            |                                         |                                         |                    |
| $ $                                       | $\bar{f} = y_1 + 2y_2 \rightarrow min;$ |                                         |                                         |                    |
| $y_1 + y_2 \ge 3;$                        | $\bar{f} = y_2 + y_2 \ge 3;$            |                                         |                                         |                    |
| $ $                                       | $\bar{f} = y_2 - y_2 \ge -3;$           |                                         |                                         |                    |
| $ $                                       | $\bar{f} = y_2 - y_2 \ge -3;$           |                                         |                                         |                    |
| $x_i \ge 0, (i = \overline{1,3});$        |                                         |                                         |                                         |                    |

Для решения задачи симплекс-методом приведём обе к канонической форме.

$$
F = 3x_1 + 2x_2 - 3x_3 \rightarrow max;
$$
  
\n
$$
\begin{cases}\nx_1 - x_2 - x_3 + x_4 = 1; \\
x_1 + x_2 - x_3 + x_4 = 2; \\
x_1 \ge 0 \ (i = \overline{1,5});\n\end{cases}
$$
\n
$$
\begin{cases}\ny_1 + y_2 - y_3 = 3; \\
-y_1 + y_2 - y_4 = 2; \\
-y_1 - y_2 - y_5 = -3; \\
y_j \ge 0, (j = \overline{1,5}).\n\end{cases}
$$

Далее выделим базис в обеих задачах:

$$
F = 0 - (-3x1 - 2x2 + 3x3) \rightarrow max;
$$
  
\n
$$
\begin{cases}\nx_4 = 1 - (x_1 - x_2 - x_3); \\
x_5 = 2 - (x_1 + x_2 - x_3); \\
x_6 \ge 0 \ (i = \overline{1,5});\n\end{cases}
$$
\n
$$
\begin{cases}\n\hat{F} = 0 - (-y_1 - 2y_2) \rightarrow min; \\
\hat{F} = 0 - (-y_1 - 2y_2) \rightarrow min; \\
\hat{F} = 0 - (-y_1 - 2y_2) \rightarrow min; \\
\hat{F} = 0 - (-y_1 - 2y_2) \rightarrow min; \\
\hat{F} = 0 - (-y_1 - 2y_2) \rightarrow min; \\
\hat{F} = 0 - (-y_1 - 2y_2) \rightarrow min; \\
\hat{F} = 0 - (-y_1 - 2y_2) \rightarrow min; \\
\hat{F} = 0 - (-y_1 - 2y_2) \rightarrow min; \\
\hat{F} = 0 - (-y_1 - 2y_2) \rightarrow min; \\
\hat{F} = 0 - (-y_1 - 2y_2) \rightarrow min; \\
\hat{F} = 0 - (-y_1 - 2y_2) \rightarrow min; \\
\hat{F} = 0 - (-y_1 - 2y_2) \rightarrow min; \\
\hat{F} = 0 - (-y_1 - 2y_2) \rightarrow min; \\
\hat{F} = 0 - (-y_1 - 2y_2) \rightarrow min; \\
\hat{F} = 0 - (-y_1 - 2y_2) \rightarrow min; \\
\hat{F} = 0 - (-y_1 - 2y_2) \rightarrow min; \\
\hat{F} = 0 - (-y_1 - 2y_2) \rightarrow min; \\
\hat{F} = 0 - (-y_1 - 2y_2) \rightarrow min; \\
\hat{F} = 0 - (-y_1 - 2y_2) \rightarrow min; \\
\hat{F} = 0 - (-y_1 - 2y_2) \rightarrow min; \\
\hat{F} = 0 - (-y_1 - 2y_2) \rightarrow min; \\
\hat{F} = 0 - (-y_1 - 2y_2) \rightarrow min; \\
\hat{F} = 0 - (-y_1 - 2y_2) \rightarrow min; \\
\hat{F} = 0 - (-y_1 - 2y_2) \rightarrow min; \\
\hat{F} = 0 - (-y_1 - 2y_2) \
$$

Очевидно, что прямая задача может быть решена прямым симплексметодом, в то время как двойственная только с помощью метода искусственного базиса. Проще получить решение прямой задачи, а решение двойственной найти, используя условия Слейтера (вторая теорема двойственности).

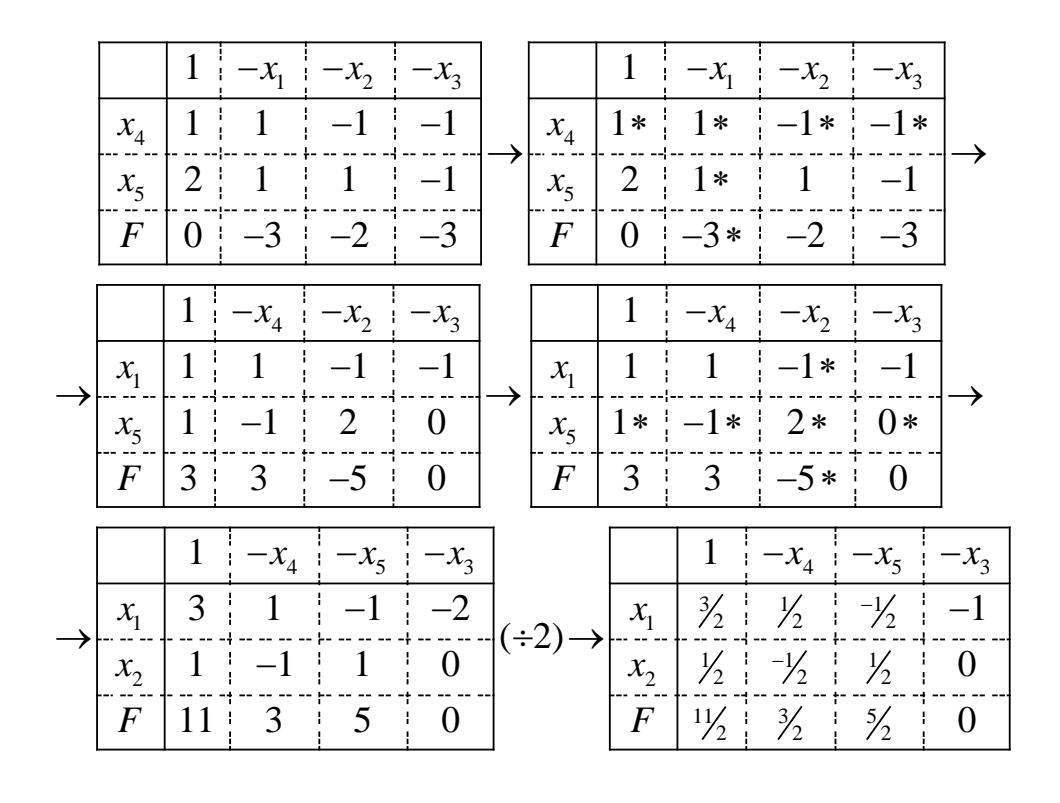

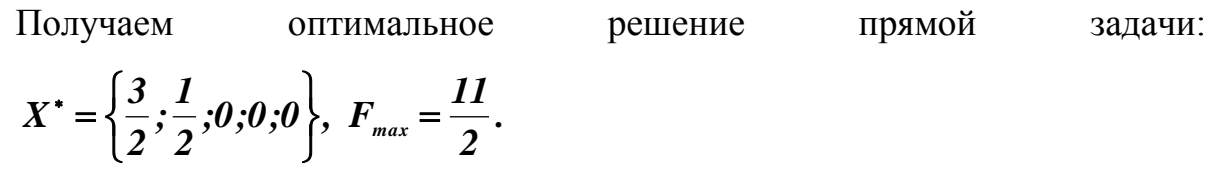

Запишем условия Слейтера для обеих задач.

 $\overline{0}$ .

$$
\begin{cases}\n(x_1 - x_2 - x_3 - 1) \cdot y_1 = 0; \\
(x_1 + x_2 - x_3 - 2) \cdot y_2 = 0; \\
(-y_1 + y_2 - 2) \cdot x_2 = 0; \\
(-y_1 - y_2 + 3) \cdot x_3 = 0.\n\end{cases}
$$

Подставим полученные значения для  $x_i$  в обе системы. Получаем:

$$
\begin{cases}\n(\frac{3}{2} - \frac{1}{2} - \mathbf{0} - 1) \cdot \mathbf{y}_1 = \mathbf{0}; \\
(\frac{3}{2} + \frac{1}{2} - \mathbf{0} - 2) \cdot \mathbf{y}_2 = \mathbf{0}; \\
(-\mathbf{y}_1 + \mathbf{y}_2 - 2) \cdot \frac{1}{2} = \mathbf{0}; \\
(-\mathbf{y}_1 - \mathbf{y}_2 + 3) \cdot \mathbf{0} = \mathbf{0}.\n\end{cases}
$$

Отсюда:  $0 \cdot y_1 = 0$ , следовательно  $y_1 \ge 0$ . Аналогично  $0 \cdot y_2 = 0$ , а значит  $y_2 \ge 0$ 

Из второй системы получаем:

$$
\begin{cases} (y_1 + y_2 - 3) = 0; \\ (-y_1 + y_2 - 2) = 0; \\ (-y_1 - y_2 + 3) \ge 0. \end{cases}
$$

Решим систему двух уравнений с двумя неизвестными и определим значения  $y_1$  и  $y_2$ :

$$
\begin{cases}\ny_1 + y_2 = 3; \\
-y_1 + y_2 = 2.\n\end{cases}
$$
 Отсюда получаем  $y_1 = \frac{1}{2}$ ,  $y_2 = \frac{5}{2}$ . Теперь на основании

первой теоремы двойственности запишем решение двойственной задачи:

$$
Y^* = \left\{ \frac{1}{2}, \frac{5}{2}, 0, 0, 0 \right\}, \ \hat{F}_{\min} = \frac{11}{2} \, .
$$

$$
F_{max} = 3 \cdot \frac{3}{2} + 2 \cdot \frac{1}{2} - 3 \cdot 0 = \frac{11}{2}
$$
\n
$$
\text{Iiposepka:} \quad \frac{3}{2} - \frac{1}{2} - 0 + 0 = 1
$$
\n
$$
\frac{3}{2} + \frac{1}{2} - 0 + 0 = 2
$$
\n
$$
\frac{1}{2} + \frac{5}{2} - 0 = 3
$$
\n
$$
-\frac{1}{2} + \frac{5}{2} - 0 = 2
$$
\n
$$
-\frac{1}{2} - \frac{5}{2} - 0 = -3
$$

Order: 
$$
X^* = \left\{\frac{3}{2}, \frac{1}{2}, 0, 0, 0\right\}, F_{\text{max}} = \frac{11}{2}; Y^* = \left\{\frac{1}{2}, \frac{5}{2}, 0, 0, 0\right\}, F_{\text{min}} = \frac{11}{2}.
$$

Пример 4.5.7. Найти решение двойственной пары задач, если исходная имеет вид:

$$
F = 2x_1 + 3x_2 \rightarrow min;
$$
  
\n
$$
\begin{cases}\nx_1 + 5x_2 \ge 20; \\
3x_1 + 2x_2 \ge 12; \\
2x_1 + 4x_2 \ge 10; \\
x_1 \ge 1; \\
x_i \ge 0 \ (i = 1, 2).\n\end{cases}
$$

Решение.

По данной прямой задаче поставим двойственную:

| Примая задача                      |                                                                         | Двойственная задача                                                 |
|------------------------------------|-------------------------------------------------------------------------|---------------------------------------------------------------------|
| $F = 2x_1 + 3x_2 \rightarrow min;$ | $  $                                                                    | $\overrightarrow{F} = 20y_1 + 12y_2 + 10y_3 + y_4 \rightarrow max;$ |
| $x_1 + 5x_2 \ge 20;$               | $\Leftrightarrow y_1    x_1 \Rightarrow y_1 + 3y_2 + 2y_3 + y_4 \le 2;$ |                                                                     |
| $3x_1 + 2x_2 \ge 12;$              | $\Leftrightarrow y_2    x_2 \Rightarrow y_3   $                         | $5y_1 + 2y_2 + 4y_3 \le 3;$                                         |
| $x_1 \ge 1;$                       | $\Leftrightarrow y_3   $                                                | $y_1 \ge 0$ ( $j = 1, 2$ ).                                         |
| $x_i \ge 0$ , ( $i = 1, 2$ );      | $  $                                                                    | $y_j \ge 0$ ( $j = 1, 2$ ).                                         |

Для решения задачи симплекс-методом приведём обе к канонической форме.

$$
F = 2x_1 + 3x_2 \rightarrow min;
$$
  
\n
$$
\begin{cases}\nx_1 + 5x_2 - x_3 = 20; \\
3x_1 + 2x_2 - x_4 = 12; \\
2x_1 + 4x_2 - x_5 = 10; \\
x_1 - x_6 = 1;\n\end{cases}
$$
\n
$$
F = 20y_1 + 12y_2 + 10y_3 + y_4 \rightarrow max;
$$
  
\n
$$
\begin{cases}\ny_1 + 3y_2 + 2y_3 + y_4 + y_5 = 2; \\
5y_1 + 2y_2 + 4y_3 + y_6 = 3; \\
y_1 \ge 0 \text{ (j = 1, 6)}.\n\end{cases}
$$

Очевидно, что в прямой задаче базис выделить нельзя, поэтому она должна решаться с помощью метода искусственного базиса. Двойственная же задача позволяет достаточно просто выделить базис - переменные  $y_5$  и  $y_6$ :

$$
\hat{F} = 0 - (-20y_1 - 12y_2 - 10y_3 - y_4) \rightarrow \text{max};
$$
\n
$$
\begin{cases}\ny_s = 2 - (y_1 + 3y_2 + 2y_3 + y_4); \\
y_s = 3 - (5y_1 + 2y_2 + 4y_3); \\
y_j \ge 0 \quad (j = \overline{1, 6}).\n\end{cases}
$$

Совершенно очевидно, что при решении двойственной задачи прямым симплекс-методом усилий будет затрачено значительно меньше, чем при прямой методом искусственного базиса. Поэтому решении решим двойственную задачу, и затем с помощью условий Слейтера решим и прямую.

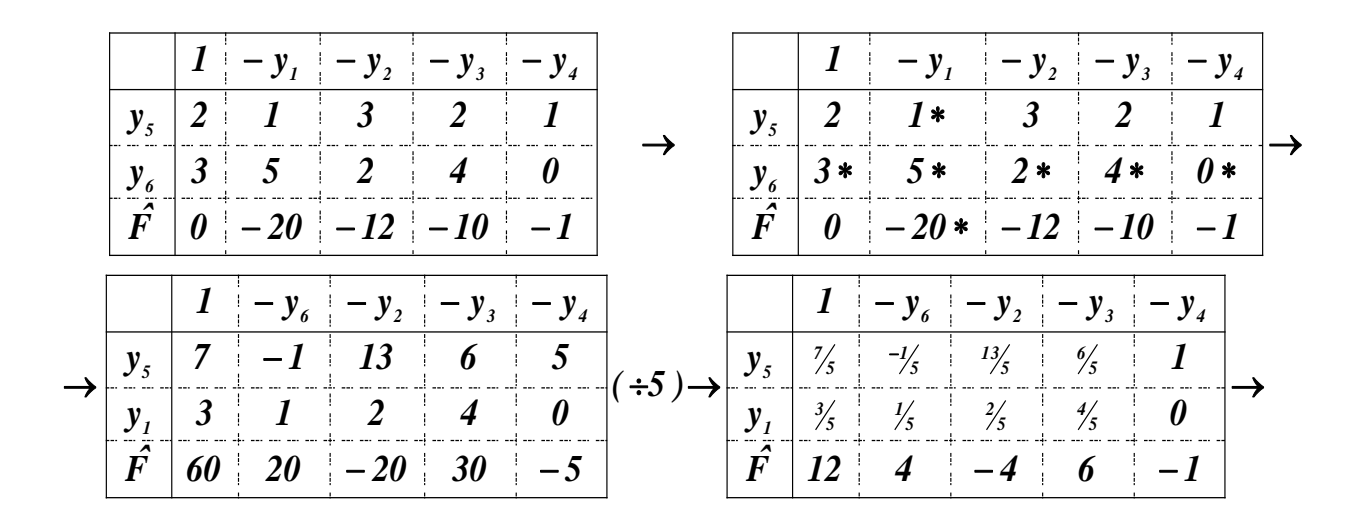

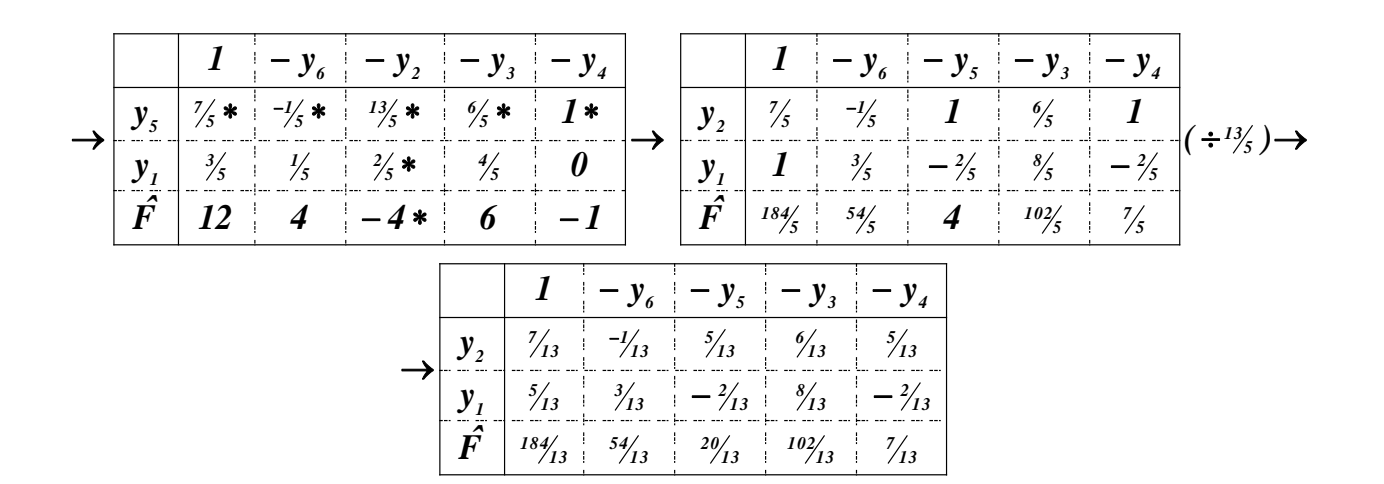

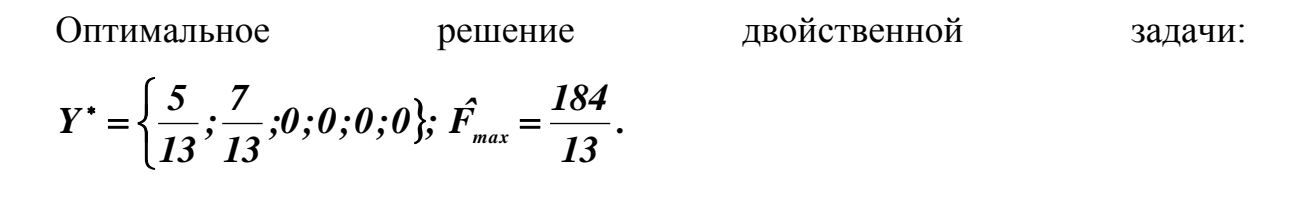

Условия Слейтера для обеих задач будут иметь вид:

$$
\begin{cases}\n(x_1 + 5x_2 - 20) \cdot y_1 = 0; \\
(3x_1 + 2x_2 - 12) \cdot y_2 = 0; \\
(2x_1 + 4x_2 - 10) \cdot y_3 = 0; \\
(x_1 - 1) \cdot y_4 = 0;\n\end{cases}\n\qquad\n\begin{cases}\n(y_1 + 3y_2 + 2y_3 + y_4 - 2) \cdot x_1 = 0; \\
(5y_1 + 2y_2 + 4y_3 - 3) \cdot x_2 = 0.\n\end{cases}
$$

Подставим полученные значения для  $y_i$  в обе системы. Получаем:

$$
\begin{cases}\n(x_1 + 5x_2 - 20) \cdot \frac{5}{13} = 0; \\
(3x_1 + 2x_2 - 12) \cdot \frac{7}{13} = 0; \\
(2x_1 + 4x_2 - 10) \cdot 0 = 0; \\
(x_1 - 1) \cdot 0 = 0;\n\end{cases}\n\begin{cases}\n(5/13 + 3 \cdot 7/13 + 2 \cdot 0 + 0 + 0 - 2) \cdot x_1 = 0; \\
(5 \cdot 5/13 + 2 \cdot 7/13 + 4 \cdot 0 + 0 - 3) \cdot x_2 = 0.\n\end{cases}
$$

Вторая система после вычислений имеет вид:  $\begin{cases} 0 \cdot x_1 = 0 \\ 0 \cdot x_2 = 0 \end{cases}$ . Откуда

получаем, что  $\begin{cases} x_i \ge 0 \\ x_i \ge 0 \end{cases}$ .

Проанализировав первую систему, получим следующие соотношения:

$$
\begin{cases}\nx_1 + 5x_2 - 20 = 0 \\
3x_1 + 2x_2 - 12 = 0 \\
2x_1 + 4x_2 - 10 \ge 0 \\
x_1 - 1 \ge 0\n\end{cases}
$$

Первые два уравнения образуют систему:

$$
\begin{cases} x_1 + 5x_2 = 20 \\ 3x_1 + 2x_2 = 12 \end{cases}
$$

Решение данной системы таково:  $x_1 = \frac{20}{13}$ ;  $x_2 = \frac{48}{13}$ .

Неизвестными остаются балансовые переменные прямой задачи  $x_3$ ,  $x_4$ ,  $x_5$ ,  $x_6$ . Для их определения установим соответствие между переменными двойственной пары задач.

|  | $x_1   x_2   x_3   x_4   x_5   x_6$ |                      |               |
|--|-------------------------------------|----------------------|---------------|
|  |                                     | $\hat{\updownarrow}$ | $\frac{1}{2}$ |
|  | $y_5   y_6   y_1   y_2   y_3   y_4$ |                      |               |

Теперь обратимся к последней расчётной таблице симплекс-метода.
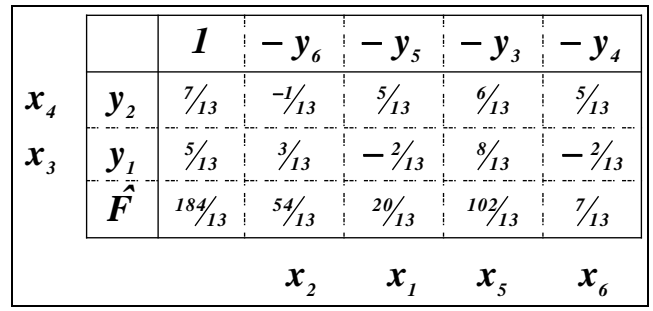

 $\Pi$ o строке последней  $\mathbf{M}$ столбцу  $\langle \langle 1 \rangle \rangle$ находим:  $x_s = \frac{102}{13}$ ,  $x_s = \frac{7}{13}$ ,  $x_s = 0$ ,  $x_s = 0$ . Таким образом получаем оптимальный план

прямой задачи:  $X^* = \left\{ \frac{20}{13}, \frac{48}{13}, 0, 0, \frac{102}{13}, \frac{7}{13} \right\}, F_{min} = \frac{184}{13}.$ 

Проверка. Подставим все найденные значения в канонические формы двух задач.

 $\left\{\n\begin{array}{l}\nF_{min} = 2 \cdot \frac{29}{13} + 3 \cdot \frac{48}{13} = \frac{49+144}{13} = \frac{184}{13}; \\
\frac{29}{13} + 5 \cdot \frac{48}{13} - 0 = \frac{260}{13} = 20; \\
3 \cdot \frac{29}{13} + 2 \cdot \frac{48}{13} - 0 = \frac{156}{13} = 12; \\
2 \frac{29}{13} + 4 \cdot \frac{48}{13} - \frac{102}{13} = \frac{130}{13} = 10;\n\end{array}\n\right$ OTBeT.  $X^* = \left\{ \frac{20}{13}, \frac{48}{13}, 0, 0, \frac{102}{13}, \frac{7}{13} \right\}, F_{min} = \frac{184}{13};$  $Y^* = \left\{\frac{5}{13}, \frac{7}{13}, 0, 0, 0, 0\right\}, \hat{F}_{max} = \frac{184}{13}.$ 

Задачи для самостоятельного решения.

Задача 1. Составить двойственную задачу для данной:

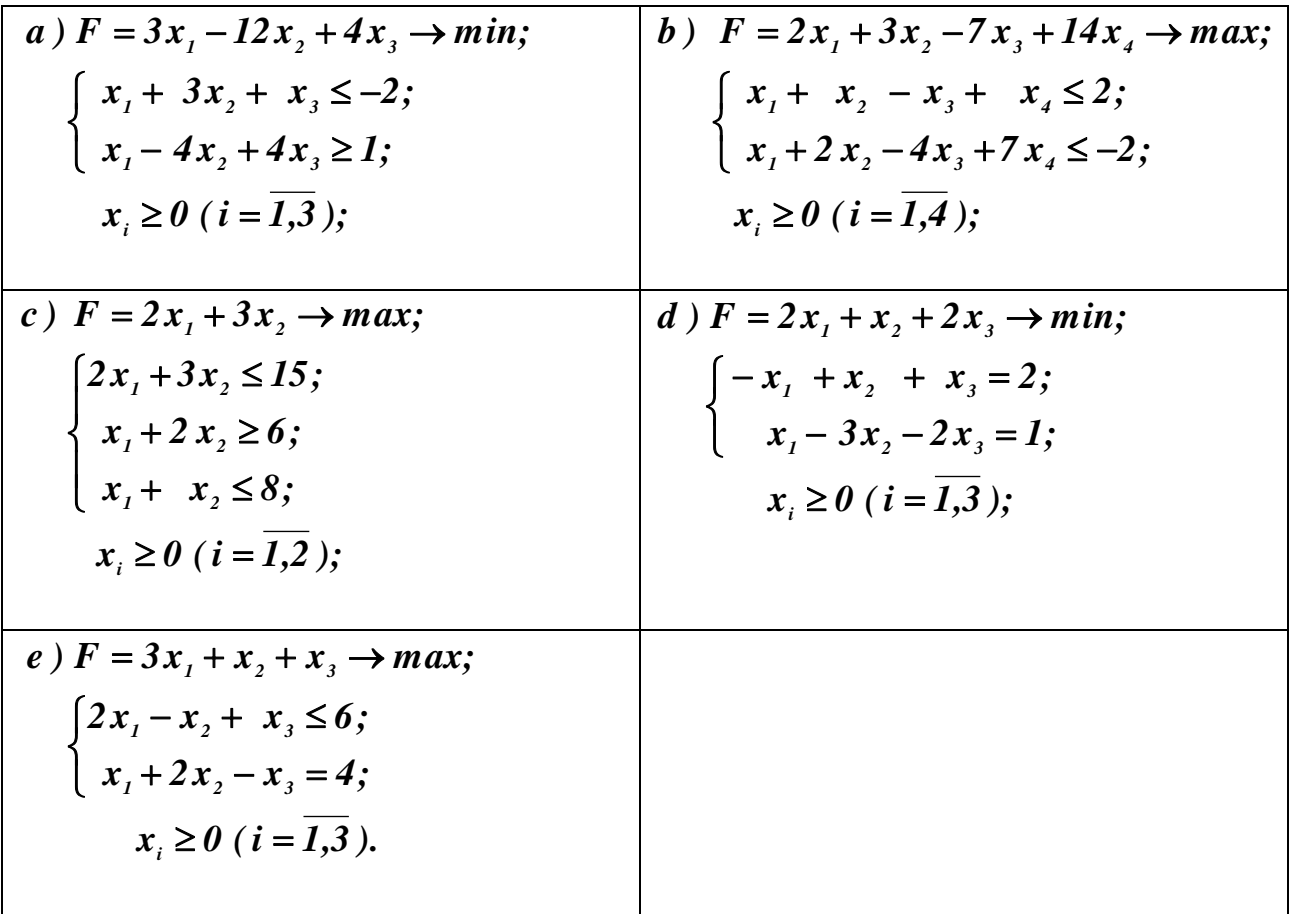

Задача 2. Найти решение двойственной пары задач, если исходная имеет вид:

a) 
$$
F = 16x_1 + 9x_2 + 4x_3 + 6x_4 \rightarrow max;
$$
  
\n
$$
\begin{cases}\n4x_1 + x_2 + 3x_4 \le 2; \\
2x_1 + 3x_2 + 4x_3 \le 3; \\
x_i \ge 0, \quad (i = \overline{1,4});\n\end{cases}
$$
\nomsem :  $X^* = \{\frac{3}{10}; \frac{4}{5}; 0; 0\}; Y^* = \{3; 2\}; F = 12;$   
\nb)  $F = 6x_1 - x_2 \rightarrow min;$   
\n
$$
\begin{cases}\nx_1 + x_2 \ge 3; \\
4x_1 - x_2 \ge -4; \\
3x_1 - 2x_2 \le 24; \\
x_2 \le 6; \\
x_i \ge 0, \quad (i = 1, 2);\n\end{cases}
$$
\n*om*sem :  $X^* = \{0,4\}; Y = \{0,1,0,0\}; F = -4;$ 

c) 
$$
F = 6x_1 - 5x_2 \rightarrow max;
$$
  
\n
$$
\begin{cases}\n2x_1 + 5x_2 \le 10; \\
5x_1 + 2x_2 \le 10; \\
x_i \ge 0, \ (i = 1, 2);\n\end{cases}
$$
\nom  $x_i \ge 0$ ,  $(i = 1, 2)$ ;  
\n $d = 1, 2$   
\n $f = 3x_1 + 3x_2 \rightarrow min;$   
\n
$$
\begin{cases}\nx_1 + 4x_2 \ge 4; \\
4x_1 + x_2 \ge 4; \\
x_i \ge 0, \ (i = 1, 2);\n\end{cases}
$$

 $x_i \ge 0$ ,  $i = 1, 2$ ;<br> *om sem* :  $X^* = \{\frac{4}{5}, \frac{4}{5}, 0, 0\}$ ;  $Y^* = \{\frac{3}{5}, \frac{3}{5}, 0, 0\}$ ;  $F = \frac{24}{5}$ ;

e) 
$$
F = 4x_1 + 4x_2 + 6x_3 + x_4 \rightarrow min;
$$
  
\n
$$
\begin{cases}\nx_1 - 4x_2 + x_3 - x_4 \ge 8; \\
-4x_1 + x_2 + x_3 + 2x_4 \ge 2; \\
x_i \ge 0 \ (i = \overline{1,4});\n\end{cases}
$$
  
\nom sem.:  $X^* = \{\frac{6}{5}; 0; \frac{34}{5}; 0\}; Y^* = \{\frac{28}{5}; \frac{2}{5}; 0; 26; 0; 1\}; F = \frac{228}{5}.$ 

## 4.6. Транспортная задача

Пример 4.6.1. Решить транспортную задачу методом потенциалов. Первоначальный опорный план составить с помощью метода северо-западного угла и с помощью метода минимальной стоимости.

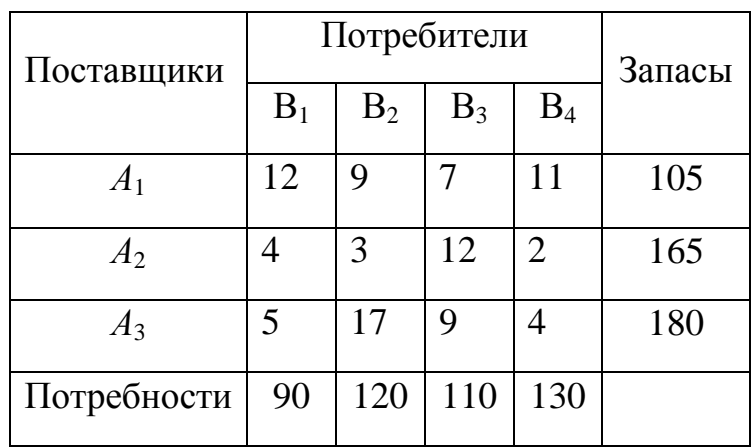

Решение.

Прежде всего, выясним, к какому типу задач - открытому или закрытому - относится данная. Проверим баланс по сумме потребностей и запасов:  $\sum_{i=1}^m a_i = \sum_{i=1}^n bj$ .

$$
\sum_{i=1}^{3} a_i = 105 + 165 + 180 = 450; \quad \sum_{j=1}^{4} b_j = 90 + 120 + 110 + 130 = 450
$$

Таким образом, данная задача является закрытой. Введение дополнительных строк и столбцов не понадобится. Предварительный шаг:

1. Составим первоначальный опорный план на основе метода северо-западного угла. Для этого начнём заполнение таблицы с клетки (1,1), не обращая внимание на тарифы. Получим:

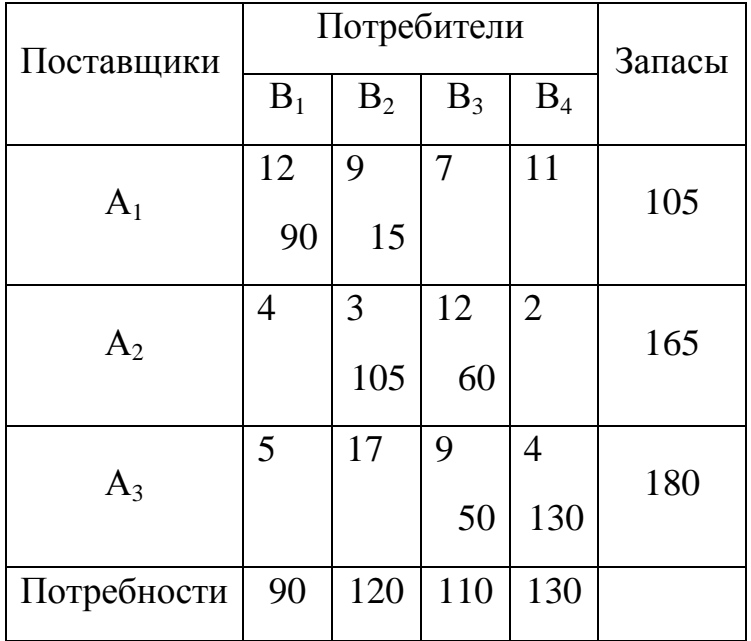

**клетка (1,1)**: груз *х*11=min(105, 90) =90. Остаток по 1-й строке 105−90=15. 1-й столбец перекрыт.

**клетка (1,2)**: груз *х*12= min(15, 120)=15. Остаток по 1-му столбцу 120−15=105. 1-ая строка перекрыта.

**клетка (2,2)**: груз *х*<sub>22</sub> = min(105, 165)=105. Остаток по 2-й строке 165−105=60. 2й столбец перекрыт.

**клетка (2,3)**: груз *х*23= min(60, 110)=60. Остаток по 3-му столбцу 110−60=50. 2-я строка перекрыта.

**клетка (3,3)**: груз *х*33= min(50, 180)=50. Остаток по 3-й строке 180−50=130. 3-й столбец перекрыт.

**клетка (3,4)**: груз  $x_{34}$ = min(130, 130)=130. Остатки по 3-1 строке и 4-му столбцу равны 0.

План составлен. Выясним теперь, можно ли его считать опорным? Количество загруженных клеток *N=6*, что равно числу базисных переменных **r = m+n−1= 3+4−1 = 6**. Кроме того, циклов данный план не содержит. Всѐ это позволяет сделать заключение, что данный план есть первоначальным опорным планом задачи.

Рассчитаем первоначальную стоимость перевозок по данному плану:

$$
F = 12.90 + 9.15 + 3.105 + 12.60 + 9.50 + 4.130 = 3220
$$
 y.e.

Поскольку данный опорный план составлялся без учёта тарифов, он далек от оптимального. Целью решения задачи является постепенное улучшение плана перевозок и, как следствие, уменьшение стоимости перевозок.

2. Проверим потенциальность полученного плана. Для этого построим систему потенциалов для базисных клеток  $v_i - u_i = c_{ii}$ , где  $v_i$  - потенциалы столбцов (пунктов потребления), а *u<sub>i</sub>* - потенциалы строк (пунктов поставки), *c<sub>ii</sub>*, тарифы базисных клеток. Получим следующую систему:

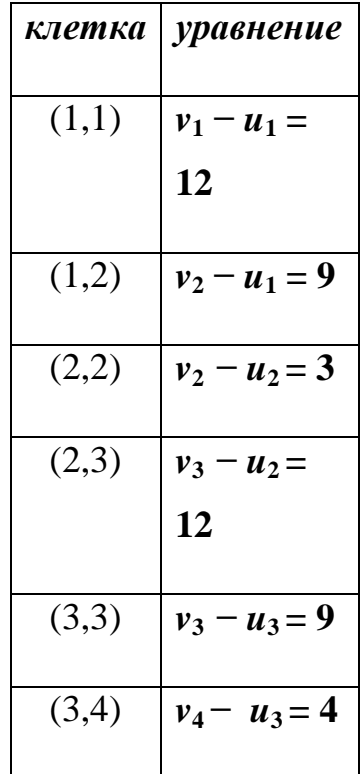

Нетрудно видеть, что это есть система шести линейных алгебраических уравнений с семью неизвестными. Такая система имеет бесчисленное множество решений. Нам же достаточно найти какое-либо одно частное решение. Положим, что  $u_1=0$ . Тогда все остальные неизвестные находятся без труда:  $v_1=12$ ;  $v_2=9$ ;  $u_2=6$ ;  $u_3=9$ ;  $v_3=18$ ;  $v_4=13$ .

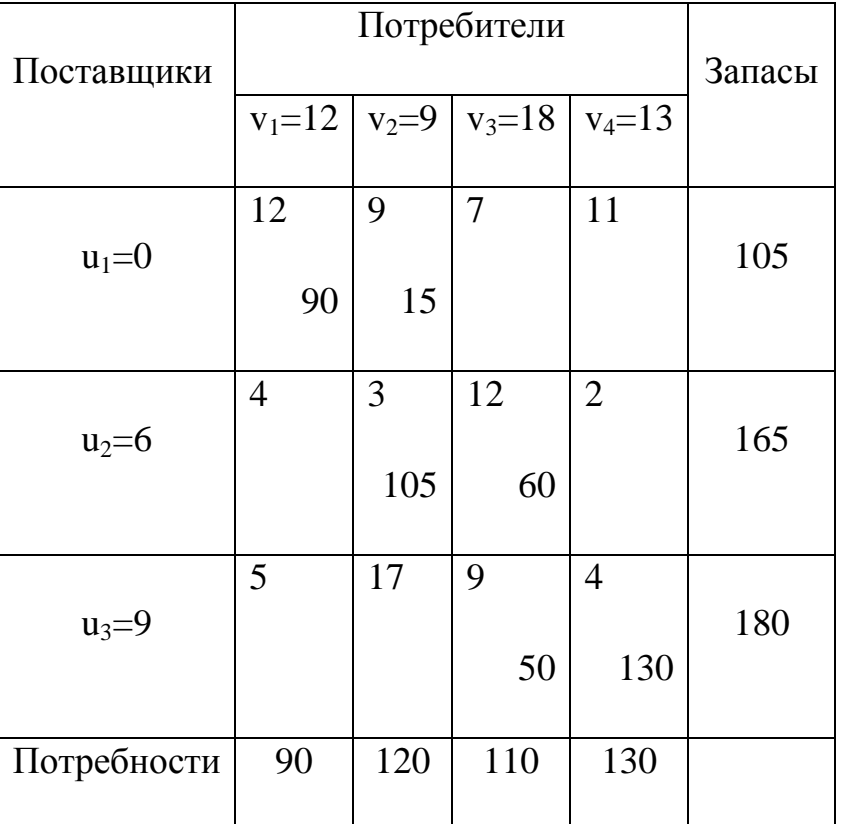

Занесём все полученные значения в таблицу:

3. Проверим потенциальность небазисных клеток. Для этого воспользуемся соотношением  $\alpha_{ij} = v_j - u_i - c_{ij}$ . Если  $\alpha_{ij} \leq 0$ , клетка потенциальна, если  $\alpha_{ij} > 0$  – нет.

Сведём наши вычисления в таблицу:

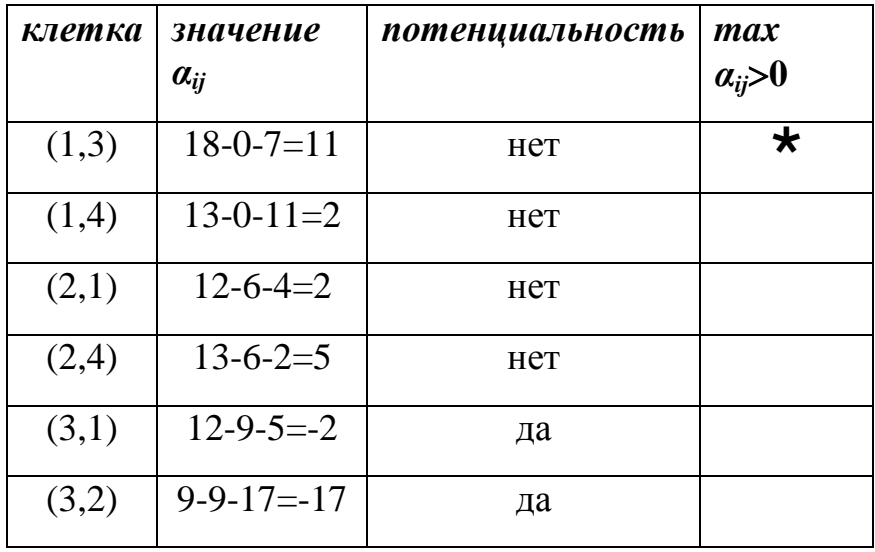

Полученный план не является потенциальным, поскольку не все  $a_{ij} \leq 0$ . Этот план необходимо улучшить (оптимизировать).

## Общий повторяющийся шаг.

1. Выделим небазисную клетку с наибольшим положительным потенциалом (в таблице обозначена знаком  $\star$ ). Такая она клетка носит название перспективной. В распределительной таблице отметим её знаком Ф. Это клетка (1,3). Составим цикл с участием этой клетки.

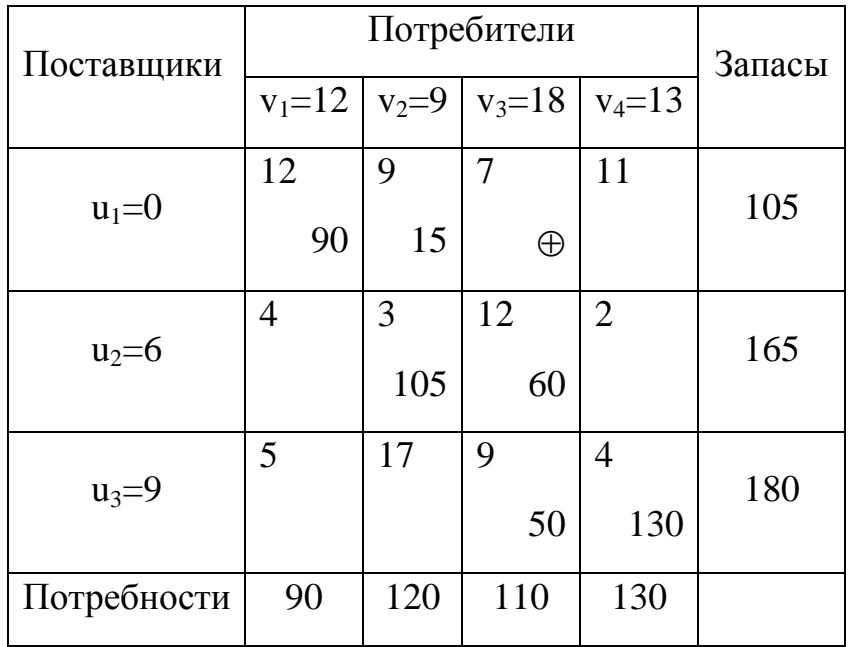

В него войдут клетки: (1,3) – (2,3) – (2,2) – (1,2). Поочерѐдно клетки цикла пометим знаками  $\oplus$  и  $\ominus$ , соединим их отрезками. Получим:

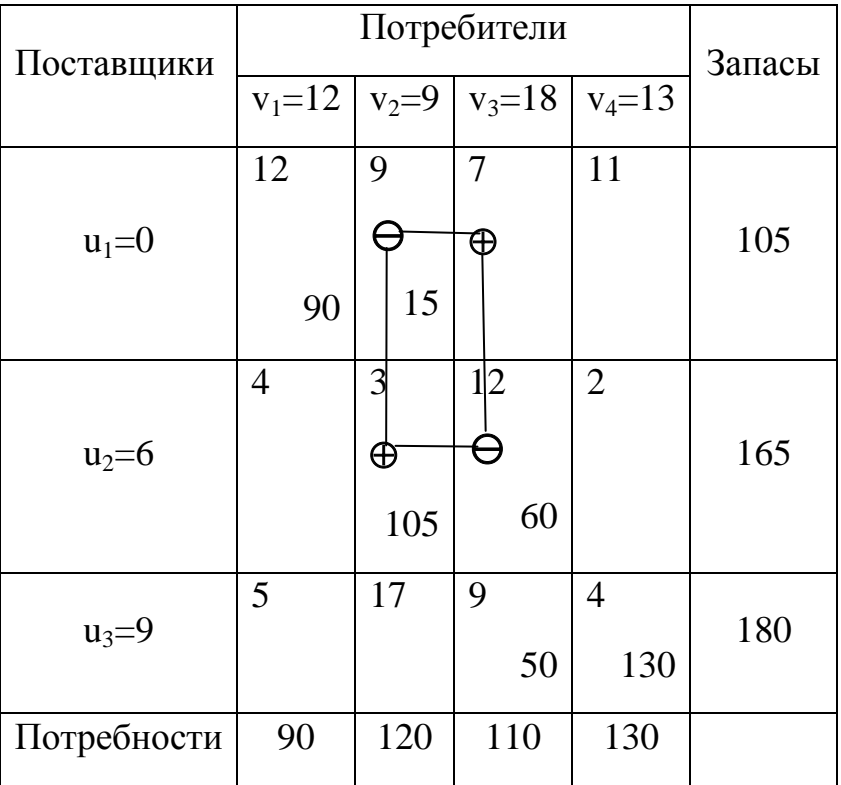

Рассмотрим клетки со значком  $\Theta$ . Выберем наименьший груз в этих клетках: min $\Theta(15,60)$ =15. Этот груз поместим в перспективную клетку, а затем прибавим к грузам в других клетках со знаком  $\oplus$ . От грузов в клетках со знаком отнимем это значение. При этом в клетке (1,2) груз исчезает и она выводится из базиса. Но в этом случае нельзя записывать значение груза, равное 0, а просто оставлять пустую клетку.

| Поставщики  |            | Запасы    |            |                |     |  |  |
|-------------|------------|-----------|------------|----------------|-----|--|--|
|             | $v_1 = 12$ | $v_2 = 9$ | $v_3 = 18$ | $v_4 = 13$     |     |  |  |
| $u_1 = 0$   | 12         | 9         | 7          | 11             | 105 |  |  |
|             | 90         |           | 15         |                |     |  |  |
| $u_2 = 6$   | 4          | 3         | 12         | $\overline{2}$ | 165 |  |  |
|             |            | 120       | 45         |                |     |  |  |
| $u_3 = 9$   | 5          | 17        | 9          | 4              | 180 |  |  |
|             |            |           | 50         | 130            |     |  |  |
| Потребности | 90         | 120       | 110        | 130            |     |  |  |

2. Проанализируем полученный план и проверим его потенциальность. N=6. Циклов нет. Баланс по строкам и столбцам не нарушен. Пересчитаем потенциалы базисных клеток: *v<sup>j</sup>* **−** *u<sup>i</sup>* **=** *cij*.

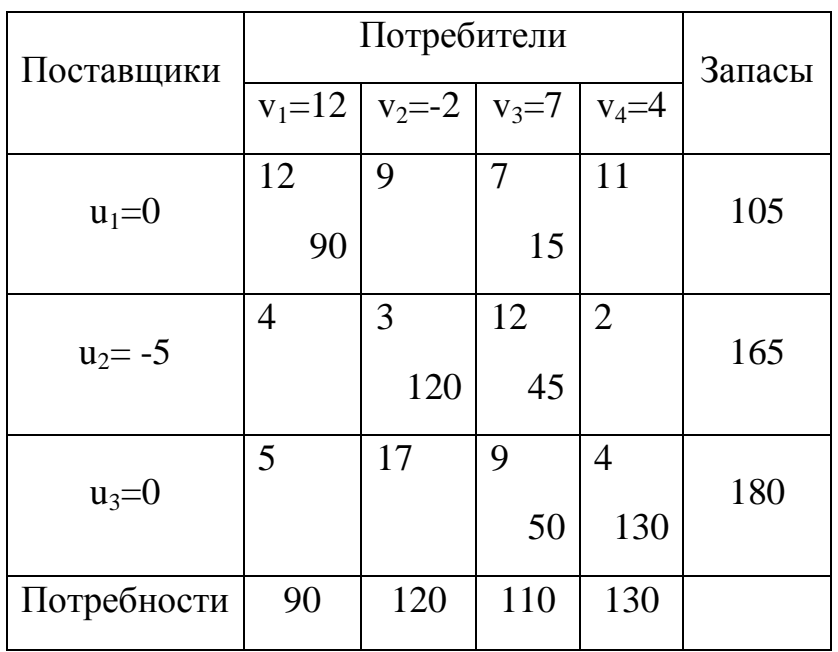

Как видно, значения потенциалов изменились значительно.

3. Проверим потенциальность небазисных клеток  $\alpha_{ij} = v_j - u_i - c_{ij}$ .

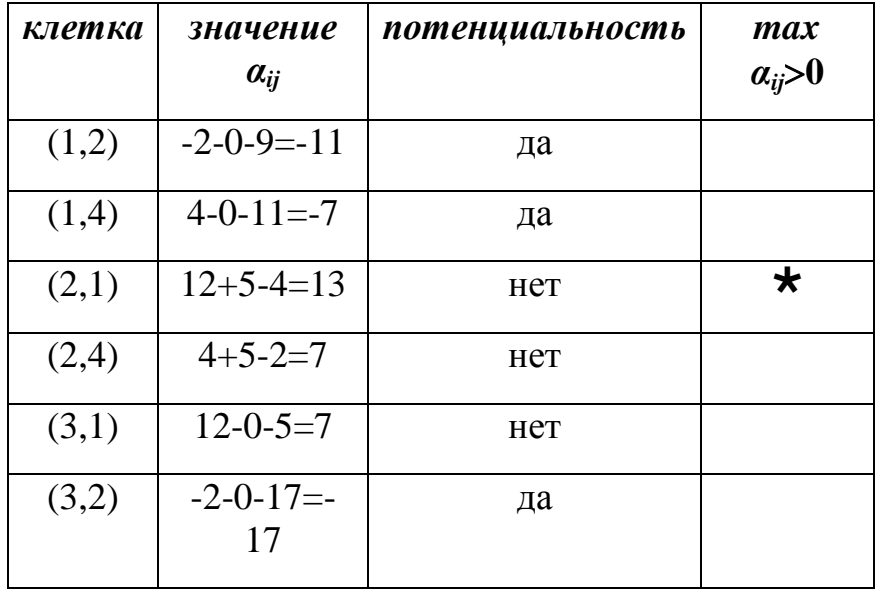

Полученный новый план ещё не потенциален, хотя количество не потенциальных клеток и уменьшилось.

Этот план опять необходимо улучшить. Поэтому возвращаемся к общему повторяющемуся шагу.

 $1^*$ ) Небазисная клетка с наибольшим потенциалом -  $(2,1)$  - перспективная. В таблице отмечаем её знаком Ф. Всё остальное делаем по схеме повторяющегося шага.

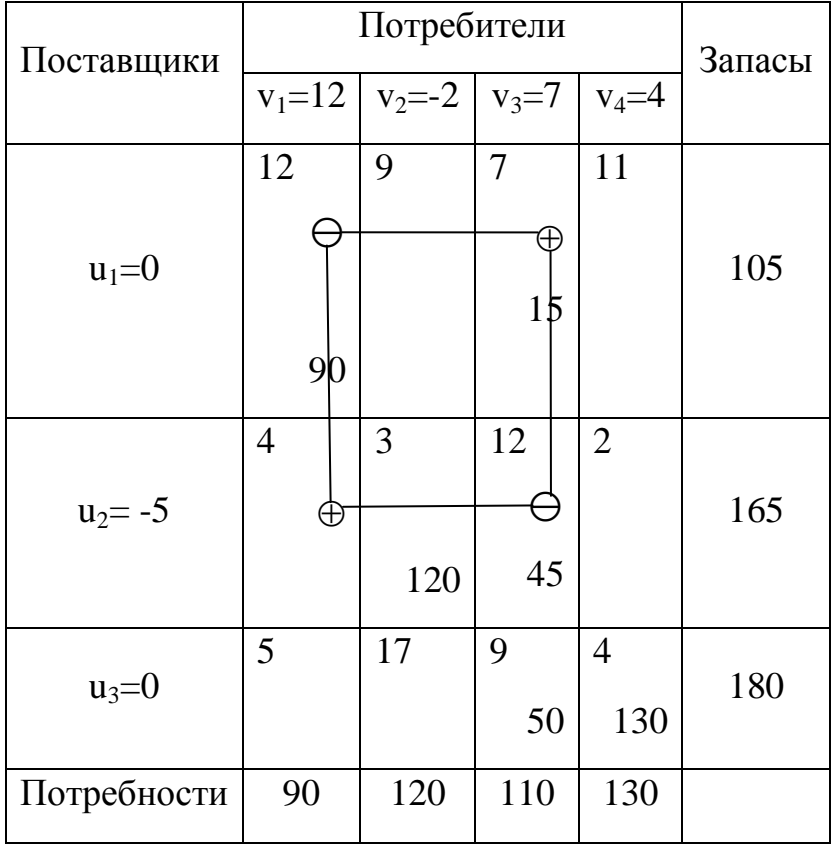

Цикл включает 4 клетки: (1,1) – (1,3) – (2,3) – (2,1). Базисная клетка (2,2) в цикл не входит, через неѐ цикл «проходит «транзитом». Находим  $\min$  $\Theta(90,45)$ =45. Добавляем это число к грузу в  $\Theta$ -клетках и вычитаем из груза в -клетках. Новый план:

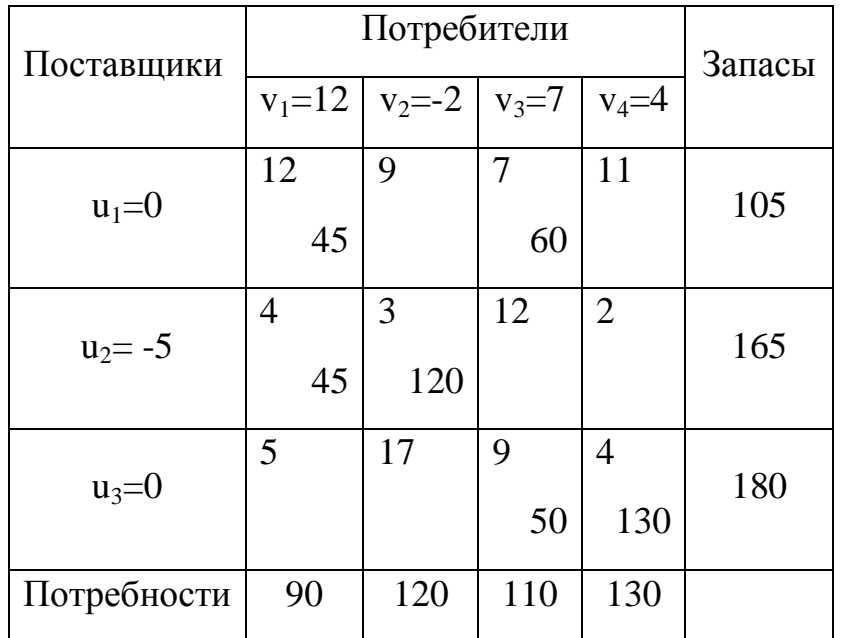

N=6, циклов нет. Баланс по строкам и столбцам не нарушен.

 $2^{\star}$ ) Проверяем потенциальность нового плана. Пересчитаем потенциалы  $v_j - u_i$  $=$   $c_{ii}$ . Уравнения более записывать не будем, определяя потенциалы непосредственно из распределительной таблицы.

| Поставщики  | Потребители | Запасы              |           |                |     |  |
|-------------|-------------|---------------------|-----------|----------------|-----|--|
|             |             | $v_1=12$   $v_2=11$ | $v_3 = 7$ | $v_4 = 2$      |     |  |
| $u_1 = 0$   | 12<br>45    | 9                   | 7<br>60   | 11             | 105 |  |
| $u_2 = 8$   | 4<br>45     | 3<br>120            | 12        | $\overline{2}$ | 165 |  |
| $u_3 = -2$  | 5           | 17                  | 9<br>50   | 4<br>130       | 180 |  |
| Потребности | 90          | 120                 | 110       | 130            |     |  |

3<sup>\*</sup>) Проверим потенциальность небазисных клеток  $\alpha_{ij} = v_j - u_i - c_{ij}$ .

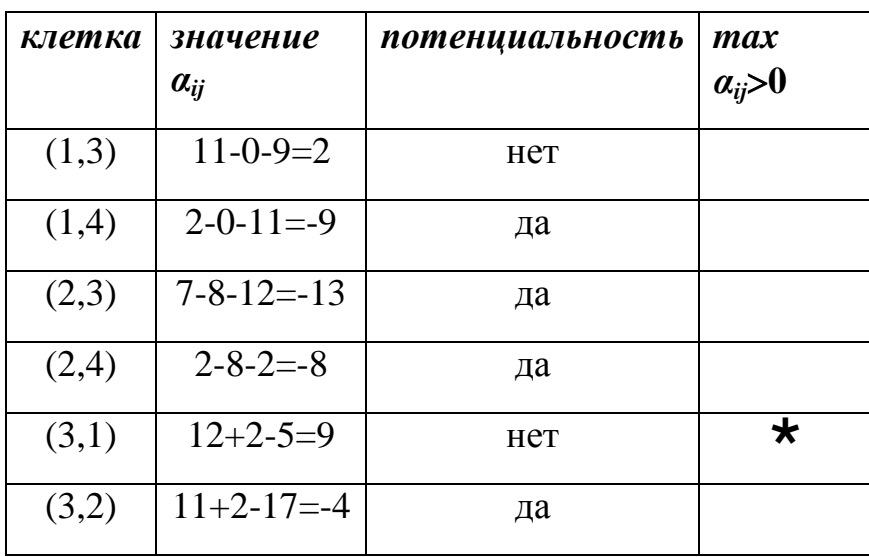

Полученный план не является потенциальным и подлежит улучшению. Возвращаемся к общему повторяющемуся шагу.

 $1***$ ) Небазисная клетка с наибольшим потенциалом – (3,1) – перспективная. В таблице отмечаем её знаком  $\oplus$ . Всё остальное делаем по схеме повторяющегося шага.

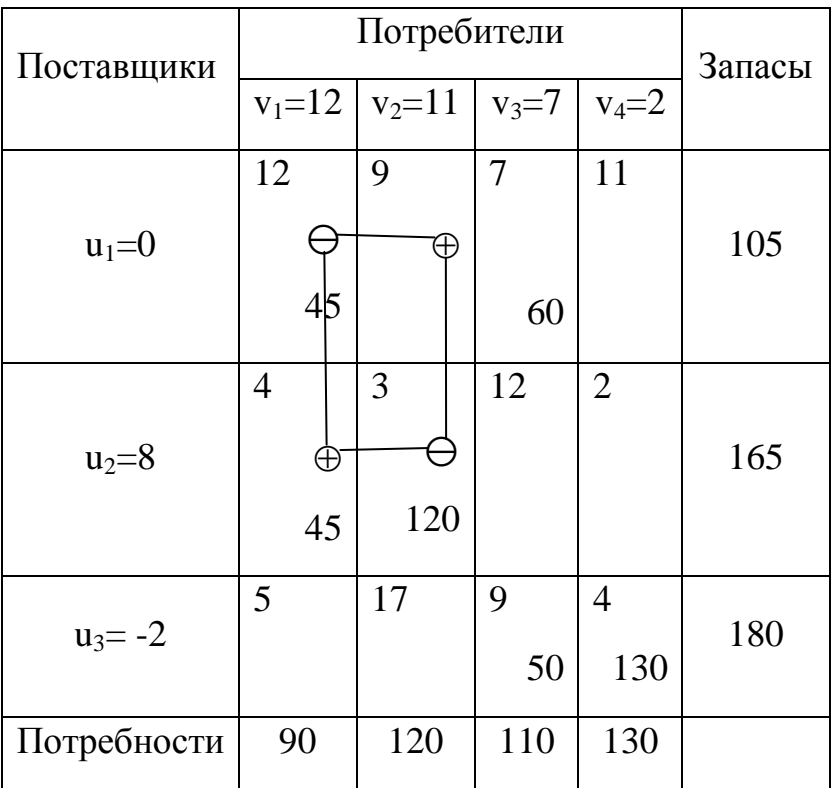

Цикл:  $(1,2) - (2,2) - (2,1) - (1,1)$ ; min<sup> $\Theta$ </sup> $(120,45) = 45$ .

Новый план:

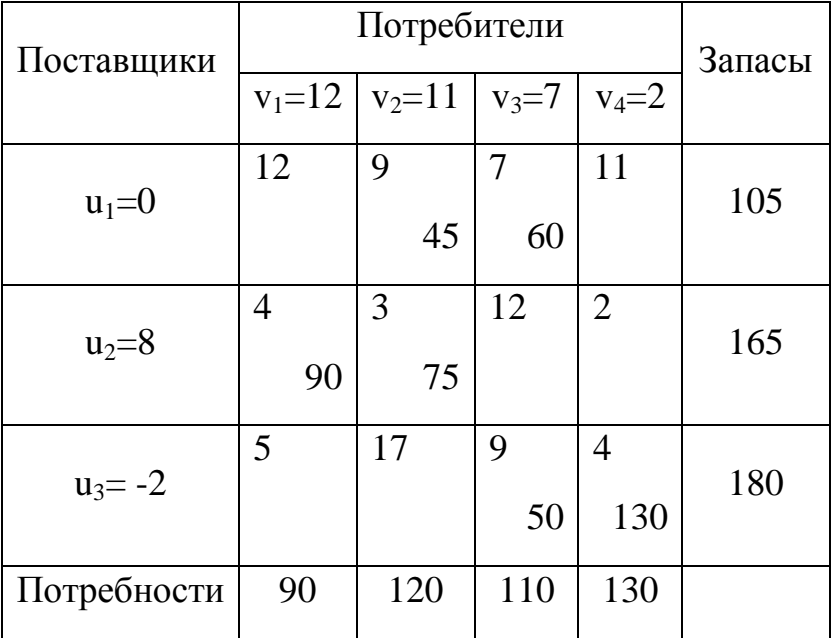

N=6, баланс не нарушен.

 $2^{\star\star})$ Проверяем потенциальность нового плана. Пересчитаем потенциалы  $v_j - u_i$  $=c_{ij}.$ 

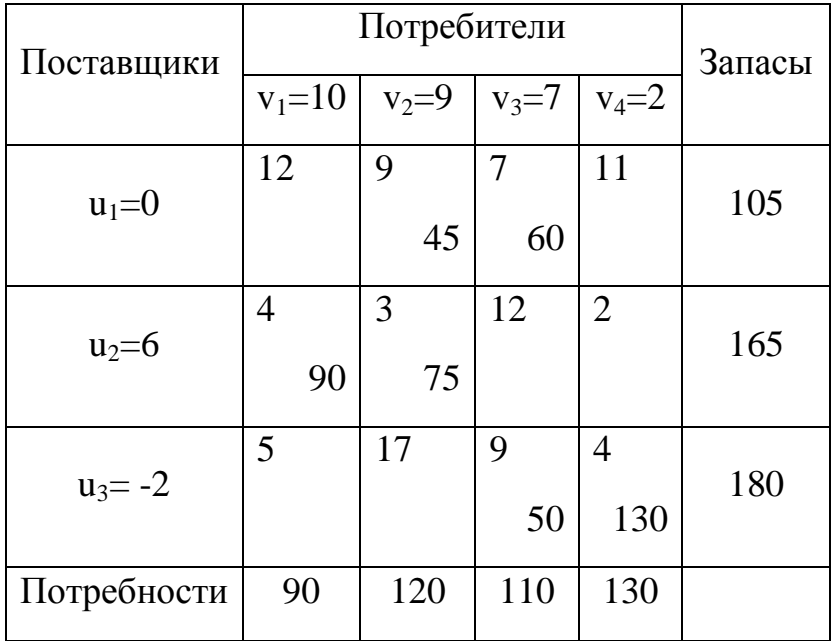

 $3^{\star\star})$ Проверим потенциальность небазисных клеток  $a_{ij} = v_j - u_i - c_{ij}$ .

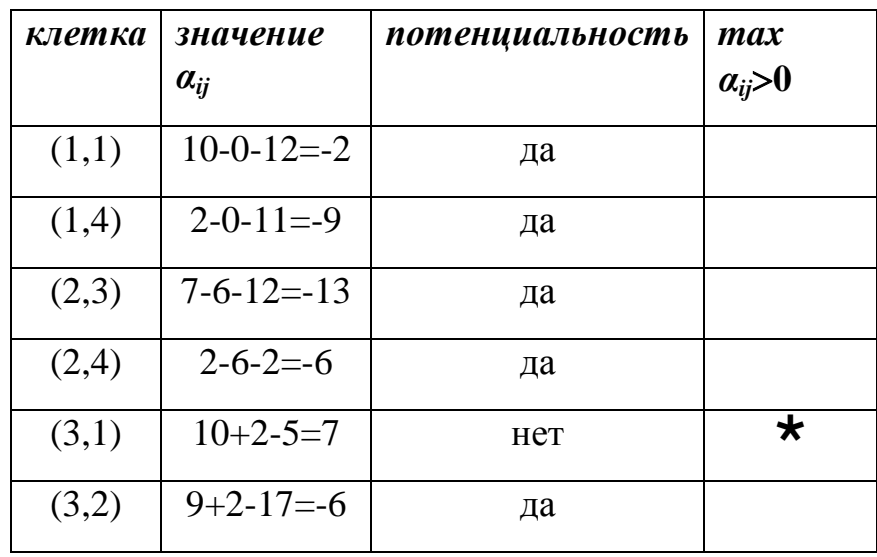

Имеем единственную клетку с положительным потенциалом. Поэтому вновь полученный план нуждается в улучшении.

 $1***$ ) Небазисная клетка с наибольшим потенциалом –  $(3,1)$  – перспективная. В таблице отмечаем её знаком  $\oplus$ . Всё остальное делаем по схеме повторяющегося шага.

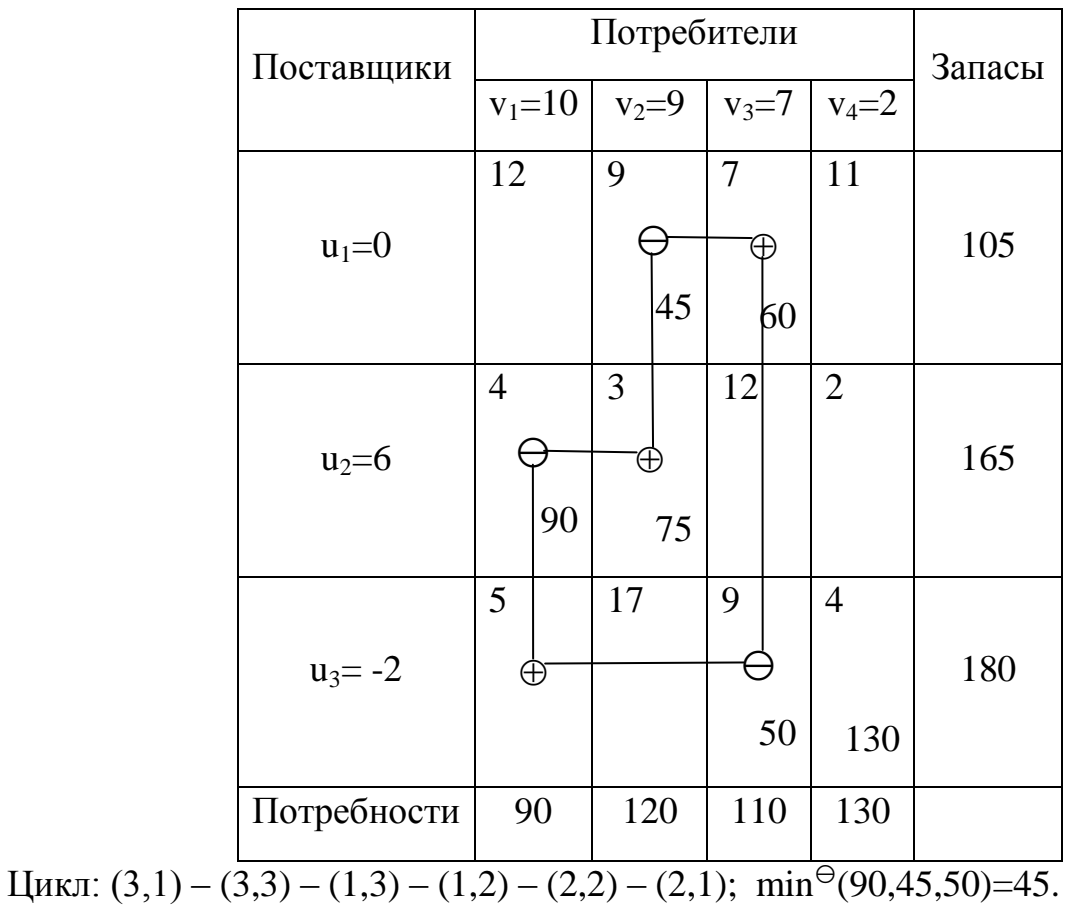

Новый план:

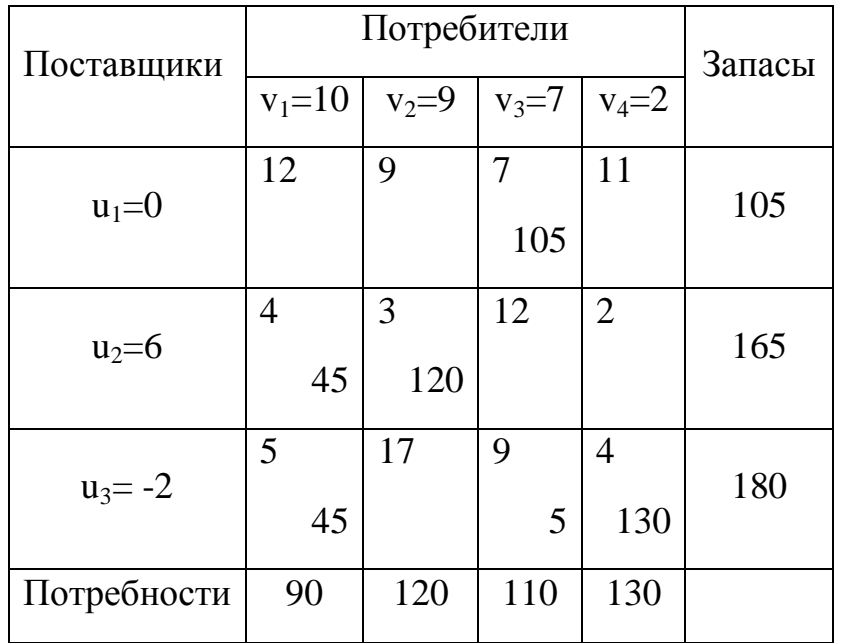

N=6, баланс не нарушен.

 $2***$ ) Проверяем потенциальность нового плана. Пересчитаем потенциалы  $v_j$   $u_i = c_{ij}.$ 

| Поставщики  | Потребители | Запасы    |           |                |     |
|-------------|-------------|-----------|-----------|----------------|-----|
|             | $v_1 = 3$   | $v_2 = 2$ | $v_3 = 7$ | $v_4 = 2$      |     |
| $u_1 = 0$   | 12          | 9         | 105       | 11             | 105 |
| $u_2 = -1$  | 4<br>45     | 3<br>120  | 12        | $\overline{2}$ | 165 |
| $u_3 = -2$  | 5<br>45     | 17        | 9<br>5    | 4<br>130       | 180 |
| Потребности | 90          | 120       | 110       | 130            |     |

3<sup>\*\*\*</sup>) Проверим потенциальность небазисных клеток  $a_{ij} = v_j - u_i - c_{ij}$ .

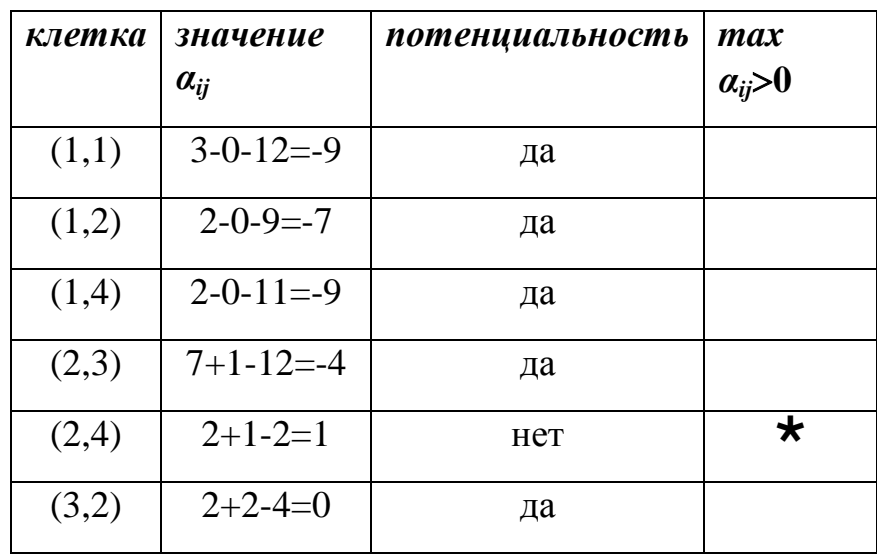

Имеем единственную клетку с положительным потенциалом. Поэтому вновь полученный план нуждается в улучшении.

 $1***$ ) Небазисная клетка с наибольшим потенциалом - (3,1) - перспективная. В таблице отмечаем её знаком Ф. Всё остальное делаем по схеме повторяющегося шага.

| Поставщики  | Потребители             |    |                         |                |                         |     | <b>Запасы</b> |
|-------------|-------------------------|----|-------------------------|----------------|-------------------------|-----|---------------|
|             | $v_1 = 3$               |    | $v_2=2$   $v_3=7$       |                | $v_4 = 2$               |     |               |
|             | 12                      |    | 9                       | $\overline{7}$ | 11                      |     | 105           |
| $u_1=0$     |                         |    |                         | 105            |                         |     |               |
|             | $\overline{\mathbf{4}}$ |    | $\overline{\mathbf{3}}$ | 12             | $\overline{2}$          |     |               |
| $u_2 = -1$  |                         |    |                         |                |                         | ⊕   | 165           |
|             |                         | 45 | 120                     |                |                         |     |               |
|             | 5                       |    | 17                      | 9              | $\overline{\mathbf{4}}$ |     |               |
| $u_3 = -2$  | $\bigoplus$             |    |                         |                |                         |     | 180           |
|             |                         | 45 |                         | 5              |                         | 130 |               |
| Потребности |                         | 90 | 120                     | 110            |                         | 130 |               |

Цикл:  $(2,4) - (2,1) - (3,1) - (3,4)$ ; min<sup> $\Theta$ </sup>(130,45)=45.

Новый план:

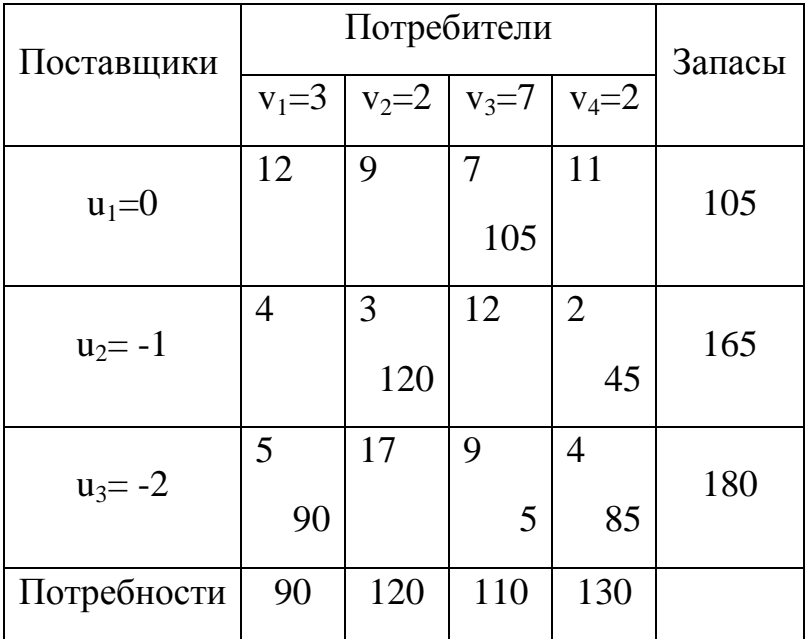

N=6, баланс не нарушен.

 ) Проверяем потенциальность нового плана. Пересчитаем потенциалы *v<sup>j</sup>*  $-\boldsymbol{u}_i = \boldsymbol{c}_{ij}.$ 

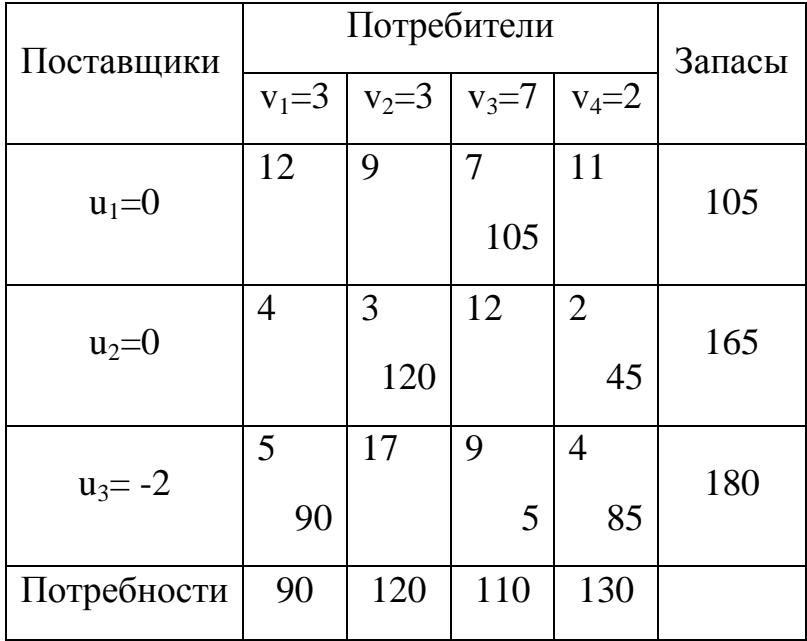

3<sup>\*\*\*\*</sup>) Проверим потенциальность небазисных клеток  $\alpha_{ij} = v_j - u_i - c_{ij}$ .

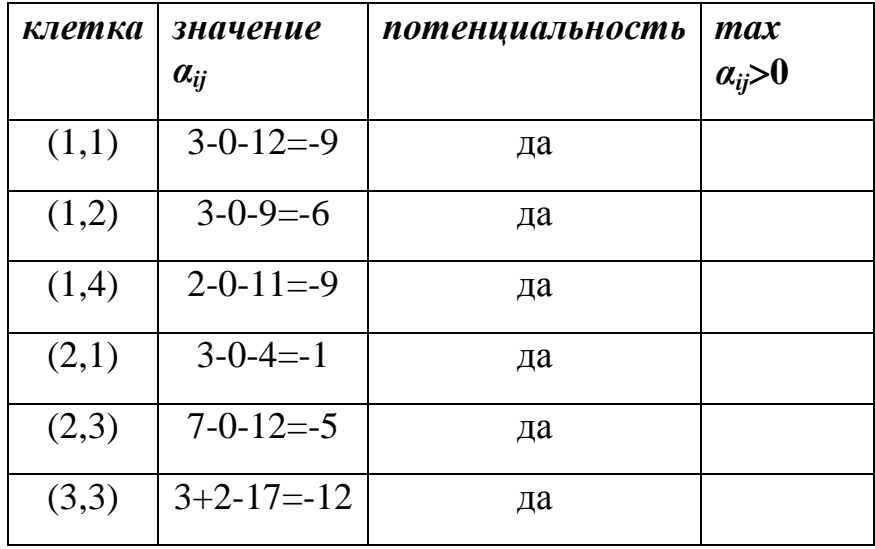

Итак, полученный план является потенциальным, так не содержит небазисных клеток с положительными потенциалами. На этом общий повторяющийся шаг завершается.

Завершающий шаг. Полученный план является оптимальным. Матрица

перевозок имеет вид:  $X^* = \begin{pmatrix} 0 & 0 & 105 & 0 \\ 0 & 120 & 0 & 45 \\ 90 & 0 & 5 & 85 \end{pmatrix}$ .

Стоимость перевозок для данного плана:

$$
F_{\min} = 105.7 + 120.3 + 45.2 + 90.5 + 5.9 + 85.4 = 2020
$$
 y.e.

По сравнению с начальным значением 3220 у.е. стоимость перевозок уменьшилась. В этом и состояла цель решения транспортной задачи.

Решим эту же задачу, на предварительном шаге составляя первоначальный опорный план с помощью метода минимальной стоимости.

Предварительный шаг.

1. Метод минимальной стоимости (или метод минимального элемента) требует учёта значений тарифов.

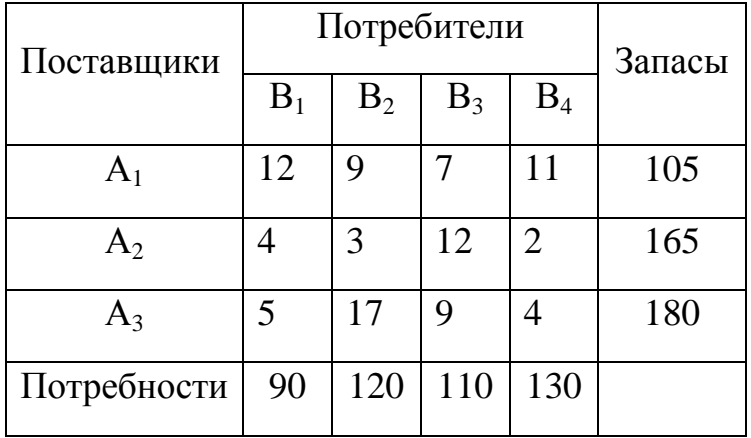

Среди всех клеток распределительной таблицы выберем клетку с наименьшим тарифом. Если таких клеток несколько, то выберем любую из них. В нашем случае таковой является **клетка (2,4)**. Помещаем в неё груз  $x_{24}$  =  $min(165,130) = 130$ . Столбец 4-й оказывается перекрытым. Остаток по 2-й строке 165-130=35. В этой же строке выбираем другую клетку с наименьшим тарифом – **клетка (2,2)** и помещаем в неё груз  $x_{22} = \min(35,120) = 35$ . 2-ая строка перекрыта.

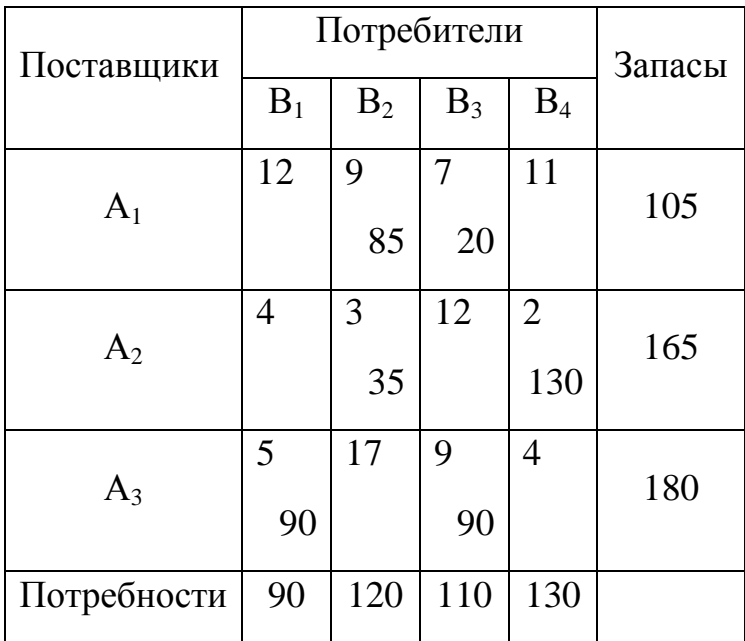

Остаток по 2-му столбцу равен 120-35=85. В этом столбце выбираем другую клетку с наименьшим тарифом –  $(1,2)$ . Помещаем в неё груз  $x_{12}$  = min(85,105) = 85. 2-й столбец перекрыт.

Остаток по 1-й строке равен 105-85=20. В незанятую клетку  $(1,3)$  с наименьшим тарифом поместим груз  $x_{13} = min(110,20) = 20$ . Таким образом 1-ая строка перекрыта.

По столбцу 3 остаток составляет 110-20=90. Открыта только клетка (3,3), в которую поместим груз  $x_{33} = \min(90,180) = 90$ . В этой строке осталась единственная открытая клетка (3,1), куда и помещаем этот груз  $x_{31} = 90$ . Процесс составления плана окончен.

Выясним теперь, можно ли его считать опорным? Количество загруженных клеток N=6, что равно числу базисных переменных  $r = m+n-1 = 3+4-1 = 6$ . Кроме того, циклов данный план не содержит. Всё это позволяет сделать заключение, что данный план есть первоначальным опорным планом задачи.

Рассчитаем первоначальную стоимость перевозок по данному плану:

$$
F = 85.9 + 20.7 + 35.3 + 130.2 + 90.5 + 90.9 = 2525
$$
 y.e.

2. Проверим потенциальность полученного плана. Для этого построим систему потенциалов для базисных клеток  $v_i - u_i = c_{ii}$ , где  $v_i$  - потенциалы столбцов (пунктов потребления), а  $u_i$  - потенциалы строк (пунктов поставки),  $c_{ii}$ , тарифы базисных клеток. Получим следующую систему:

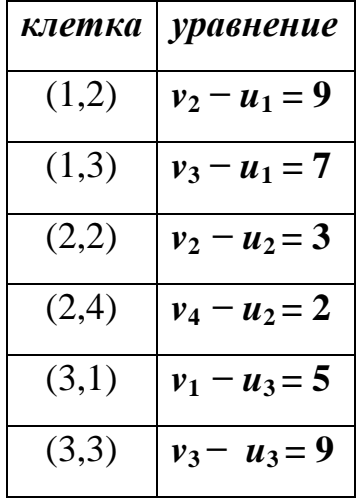

Нетрудно видеть, что это есть система шести линейных алгебраических уравнений с семью неизвестными. Такая система имеет бесчисленное множество решений. Нам же достаточно найти какое-либо одно частное решение. Положим, что  $u_1 = 0$ . Тогда все остальные неизвестные находятся без труда:  $v_1=3$ ;  $v_2=9$ ;  $u_2=6$ ;  $u_3=-2$ ;  $v_3=7$ ;  $v_4=8$ .

Занесём все полученные значения в таблицу:

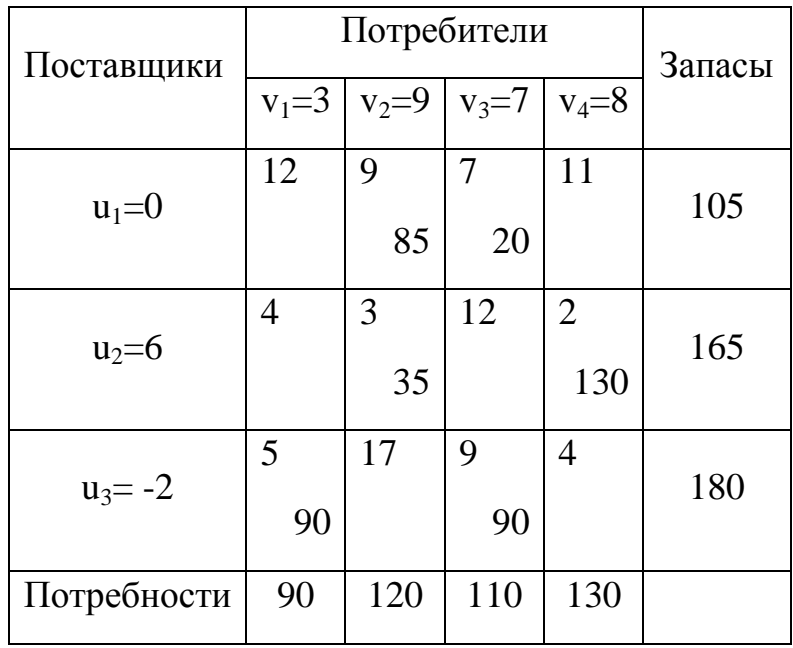

3. Проверим потенциальность небазисных клеток. Для этого воспользуемся соотношением  $\alpha_{ij} = v_i - u_i - c_{ij}$ . Если  $\alpha_{ij} \leq 0$ , клетка потенциальна, если  $\alpha_{ij} > 0$  – Het.

Сведём наши вычисления в таблицу:

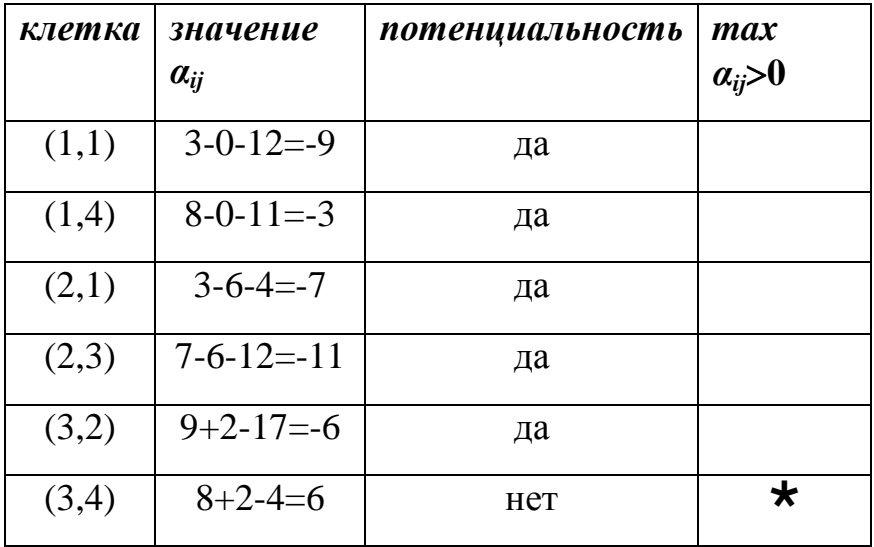

Полученный план не является потенциальным, поскольку  $\alpha_{34} > 0$ . Этот план необходимо улучшить (оптимизировать).

Общий повторяющийся шаг.

1. Выделим небазисную клетку с наибольшим положительным потенциалом (в таблице она одна и обозначена знаком \*). Эта клетка носит название перспективной. В распределительной таблице отметим её знаком Ф. Это клетка (3,4). Составим цикл с участием этой клетки.

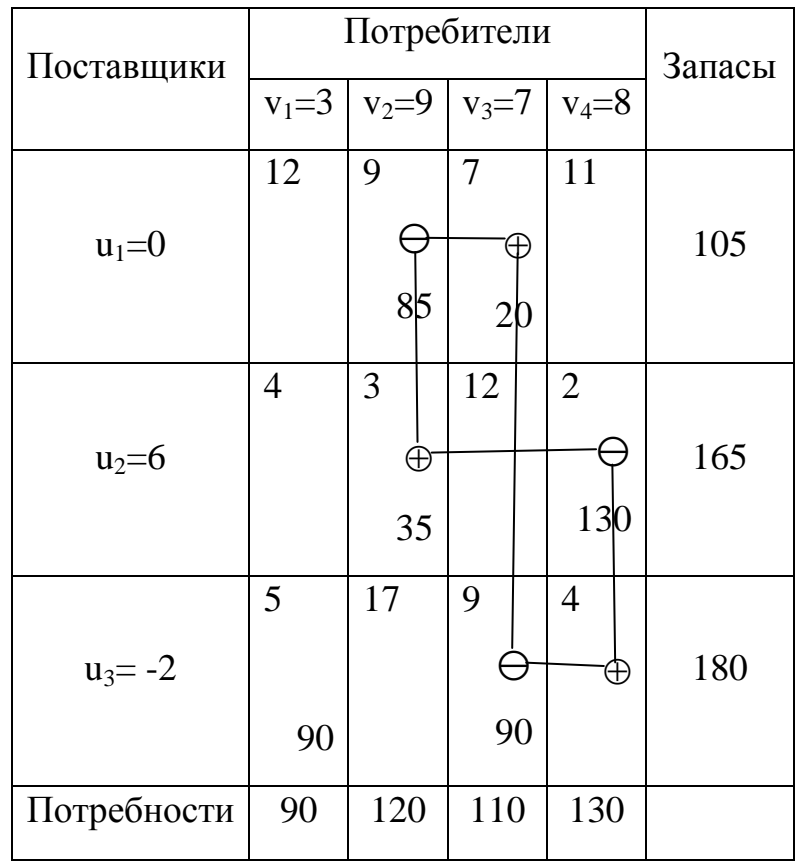

Цикл:  $(3,4) - (3,3) - (1,3) - (1,2) - (2,2) - (2,4)$ . Рассмотрим клетки со значком  $\Theta$ . Выберем наименьший груз в этих клетках: min<sup> $\Theta$ </sup>(90,85,130)=85. Этот груз поместим в перспективную клетку, а также прибавим к грузам в других клетках со знаком  $\oplus$ . От грузов в клетках со знаком  $\ominus$  отнимем это значение. При этом в клетке (1,2) груз исчезает и она выводится из базиса. Но в этом случае нельзя записывать значение груза, равное 0, а просто оставлять пустую клетку.

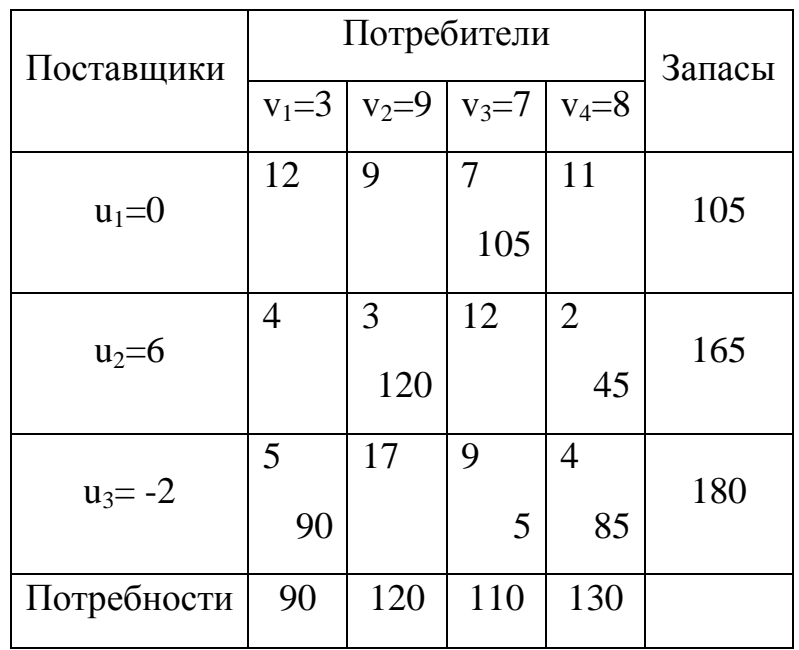

2. Проанализируем полученный план и проверим его потенциальность. N=6. Циклов нет. Баланс по строкам и столбцам не нарушен.

Пересчитаем потенциалы базисных клеток:  $v_i - u_i = c_{ii}$ .

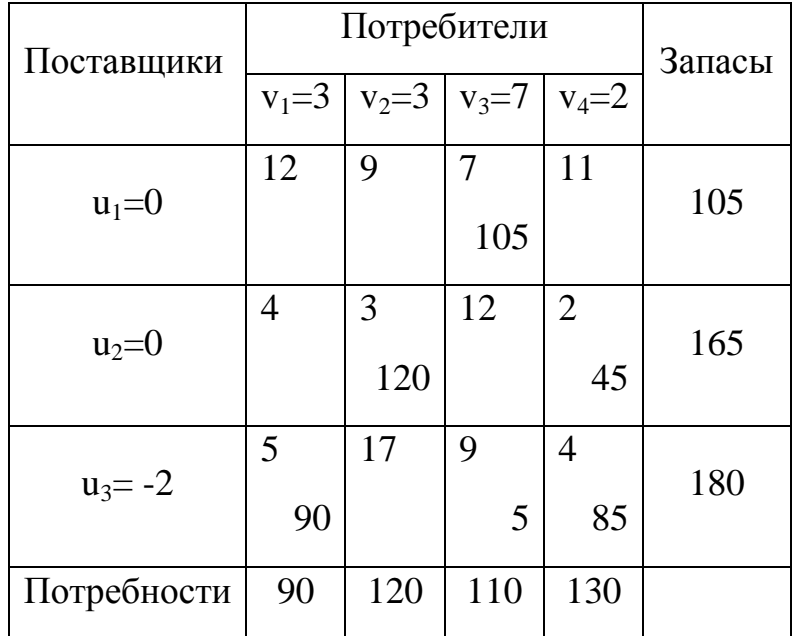

3. Проверим потенциальность небазисных клеток. Для этого воспользуемся соотношением  $\alpha_{ij} = v_j - u_i - c_{ij}$ . Если  $\alpha_{ij} \leq 0$ , клетка потенциальна, если  $\alpha_{ij} > 0$  – Het.

Сведём наши вычисления в таблицу:

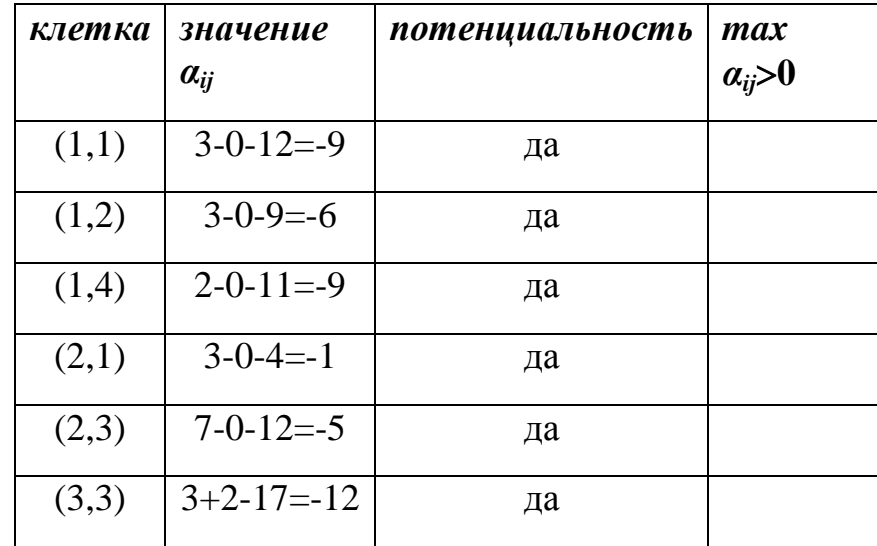

Итак, полученный план является потенциальным, так не содержит небазисных клеток с положительными потенциалами. На этом общий повторяющийся шаг завершается.

Завершающий шаг. Полученный план является оптимальным. Матрица

перевозок 1980-  
\nMmeer 1947: 
$$
X^* = \begin{pmatrix} 0 & 0 & 105 & 0 \\ 0 & 120 & 0 & 45 \\ 90 & 0 & 5 & 85 \end{pmatrix}
$$

Стоимость перевозок для данного плана:

$$
F_{\min} = 105.7 + 120.3 + 45.2 + 90.5 + 5.9 + 85.4 = 2020
$$
 v.e.

По сравнению с начальным значением 2525 у.е. стоимость перевозок уменьшилась. В этом и состояла цель решения транспортной задачи.

Резюме. Одна и та же задача решена методом потенциалов, однако составление первоначального опорного плана в первом случае проводилось методом северо-западного угла, во втором - методом минимальной стоимости. Анализируя оба решения очевидно, что метод минимальной стоимости даёт первоначальный план, более близкий к оптимальному, что, в свою очередь, сказывается на количестве вычислений. Однако отвергать метод северозападного угла вовсе нецелесообразно, так как он более прост и при вычислениях на больших таблицах более нагляден.

Пример 4.6.2. Решить транспортную задачу методом потенциалов. Первоначальный опорный план составить с помощью метода минимальной стоимости.

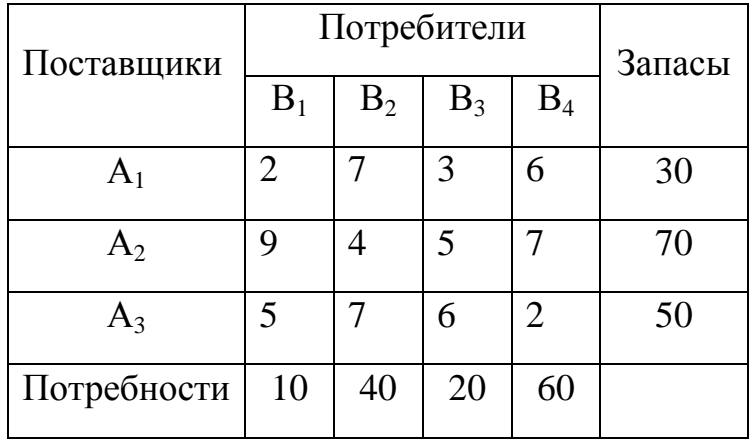

Решение.

Прежде всего выясним, к какому типу задач - открытому или закрытому - относится данная. Проверим:

$$
\sum_{i=1}^{3} a_i = 30 + 70 + 50 = 150; \quad \sum_{j=1}^{4} b_j = 10 + 40 + 20 + 60 = 130;
$$
\n
$$
\sum_{i=1}^{3} a_i - \sum_{j=1}^{4} b_j = 150 - 130 = 20.
$$

Здесь налицо нарушение баланса между предложением и спросом, то есть  $\sum_{i=1}^{m} a_i > \sum_{i=1}^{n} bj$ .

Таким образом, данная задача является открытой. Чтобы уровнять баланс, потребителя  $B_5$  с потребностью  $b_5$  $=20.$  B введём фиктивного таблице лополнительный столбен. распределительной вволится соответствующий этому потребителю. Тарифы в этом столбце назначаются нулевые.

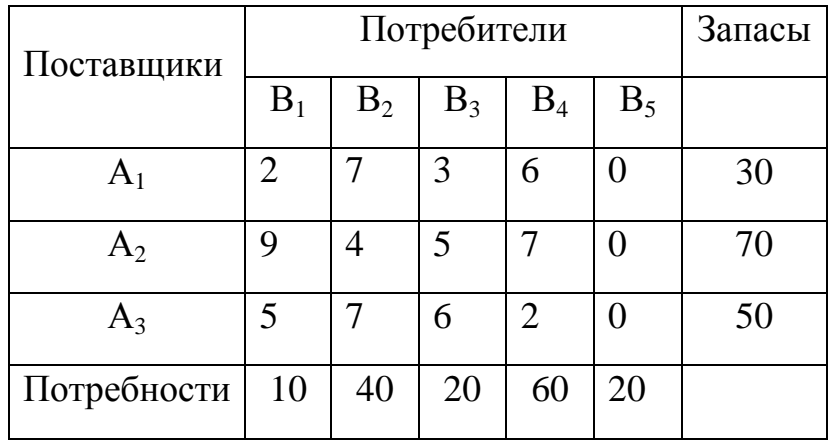

## Предварительный шаг.

1. Составляем первоначальный опорный план методом минимальной стоимости. В столбце 5 все тарифы нулевые, то есть наименьшие. Однако лучше пока не торопиться с загрузкой этого столбца, потому что трудно угадать, в какую из трёх клеток лучше поместить груз. Неудачное распределение груза может привести к значительному увеличению количества вычислений, а это нежелательно. Лучше этот столбец загрузить в последнюю очередь.

**клетка (1,1)**: груз  $x_{11}$ =min(30,10)=10. Остаток по строке 1 равен 30-10=20.

**клетка (1,3)**: груз  $x_{13}$ =min(20,20)=20. Перекрыты столбцы 1 и 3, строка 1.

**клетка (3,4)**: груз  $x_{34} = min(50,60) = 50$ . Остаток по столбцу 60-50=10. Строка 2 перекрыта.

**клетка (2,4)**: груз  $x_{24}$ =min(10,70)=10. Остаток по 2 строке 70-10=60. Открыты только клетки (2,2) и (2,5). Помещаем грузы  $x_{22}=40$  и  $x_{25}=20$ . План составлен.

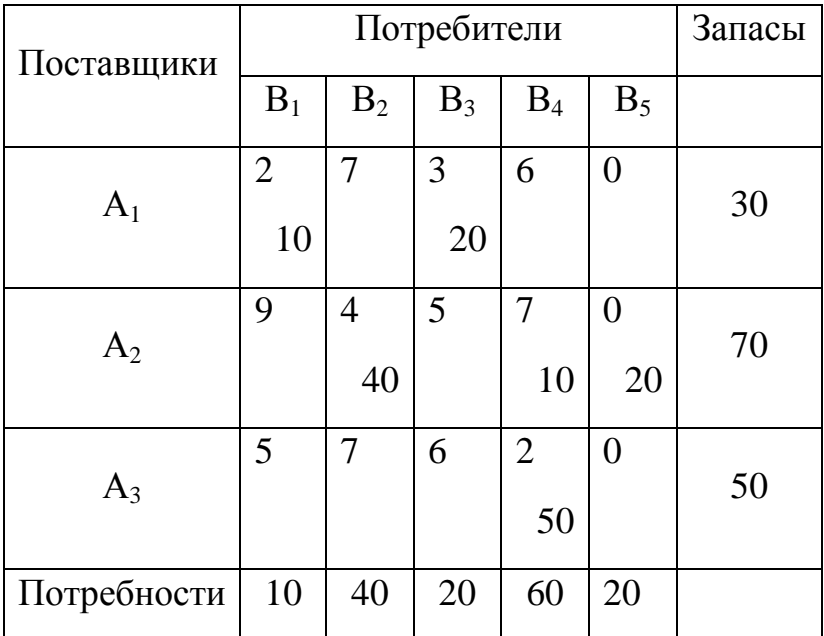

План составлен. Выясним теперь, можно ли его считать опорным? Количество загруженных клеток *N=6*. Число же базисных переменных **r = m+n−1= 5+3−1 = 7**. Имеем *N ≠ r*. Такая транспортная задача называется вырожденной. Для того, чтобы решить задачу, в базис вводим дополнительную седьмую клетку. Единственное ограничение на неё – чтобы она не составляла цикл с уже имеющимися базисными. Так, например, клетку (3,5) брать нельзя, так как сразу же образуется цикл  $(2,4)$ - $(2,5)$ - $(3,5)$ - $(3,4)$ . По той же причине нельзя выбрать клетку (3,2). Остановим свой выбор на (3,1) с тарифом 5, наименьшим из незанятых. Грузим в неё 0.

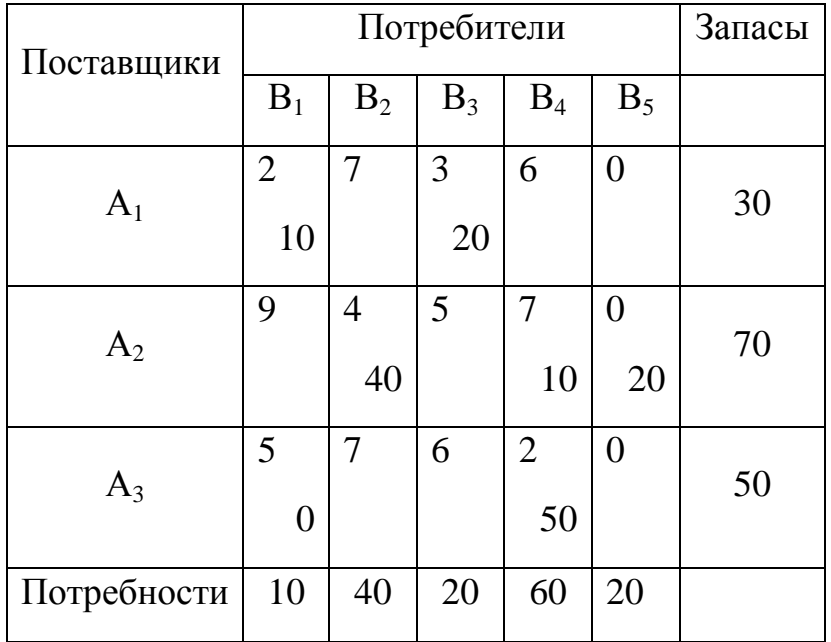

Теперь  $N = r = 7$ . Циклов данный план не имеет. Данный план есть первоначальным опорным планом задачи.

Рассчитаем первоначальную стоимость перевозок по этому плану:

$$
F = 2.10 + 3.20 + 4.40 + 7.10 + 2.50 = 410
$$
 y.e.

2. Проверим потенциальность полученного плана. Для этого построим систему потенциалов для базисных клеток  $v_j - u_i = c_{ij}$ , где  $v_j$  - потенциалы столбцов (пунктов потребления), а *u<sub>i</sub>* - потенциалы строк (пунктов поставки), *c<sub>ij</sub>*, тарифы базисных клеток. Получим следующую систему:

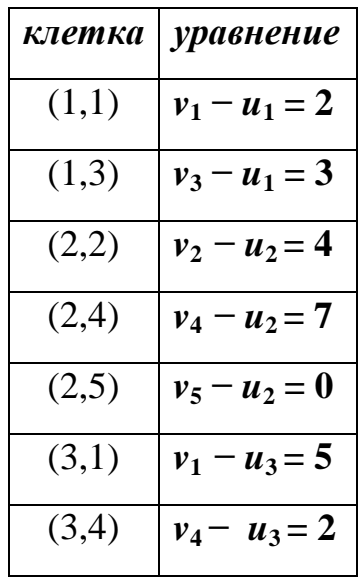

Положим, что  $u_1=0$ , поскольку нас устроит любое частное решение этой системы. Тогда все остальные неизвестные находятся без труда:  $v_1=2$ ;  $v_2=-4$ ;  $u_2=-8$ ;  $u_3=-3$ ;  $v_3=3$ ;  $v_4=-1$ ;  $v_5=-8$ .

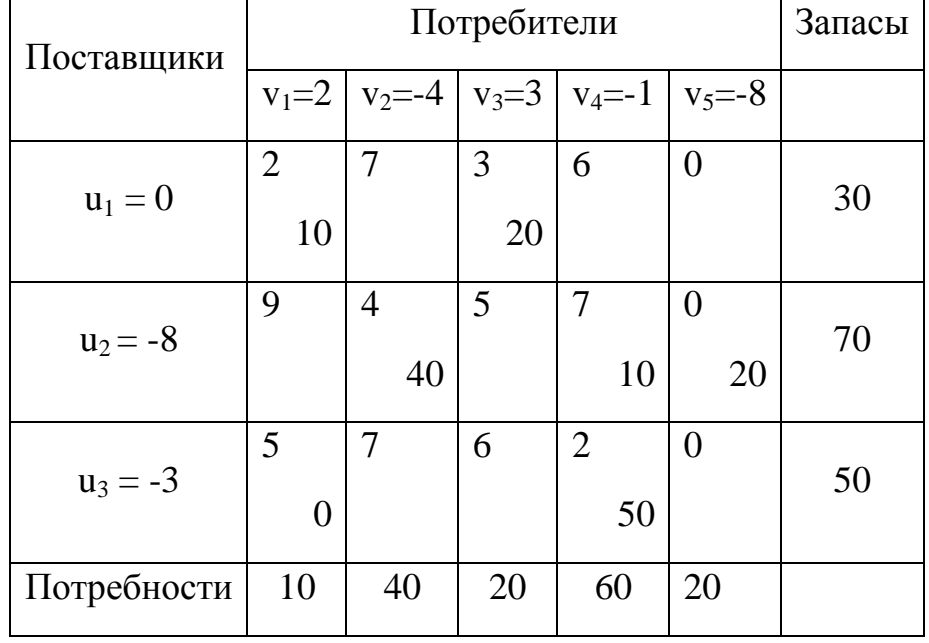

Занесём все полученные значения в распределительную таблицу:

3. Проверим потенциальность небазисных клеток. Для этого воспользуемся соотношением  $\alpha_{ij} = v_j - u_i - c_{ij}$ . Если  $\alpha_{ij} \leq 0$ , клетка потенциальна, если  $\alpha_{ij} > 0$  – нет.

Сведём наши вычисления в таблицу:

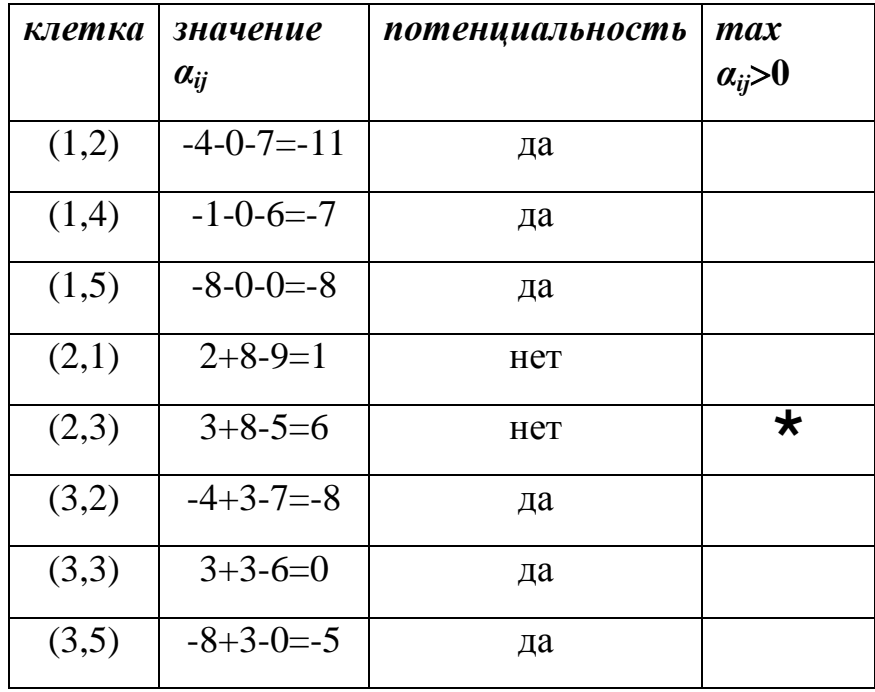

Полученный план не является потенциальным, поскольку не все  $\alpha_{ij} \leq 0$ . Этот план необходимо улучшить (оптимизировать).

## Общий повторяющийся шаг.

1. Выделим небазисную клетку с наибольшим положительным потенциалом (в таблице она обозначена знаком \*). Эта клетка носит название перспективной. В распределительной таблице отметим её знаком  $\oplus$ . Это клетка (2,3). Составим цикл с участием этой клетки.

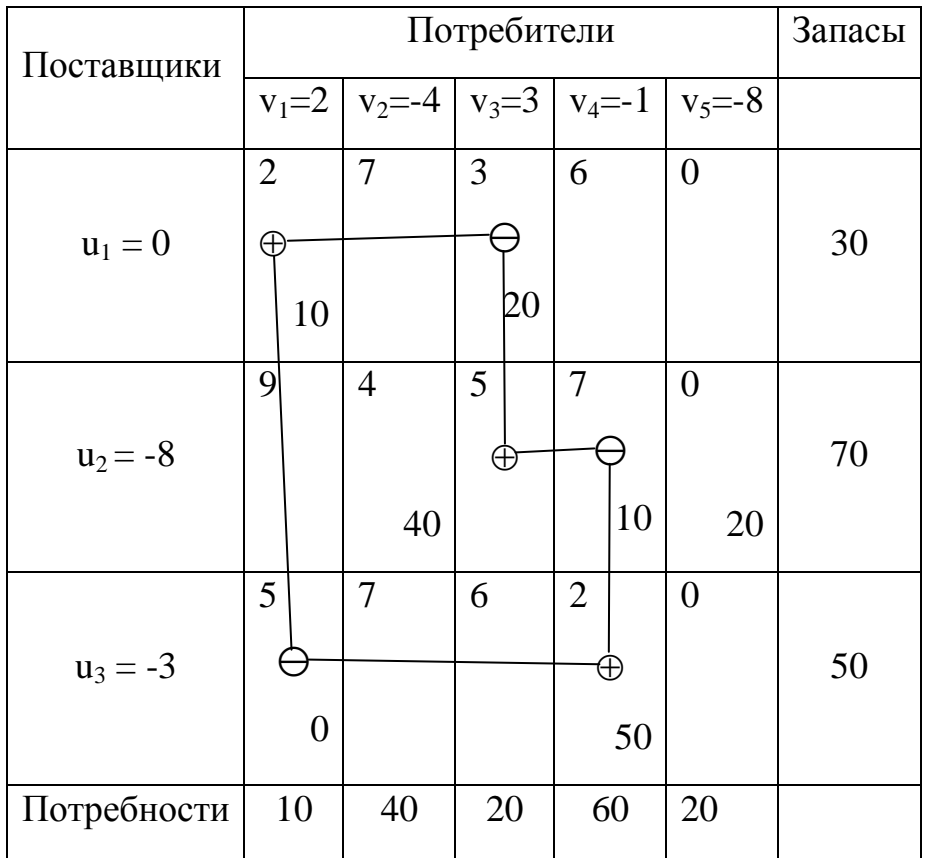

Составим цикл с участием этой клетки. В него войдут клетки: (2,3) – (1,3) –  $(1,1)$  –  $(3,1)$  –  $(3,4)$  –  $(2,4)$ . Поочерёдно клетки цикла пометим знаками  $\oplus$  и  $\ominus$ . Соединим клетки цикла отрезками. Рассмотрим клетки со значком  $\Theta$ . Выберем наименьший груз в этих клетках: min $\Theta(10,20,0)=0$ . Этот груз поместим в перспективную клетку, а также прибавим к грузам в других клетках со знаком  $\oplus$ . От грузов в клетках со знаком  $\ominus$  отнимем это значение.

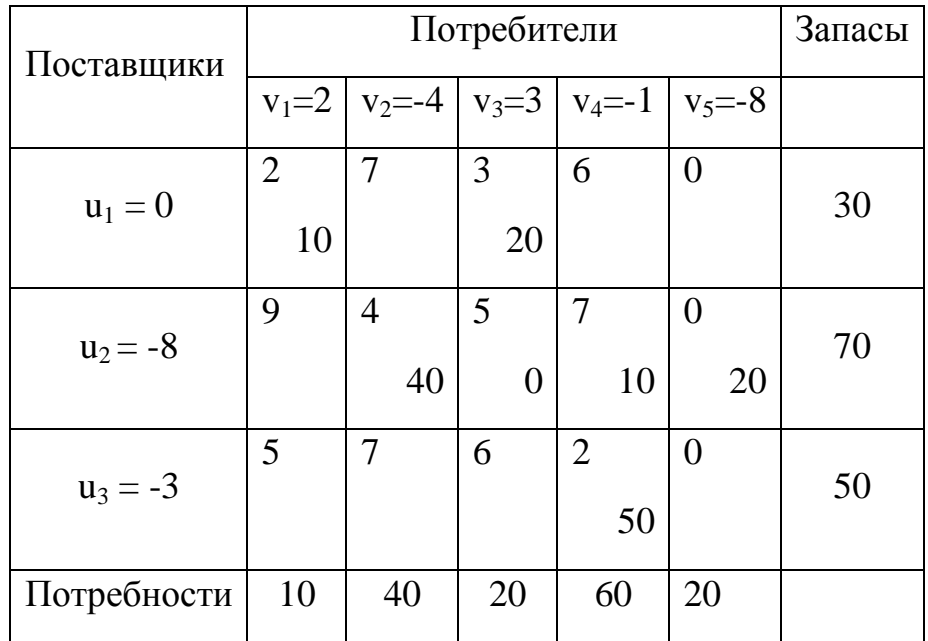

Получили новый план, который мало чем отличается от предыдущего (за исключением клеток (3,1) и (2,3)). На стоимости перевозок это не сказывается, поскольку мы перемещали нулевой груз. Однако новый план всё же принципиально отличается от предыдущего. Здесь N=7, циклов нет.

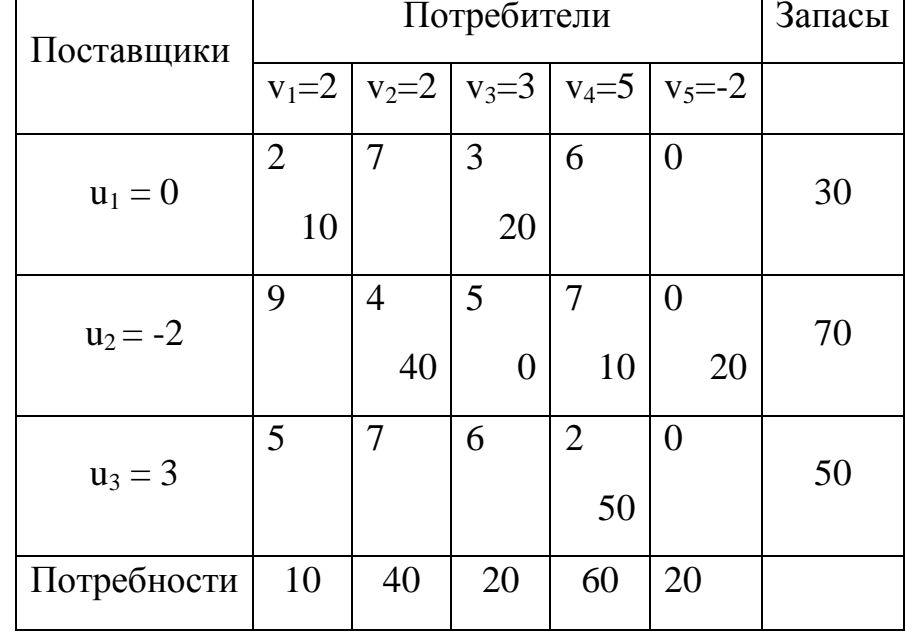

2. Проверим его потенциальность, для чего пересчитаем потенциалы.

3. Проверим потенциальность небазисных клеток. Для этого воспользуемся соотношением  $\alpha_{ij} = v_j - u_i - c_{ij}$ . Если  $\alpha_{ij} \leq 0$ , клетка потенциальна, если  $\alpha_{ij} > 0$  – Het.

Сведём наши вычисления в таблицу:

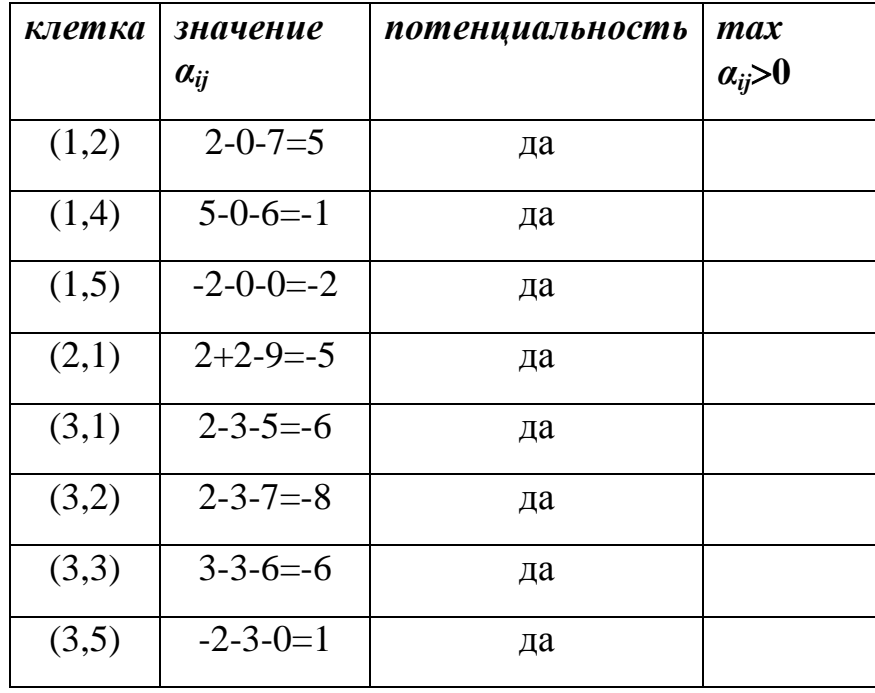

План потенциален, а значит и оптимален.

Завершающий шаг. Полученный план является оптимальным. Матрица перевозок такова:

$$
X^* = \begin{pmatrix} 10 & 0 & 20 & 0 \\ 0 & 40 & 0 & 10 \\ 0 & 0 & 0 & 50 \end{pmatrix}.
$$

Фиктивный столбец в матрице обычно не записывается, так как он не влияет на стоимость перевозок.

Рассчитаем конечную стоимость перевозок по этому плану:

$$
F_{\min}
$$
 = 2.10 + 3.20 + 4.40 + 7.10 + 2.50 = 410 y.e.

Стоимость перевозок осталась прежней. Это есть особенность вырожденных задач, когда приходится предпринимать вычисления, меняя местами клетки с 0-тарифами или 0-грузами. Однако другого пути нет.

Пример 4.6.3. Решить транспортную задачу методом потенциалов. Первоначальный опорный план составить с помощью метода минимальной стоимости.

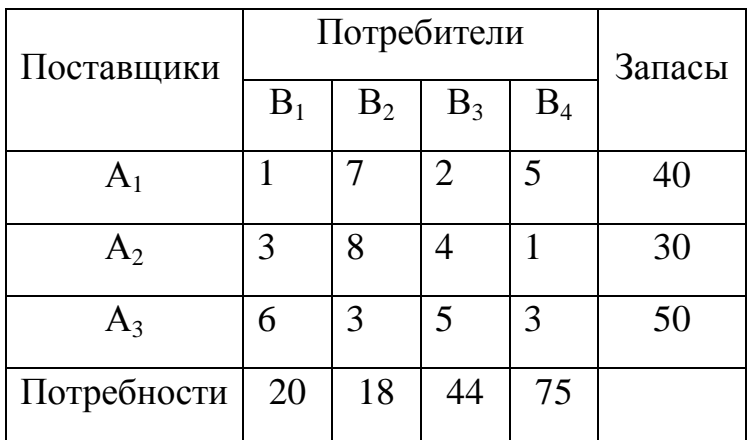

Решение.

Выясним, к какому типу задач - открытому или закрытому - относится данная. Проверим баланс по сумме потребностей и запасов:  $\sum_{i=1}^{m} a_i = \sum_{i=1}^{n} bj$ .

$$
\sum_{i=1}^{3} a_i = 40 + 30 + 50 = 120; \quad \sum_{j=1}^{4} b_j = 20 + 18 + 44 + 75 = 157.
$$

Таким образом, данная задача является открытой. Поскольку  $\sum_{i=1}^{3} a_i < \sum_{i=1}^{4} b_i$ , то есть потребности превышают предложение, необходимо ввести фиктивного поставщика  $A_5$  с запасом  $a_5 = 157 - 120 = 37$ . В распределительной таблице вводим дополнительную строку с нулевыми тарифами.
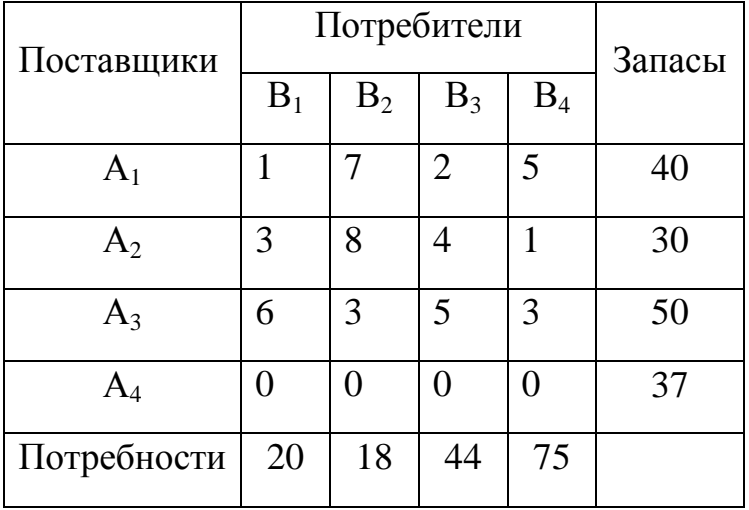

### Предварительный шаг.

1. Составляем первоначальный опорный план методом минимальной стоимости. Фиктивную строку заполняем, по возможности, в последнюю очередь.

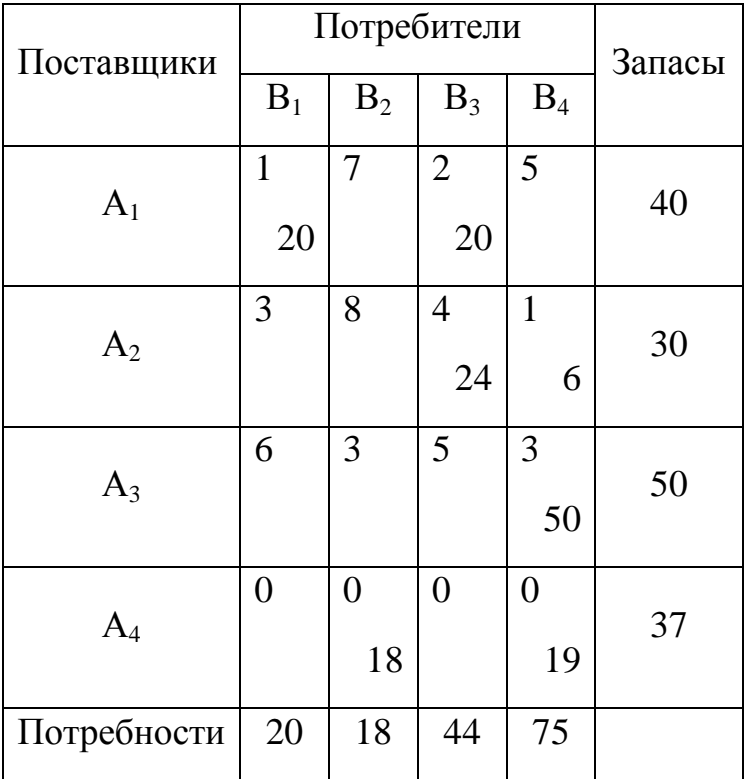

**клетка (1,1):** груз  $x_{11}$ =min(20,40)=20. Остаток по строке 40-20=20, столбец 1 перекрыт.

**клетка (1,3):** груз  $x_{13}$ =min(20,44)=20.Остаток по 3-му столбцу 44-20=20. Строка 1 перекрыта.

**клетка (2,3):** груз  $x_{23}$ =min(24,30)=24. Остаток по 2 строке 30-24=6. Столбец 2 перекрыт.

**клетка (2,4):** груз  $x_{24}$ =min(6,75)=6. Остаток по 4 столбцу 75-6=69, строка 2 перекрыта.

**клетка (3,4):** груз  $x_{34}$ =min(69,50)=50. Остаток 4 столбцу 69-50=19, строка 3 перекрыта.

**клетка (4,4):** груз  $x_{44}$ =min(19,37)=19. Остаток по строке 37-19=19, столбец 4 перекрыт.

**клетка (4,2):** груз  $x_{42}$ =min(18,18)=18.

План составлен. Выясним теперь, можно ли его считать опорным? Количество загруженных клеток *N=7*, что равно числу базисных переменных *r = m+n−1= 4+4−1 = 7*. Кроме того, циклов данный план не содержит. Всѐ это позволяет сделать заключение, что данный план есть первоначальным опорным планом задачи.

Рассчитаем первоначальную стоимость перевозок по данному плану:

$$
F = 1.20 + 2.20 + 4.24 + 1.6 + 3.50 = 316
$$
 y.e.

2. Проверим потенциальность полученного плана. Для этого построим систему потенциалов для базисных клеток  $v_j - u_i = c_{ij}$ , где  $v_j$  - потенциалы столбцов (пунктов потребления), а *ui* - потенциалы строк (пунктов поставки), *cij*, тарифы базисных клеток. Получим следующую систему:

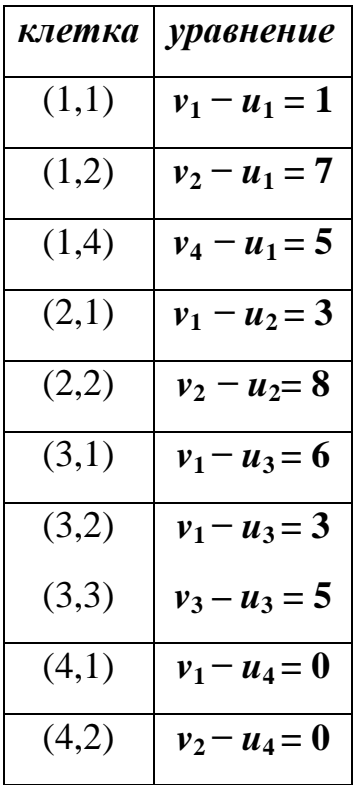

Решая систему описанным ранее методом, получим следующие потенциалы:

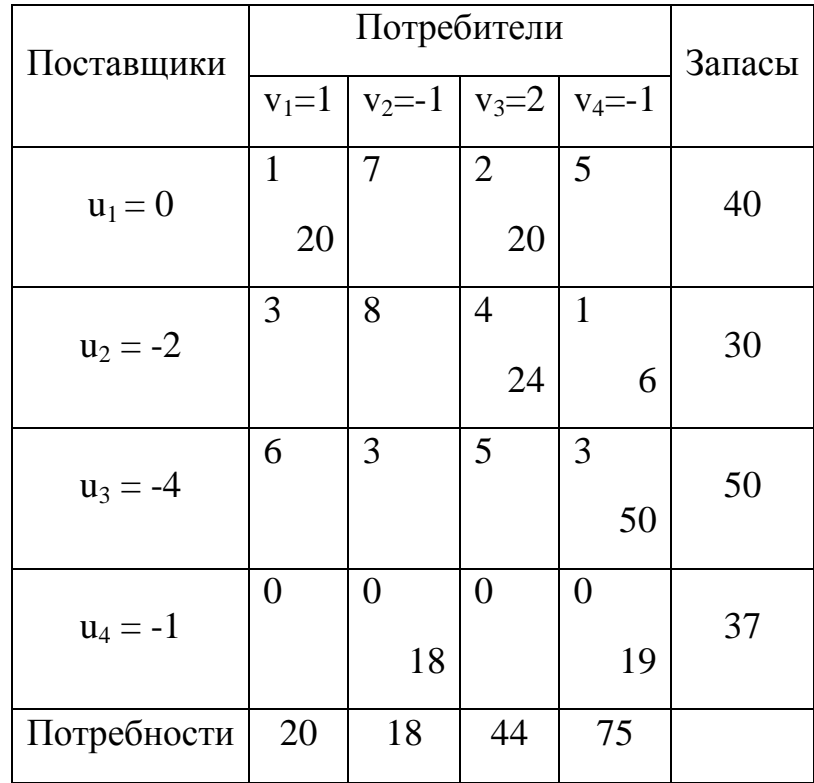

3. Проверим потенциальность небазисных клеток. Для этого воспользуемся соотношением  $\alpha_{ij} = v_j - u_i - c_{ij}$ . Если  $\alpha_{ij} \leq 0$ , клетка потенциальна, если  $\alpha_{ij} > 0$  – Het.

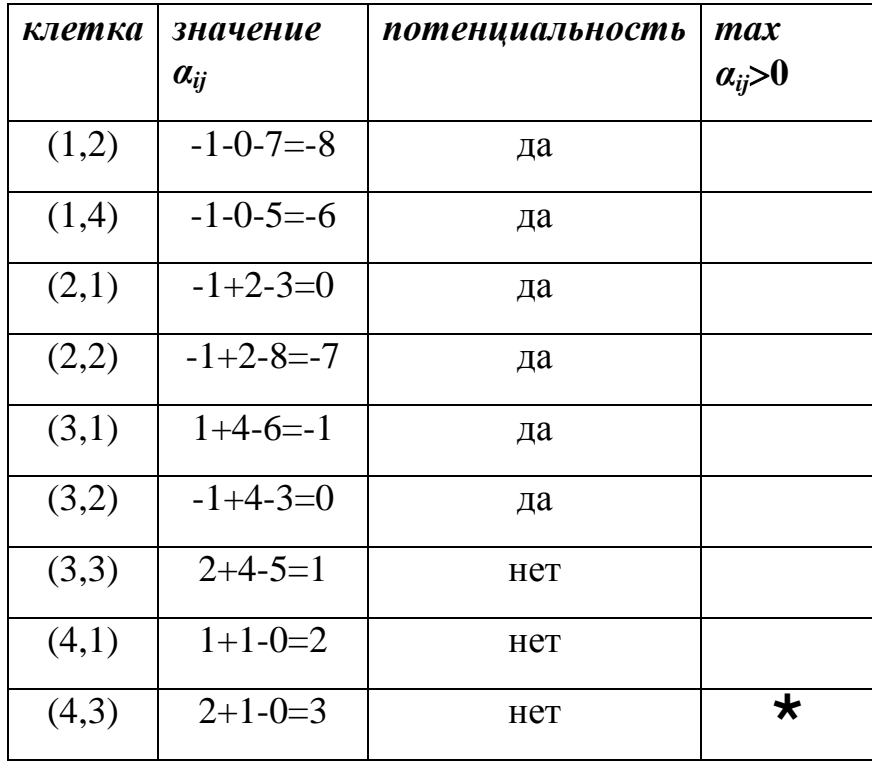

Сведём наши вычисления в таблицу:

1\*) План не потенциален. Улучшим его известными методами. Составим цикл с участием перспективной клетки  $(4,3)$ . В него войдут клетки:  $(4,3) - (4,4) - (2,4)$ – (2,3). Поочерёдно клетки цикла пометим знаками  $\oplus$  и  $\ominus$ . Соединим клетки цикла отрезками. Получим:

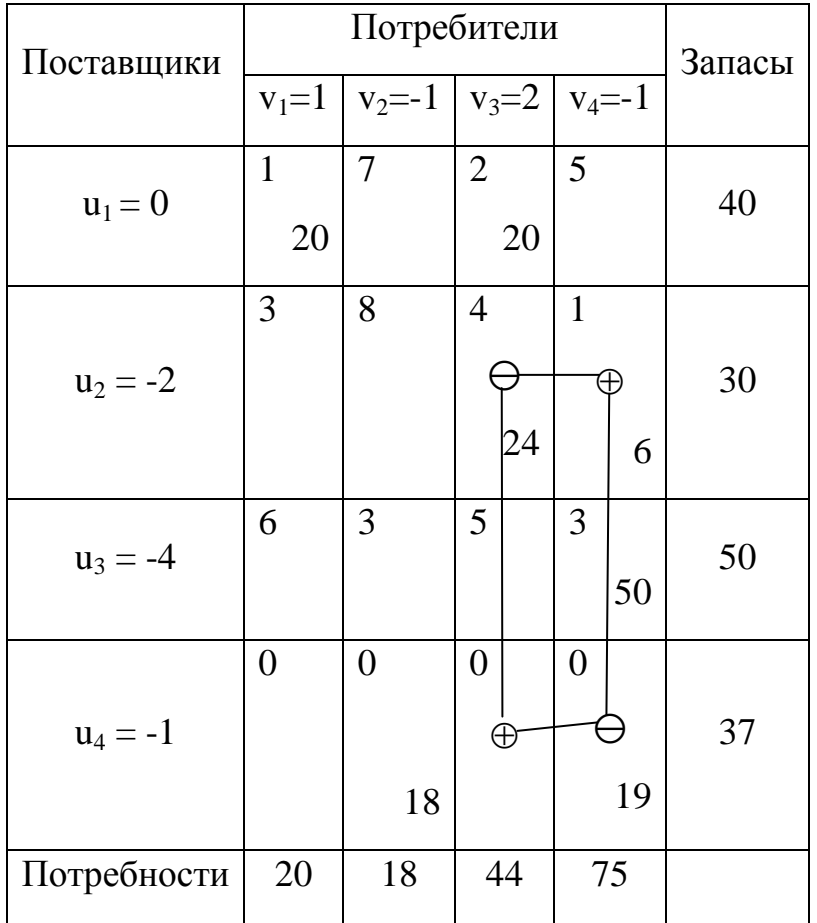

Рассмотрим клетки со значком  $\Theta$ . Выберем наименьший груз в этих клетках: min<sup> $\Theta$ </sup>(19,24)=19. Этот груз поместим в перспективную клетку, а также прибавим к грузам в других клетках со знаком . От грузов в клетках со знаком отнимем это значение. Получаем новый план.

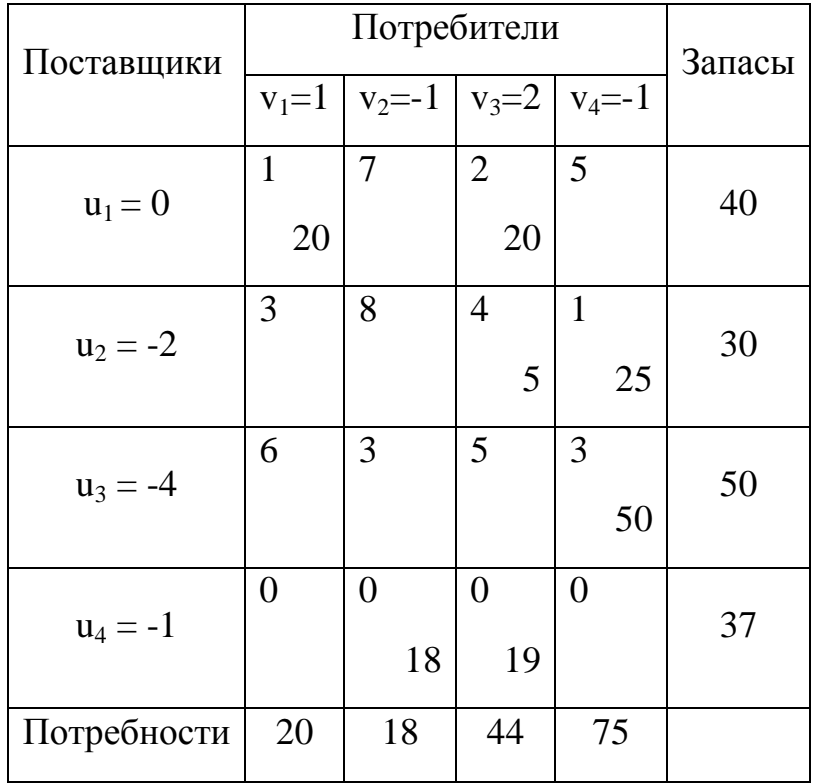

N=7, циклов нет, баланс по строкам и столбцам сохранён.

 $2^{\star}$ ) Вычислим новые потенциалы.

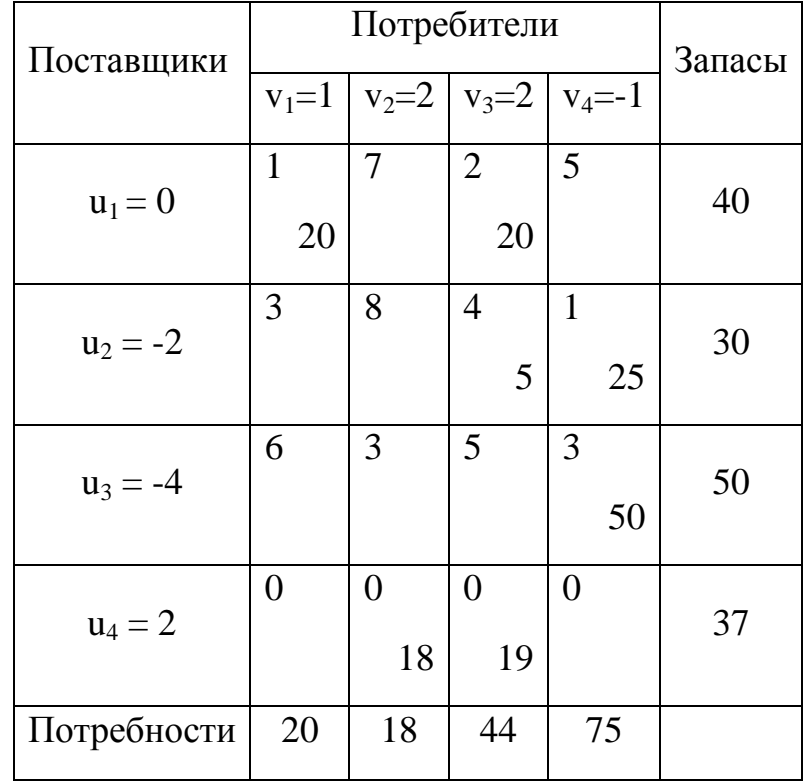

3\*) Проверим потенциалы небазисных клеток.

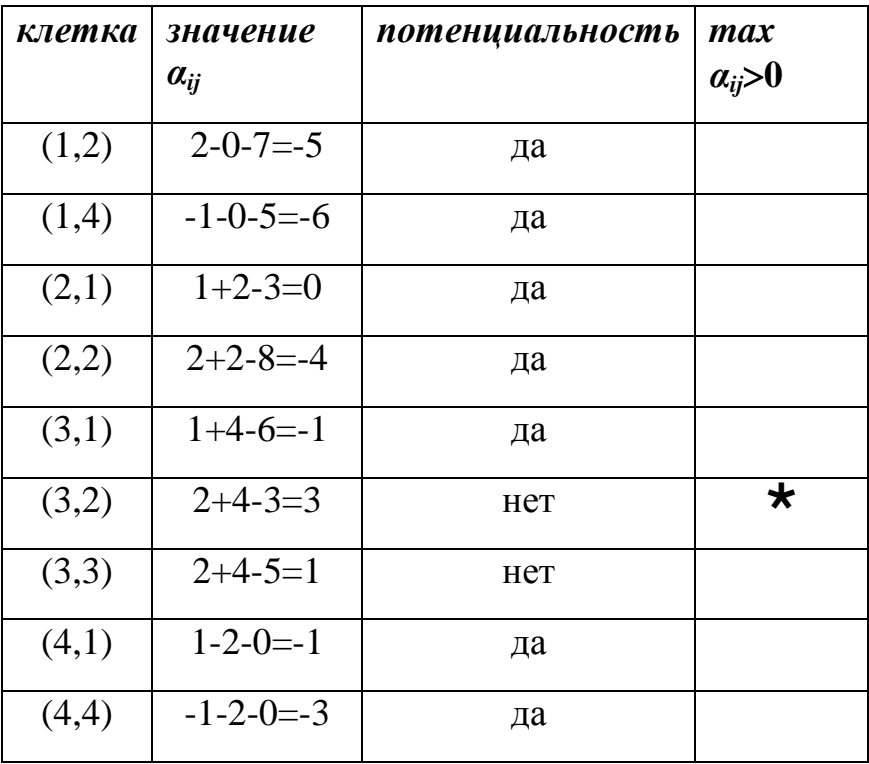

1\*\*) План не потенциален и подлежит улучшению. Клетку (3,2) считаем перспективной.

| Поставщики  | Потребители      | Запасы                                 |                  |                  |    |  |
|-------------|------------------|----------------------------------------|------------------|------------------|----|--|
|             |                  | $v_1=1$   $v_2=2$   $v_3=2$   $v_4=-1$ |                  |                  |    |  |
| $u_1=0$     | $\mathbf{1}$     | $\overline{7}$                         | $\overline{2}$   | 5                | 40 |  |
|             | 20               |                                        | 20               |                  |    |  |
| $u_2 = -2$  | 3                | 8                                      | $\overline{4}$   | $\mathbf{1}$     |    |  |
|             |                  |                                        |                  |                  | 30 |  |
|             |                  |                                        | 5                | 25               |    |  |
| $u_3 = -4$  | 6                | 3                                      | 5                | 3                |    |  |
|             |                  |                                        |                  |                  | 50 |  |
|             |                  |                                        |                  | 50               |    |  |
|             | $\boldsymbol{0}$ | $\boldsymbol{0}$                       | $\boldsymbol{0}$ | $\boldsymbol{0}$ |    |  |
| $u_4 = 2$   |                  |                                        |                  |                  | 37 |  |
|             |                  | 18                                     | 19               |                  |    |  |
| Потребности | 20               | 18                                     | 44               | 75               |    |  |

 $2^{**}$ ) Цикл содержит 6 клеток. Баланс не нарушен. Находим min<sup> $\Theta$ </sup>(18,50,5) = 5. Составляем новый план. На этой же схеме пересчитаем потенциалы.

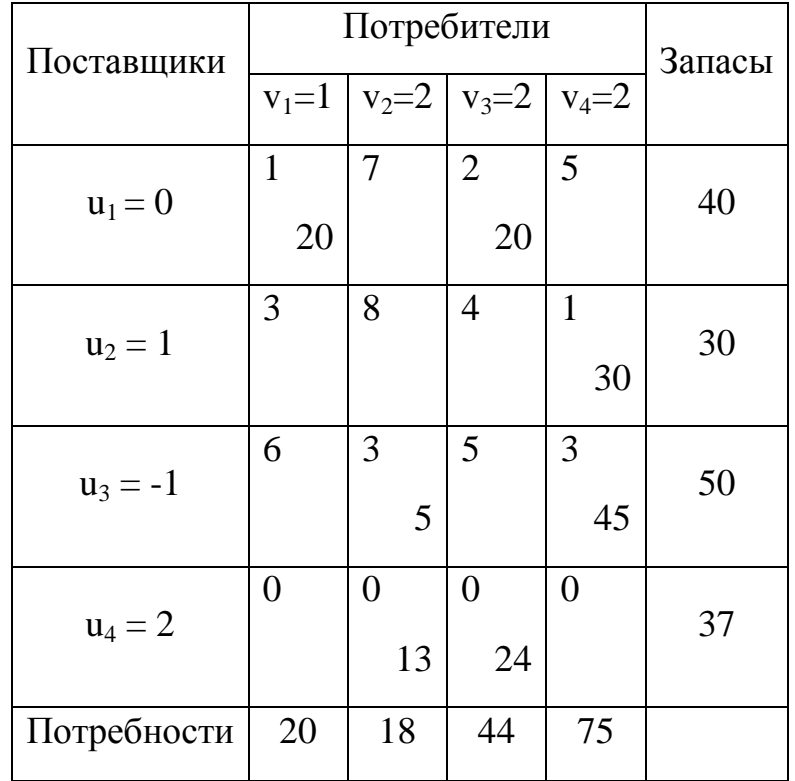

3\*\*) Проверяем потенциалы небазисных клеток.

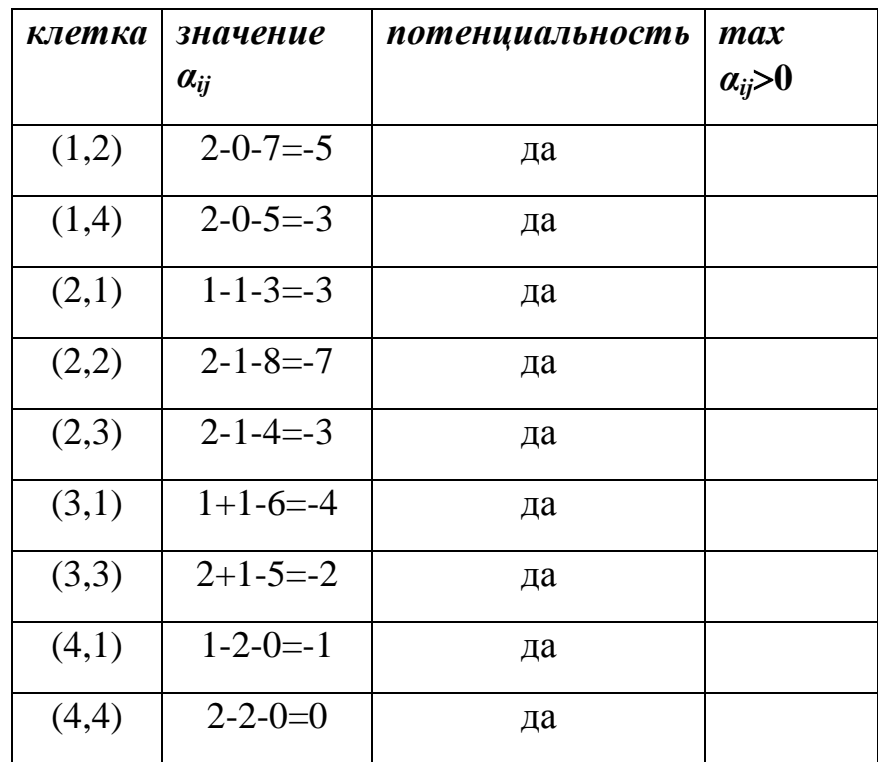

План оптимален. Матрица перевозок (транспортная матрица) имеет вид:

$$
X^* = \begin{pmatrix} 20 & 0 & 20 & 0 \\ 0 & 0 & 0 & 30 \\ 0 & 13 & 24 & 0 \end{pmatrix}.
$$

Стоимость перевозок **Fmin = 120 + 220 + 130 + 3 5 + 3 45 = 230 у.е.**

#### **Задачи для самостоятельного решения.**

Решить транспортные задачи методом потенциалов. Первоначальный опорный план составить с помощью метода северо-западного угла и с помощью метода минимальной стоимости.

Задача 1.

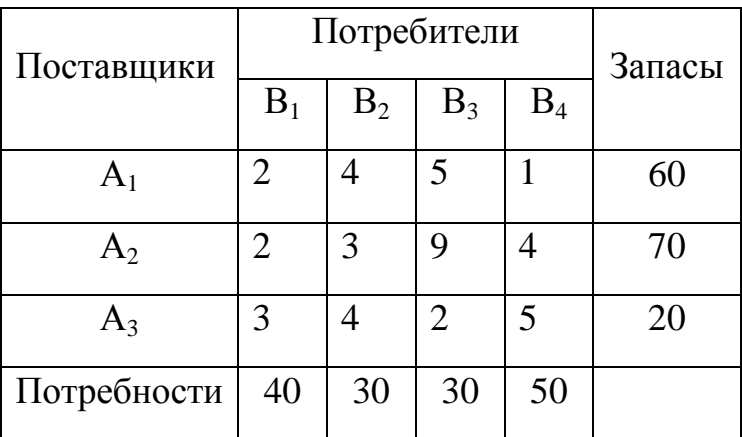

Ответ. *F*min=310.

Задача 2.

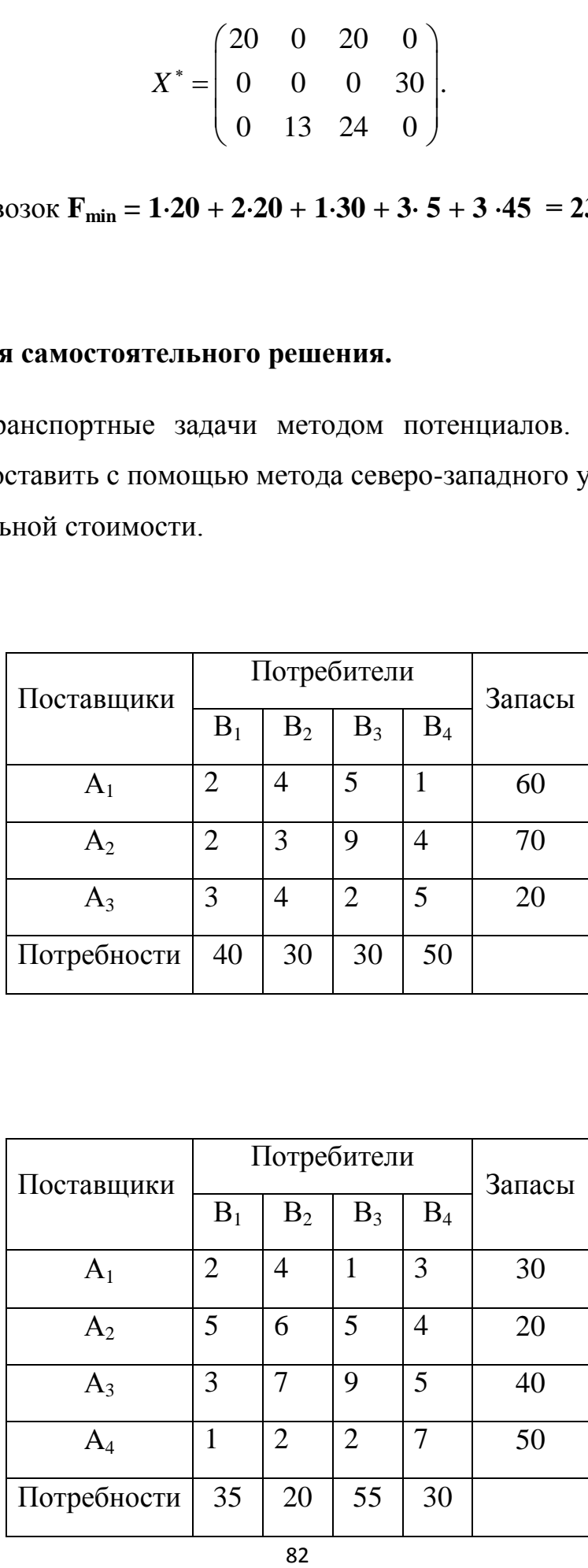

## Ответ. *F*min=345.

# Задача 3.

| Поставщики     |                       | Запасы |       |       |       |    |
|----------------|-----------------------|--------|-------|-------|-------|----|
|                | $B_1$                 | $B_2$  | $B_3$ | $B_4$ | $B_5$ |    |
| $A_1$          | $\mathcal{D}_{\cdot}$ | 6      | 3     | 4     | 8     | 40 |
| A <sub>2</sub> |                       |        | 6     | 9     |       | 30 |
| $A_3$          | 3                     |        |       | 6     | 10    | 35 |
| Потребности    | 20                    | 34     | 16    | 10    | 15    |    |

Ответ. *F*min=352.

#### **ЛИТЕРАТУРА**

- 1. Вітілінский В. В. Математичне програмування /В. В. Вітлінський, С. І. Наконечний, Т.О. Терещенко. – К.: КНЕУ, 2001. *Базовий підручник*.
- 2. Дегтярев Ю. И. Исследование операций: Учебн. пос. для студентов вузов /Ю. И. Дегтярев. – М.: Высшая школа, 1979.
- 3. Зайченко Ю. Н. Исследование операций / Ю.Н. Зайченко. К.: Вища школа, 1985.
- 4. Зайченко Ю. Н. Исследование операций: сборник задач / Ю. Н. Зайченко, С.А. Шумилов. – К.: Вища школа, 1984.
- 5. Кузнецов А.В. Математическое программирование / А. В. Кузнецов, Н.И. Холод. – Минск: Вышэйш. шк., 1984.
- 6. Кремер Н. Ш. Исследование операций в экономике / Н. Ш. Кремер. М.: Банки и биржи, 1997.
- 7. Калихман И.Л. Сборник задач по математическому программированию /И.Л. Калихман. – М.: Высшая школа, 1975.
- 8. Акулич И.Л. Математическое программирование в примерах и задачах /И.Л. Акулич. – М.: Высшая школа, 1986.
- 9. Мину М. Математическое программирование / М. Мину. М.: Наука, 1990.